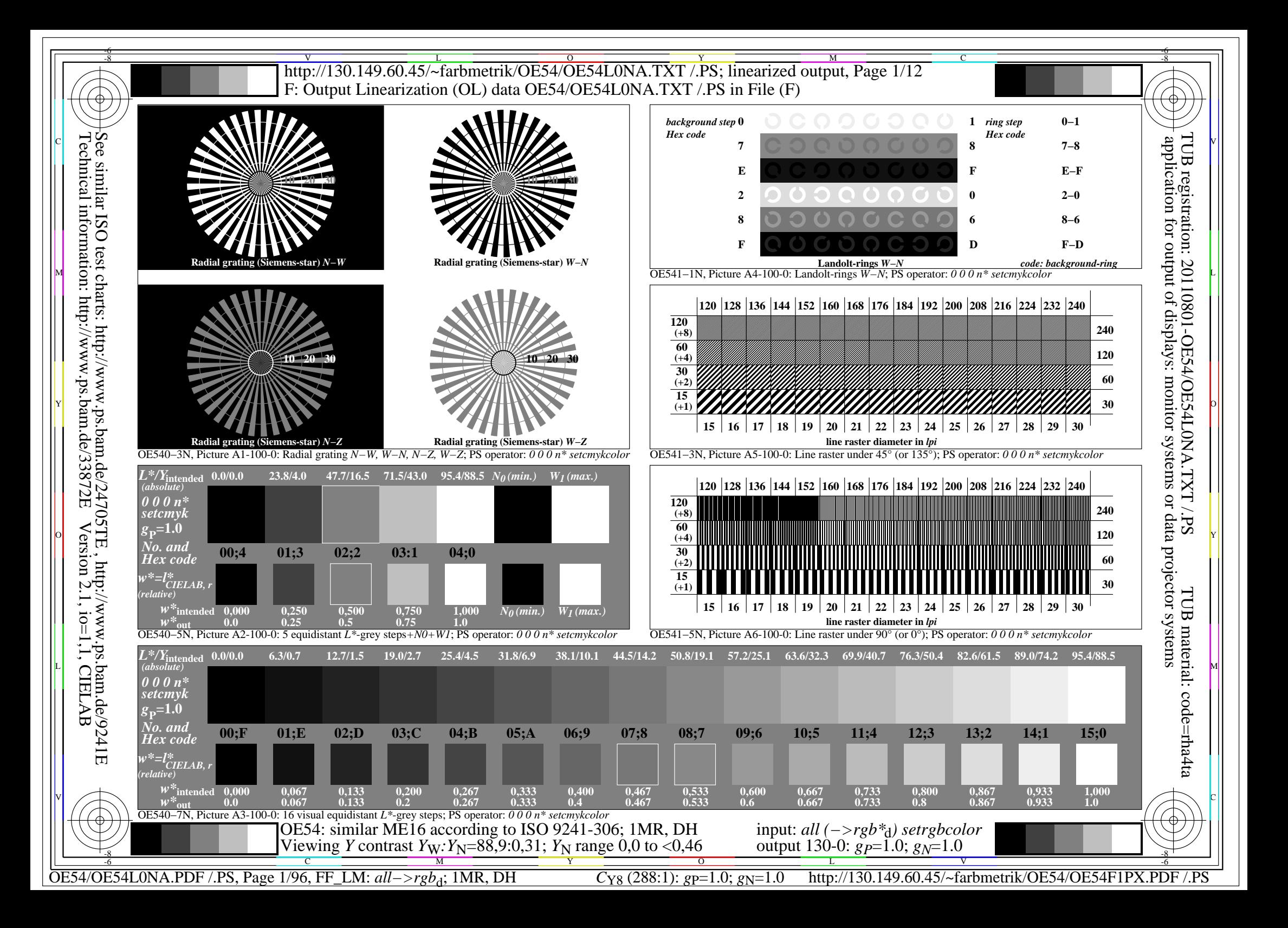

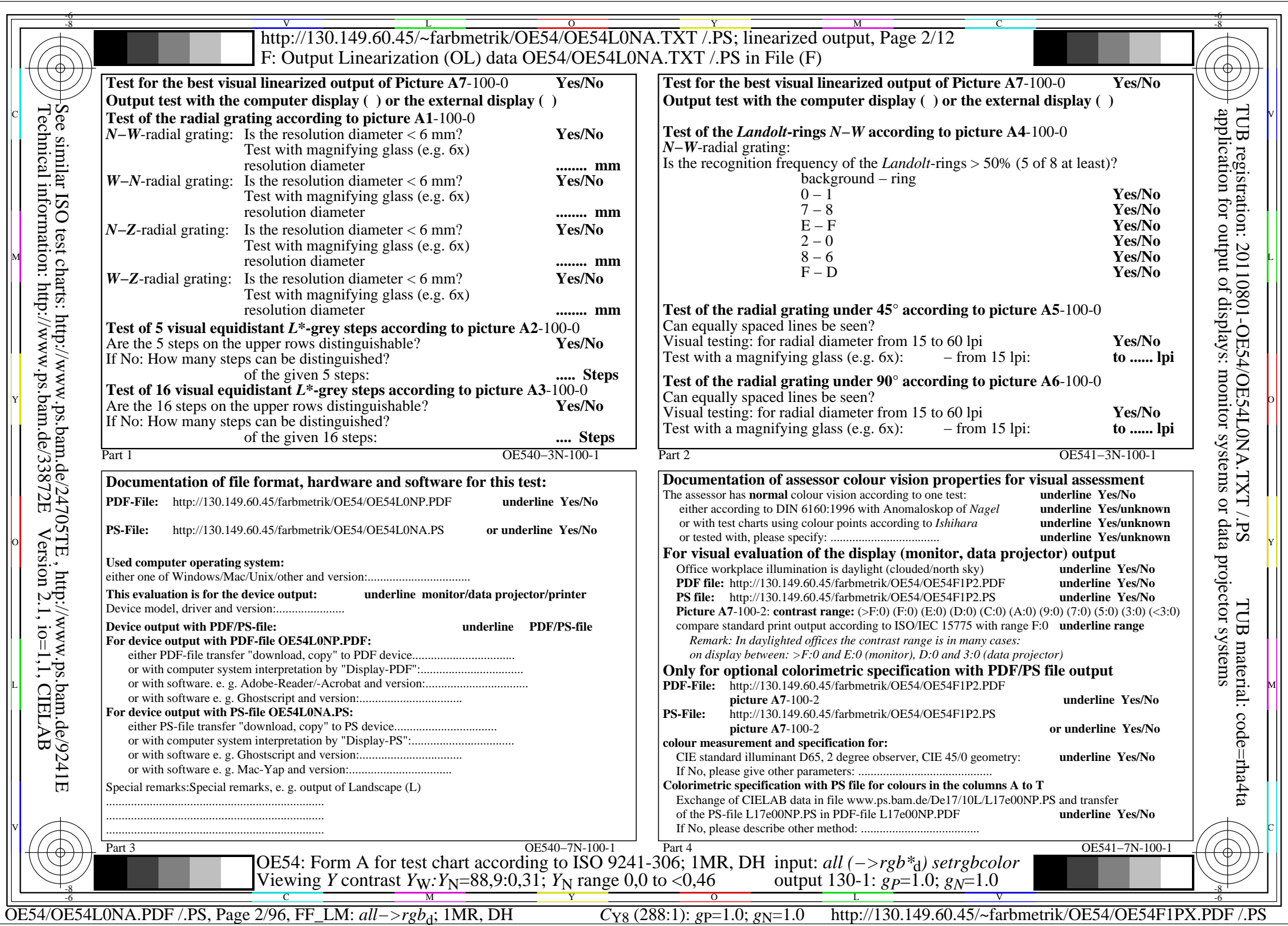

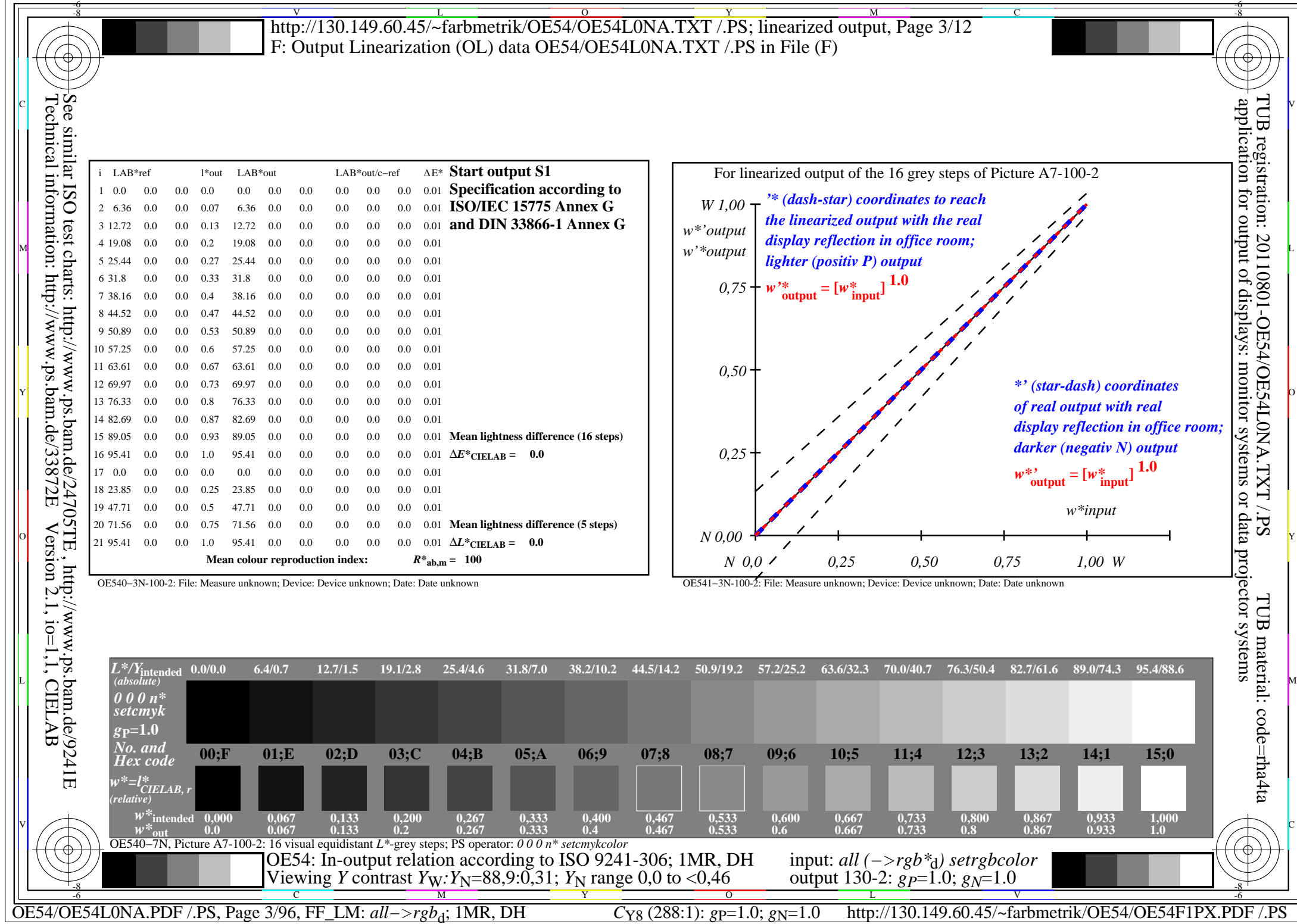

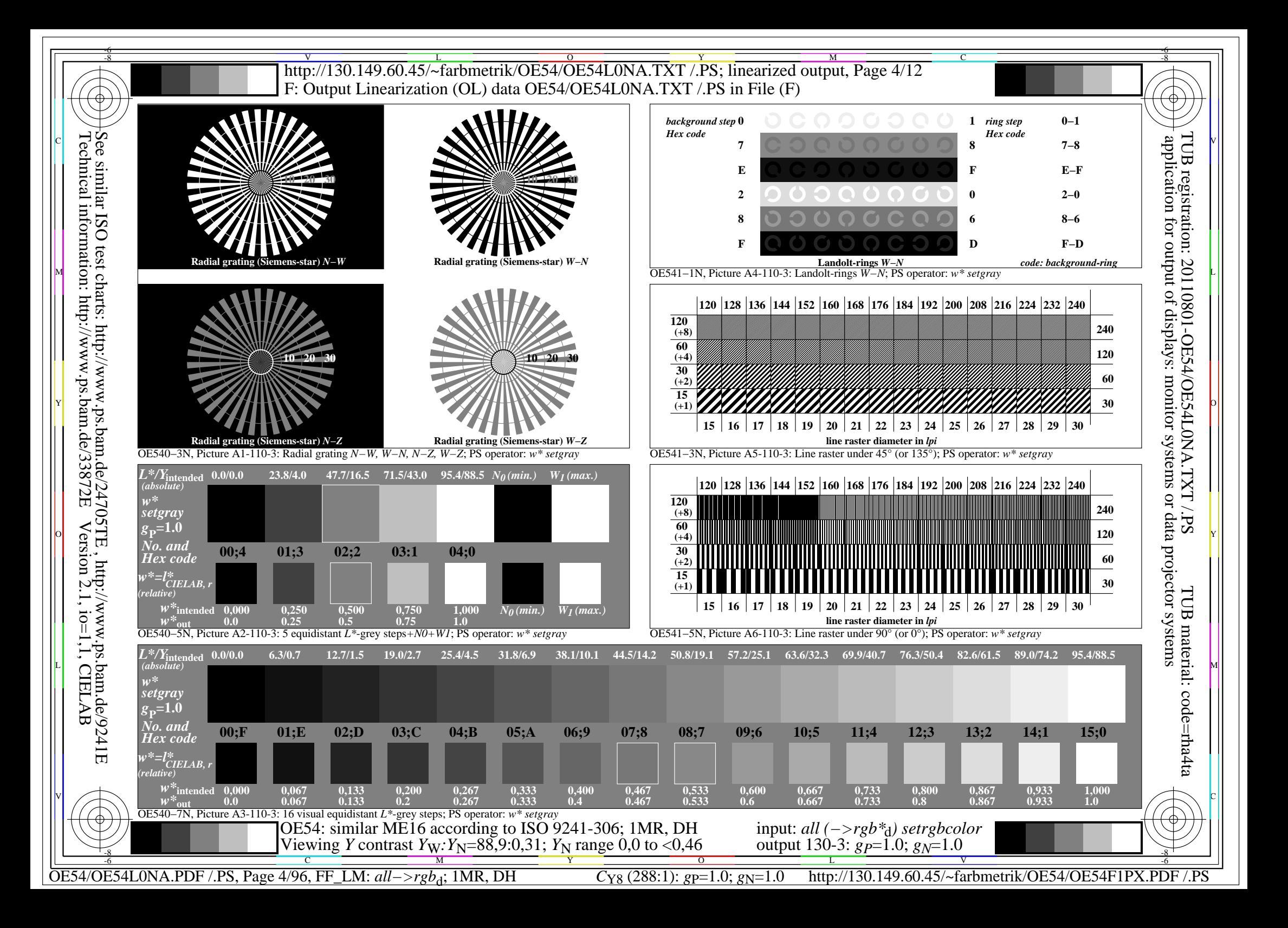

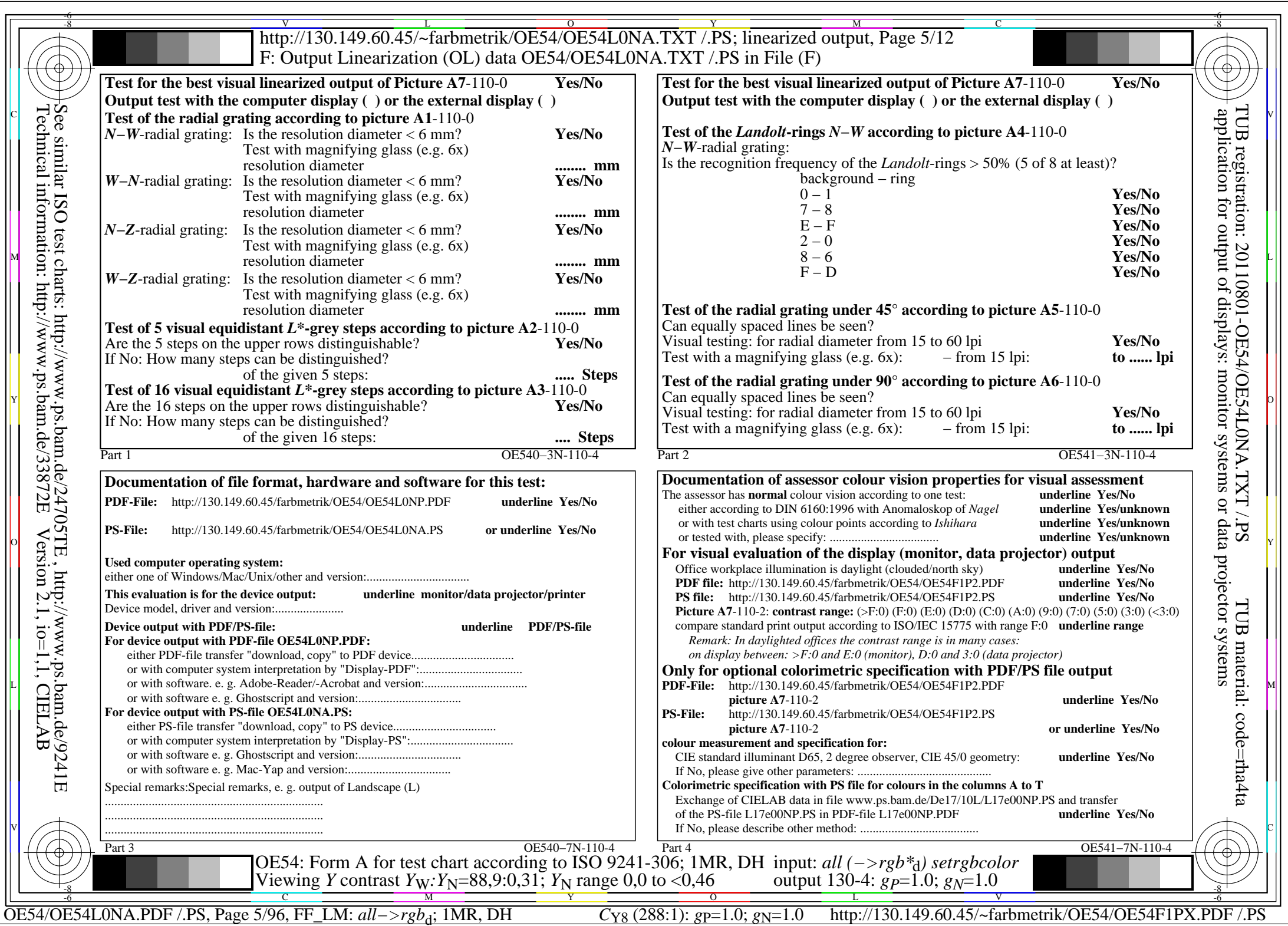

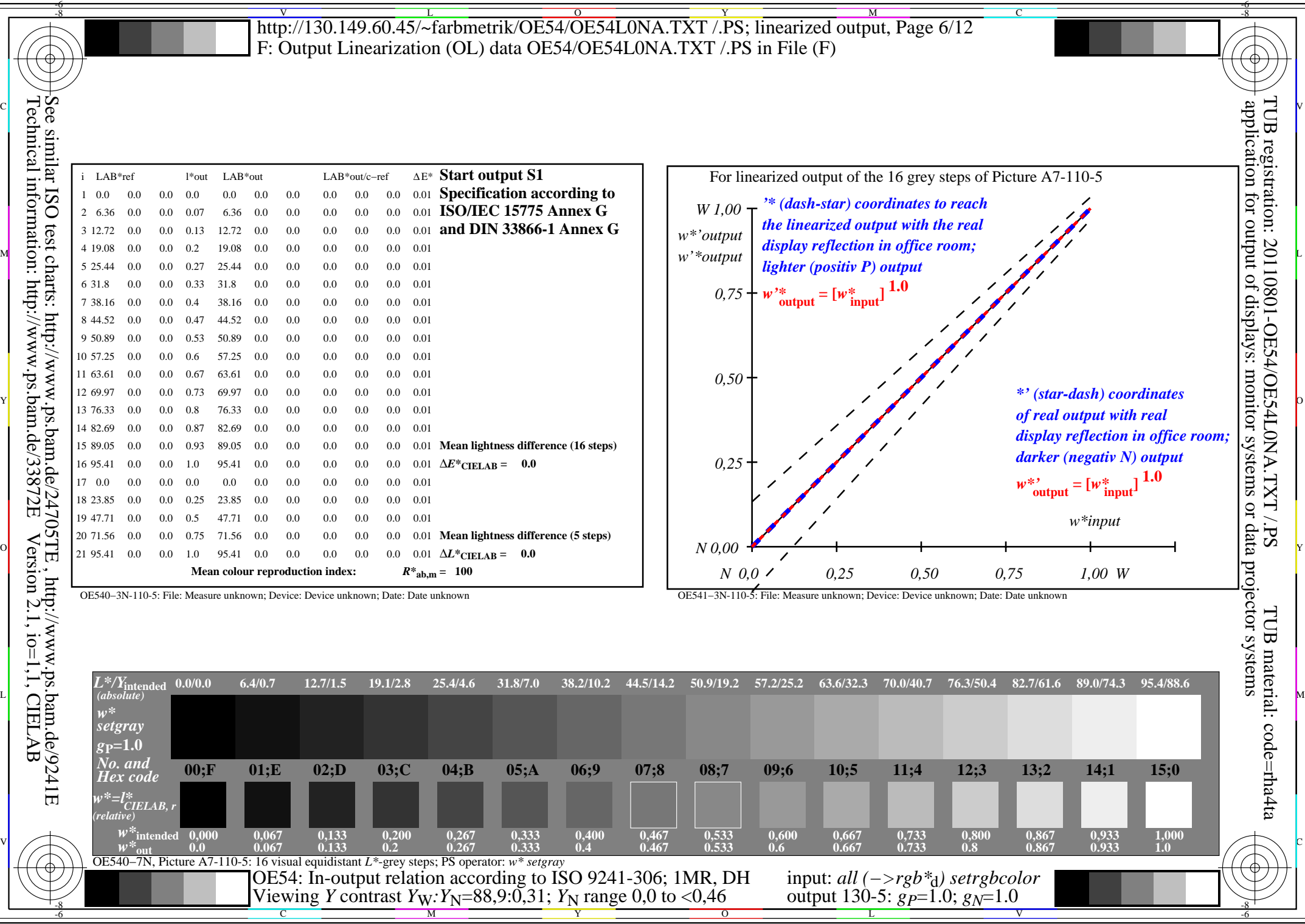

C<sub>Y8</sub> (288:1): *g*p=1.0; *g*<sub>N</sub>=1.0 http://130.149.60.45/~farbmetrik/OE54/OE54F1PX.PDF /.PS

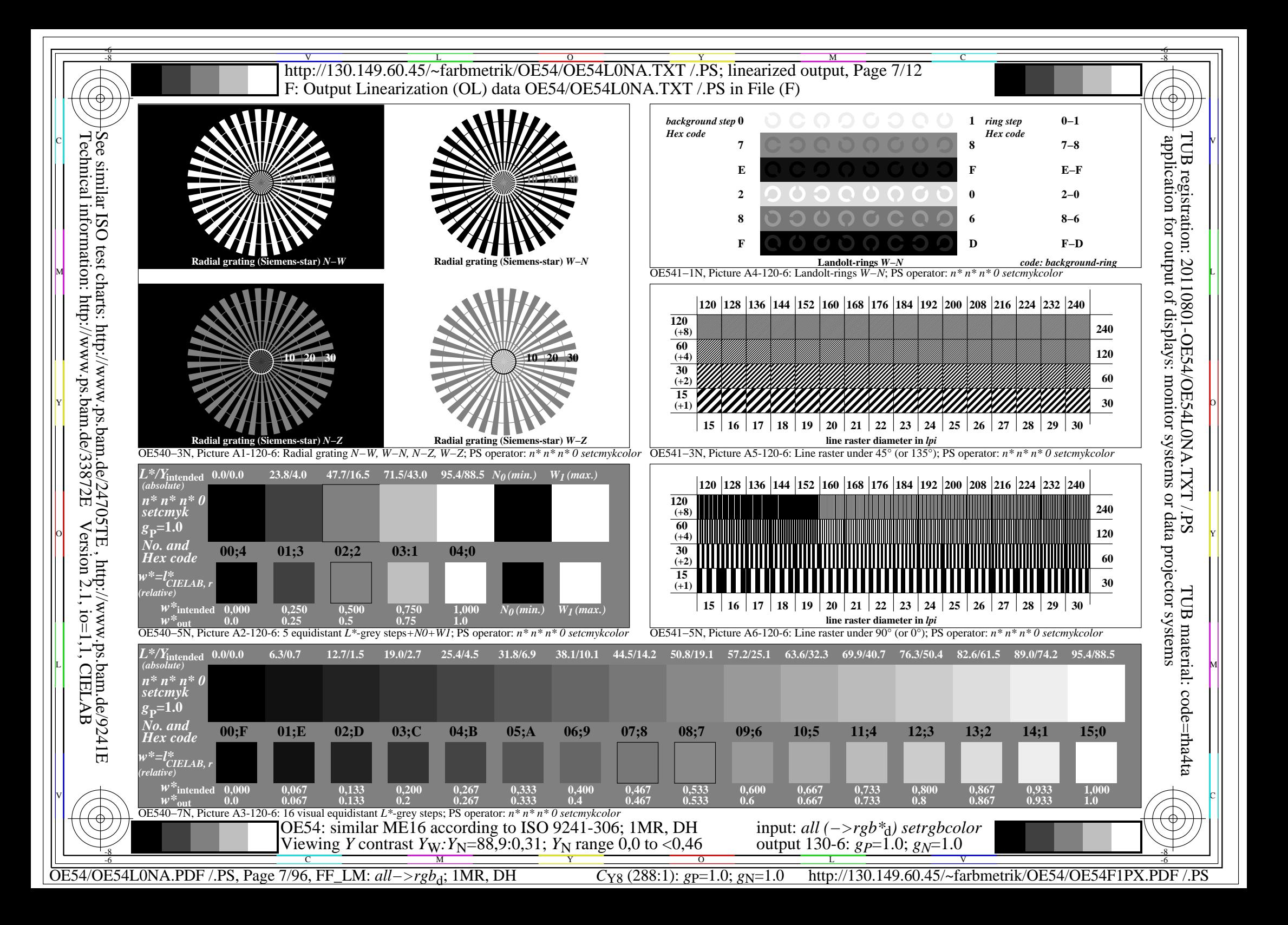

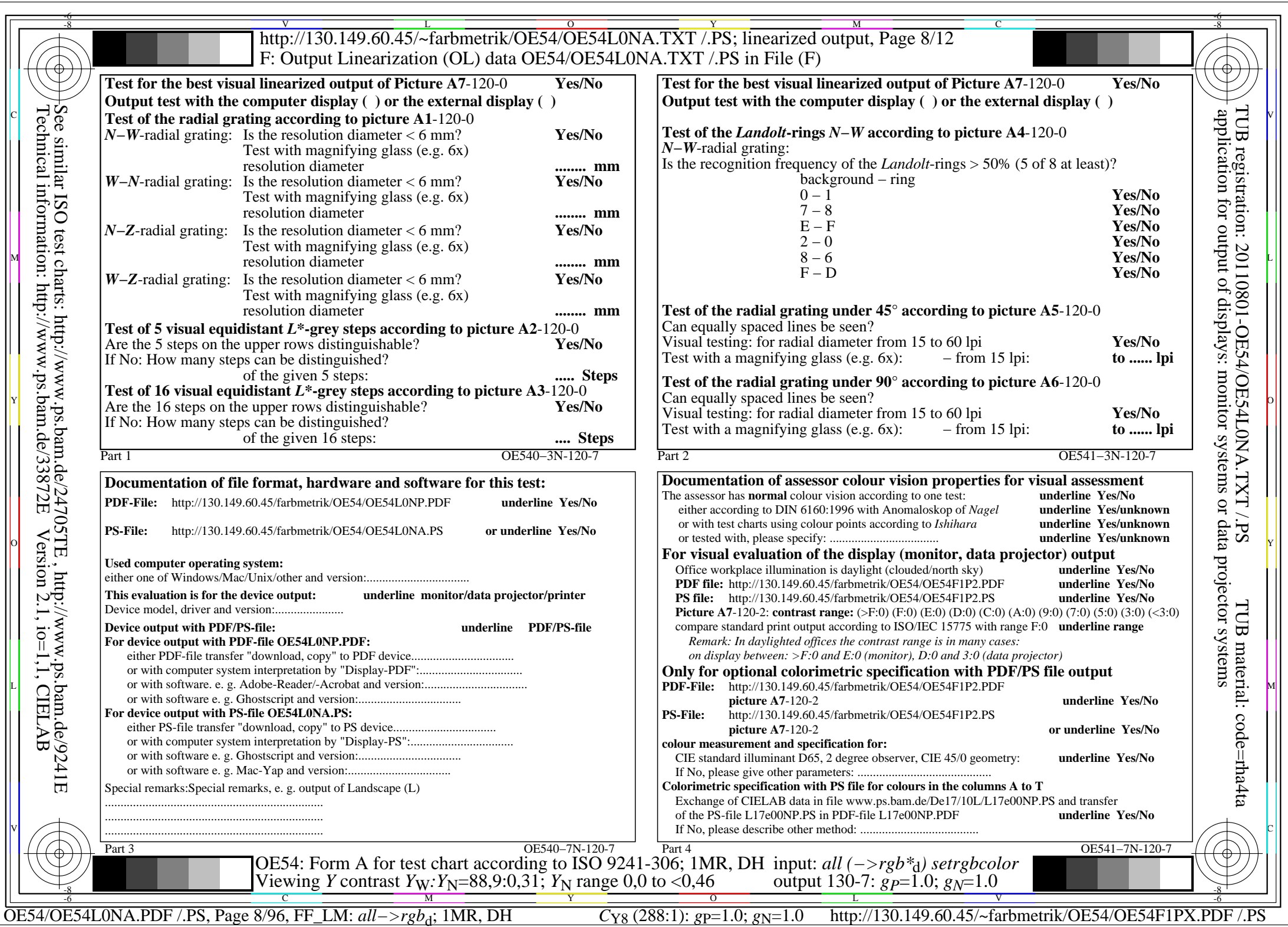

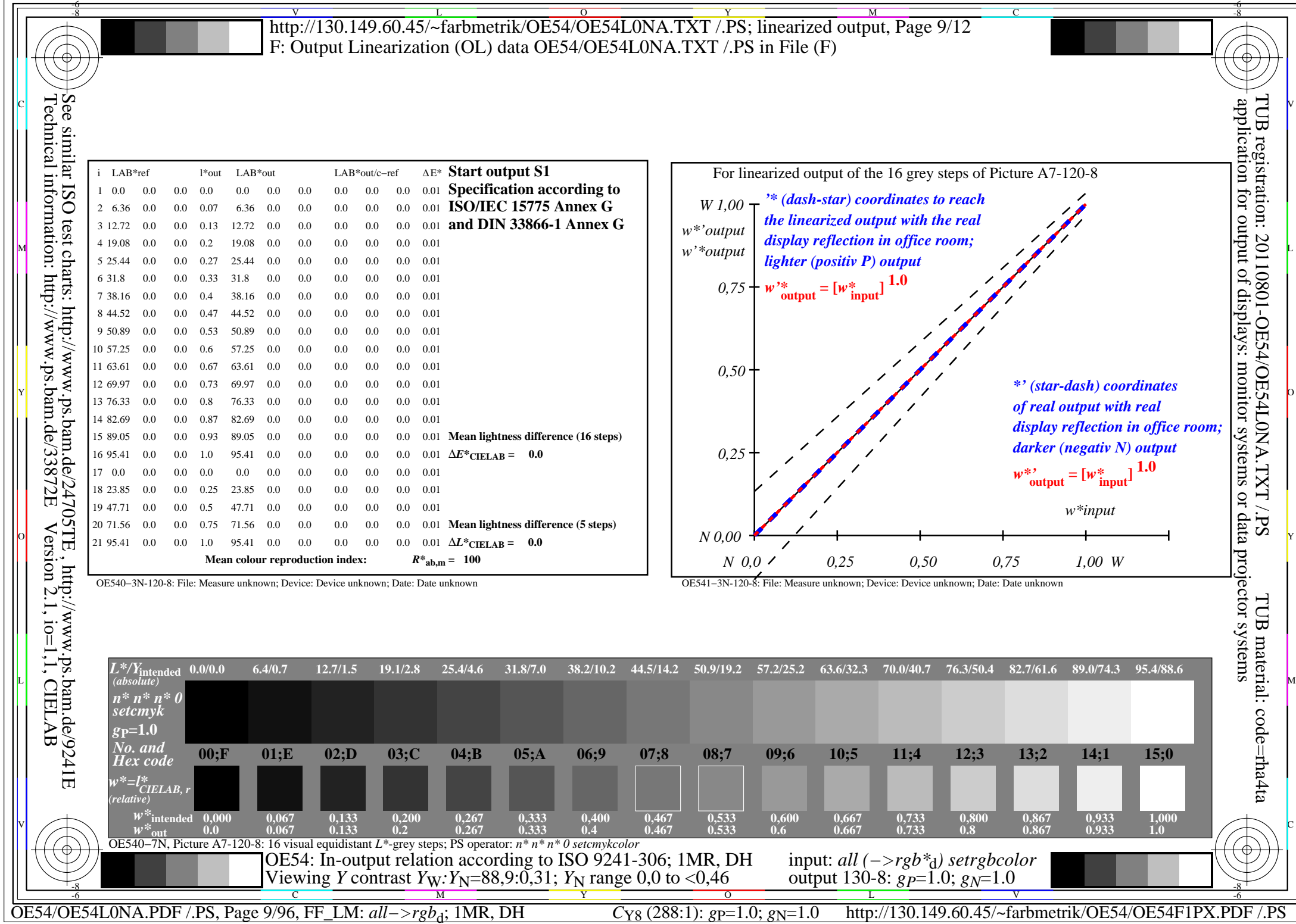

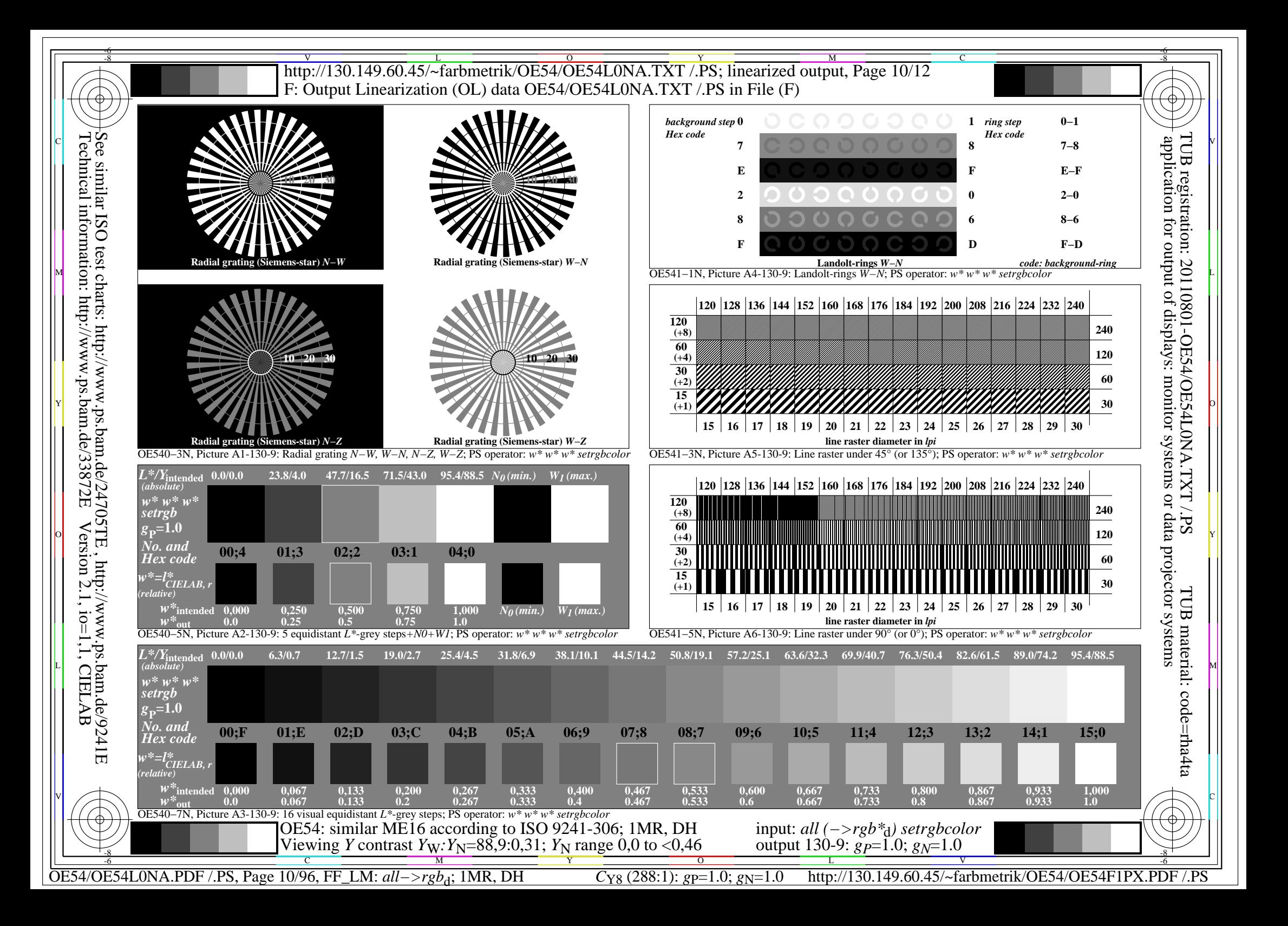

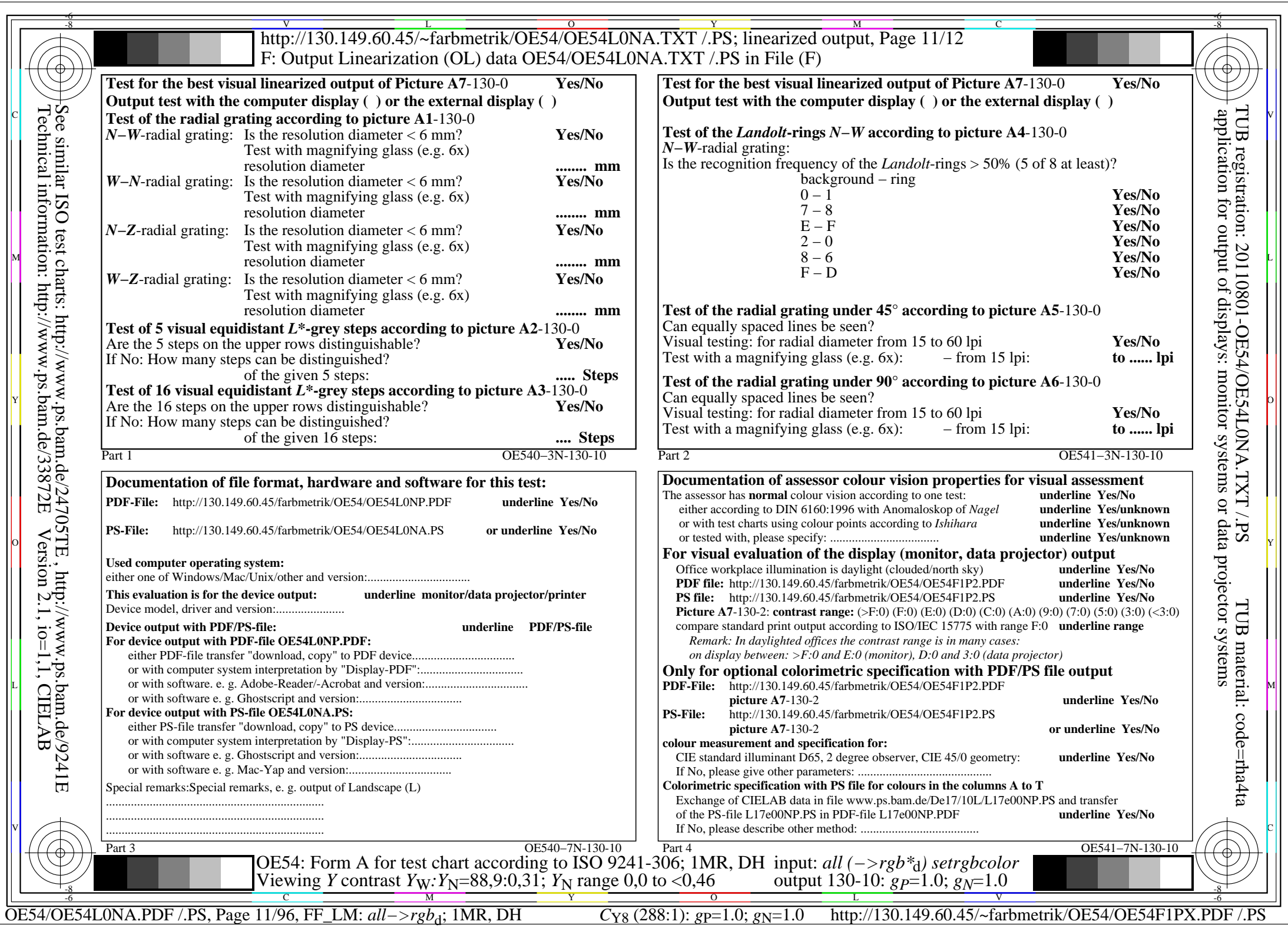

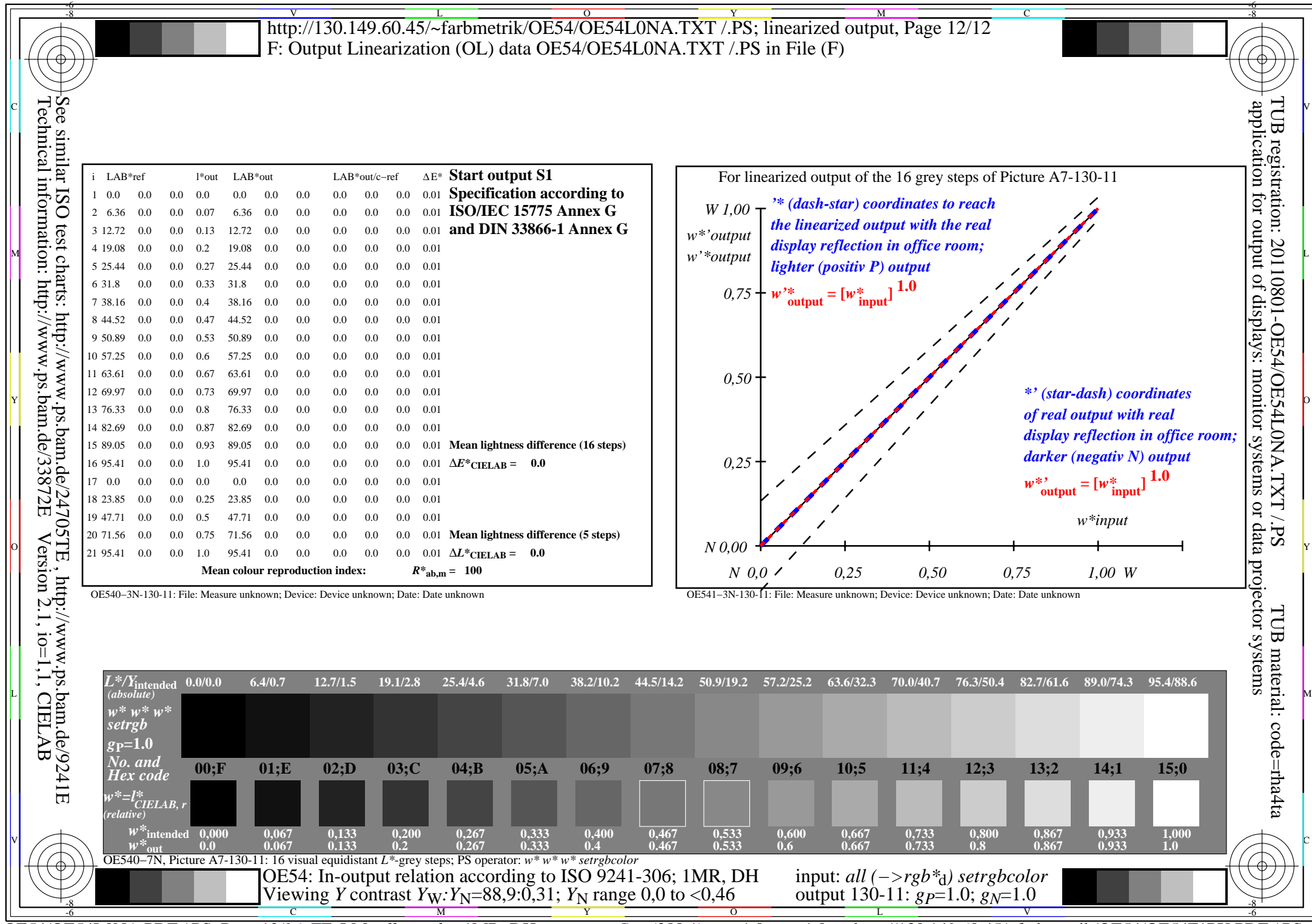

C<sub>Y8</sub> (288:1): *g*p=1.0; *g*<sub>N</sub>=1.0 http://130.149.60.45/~farbmetrik/OE54/OE54F1PX.PDF /.PS

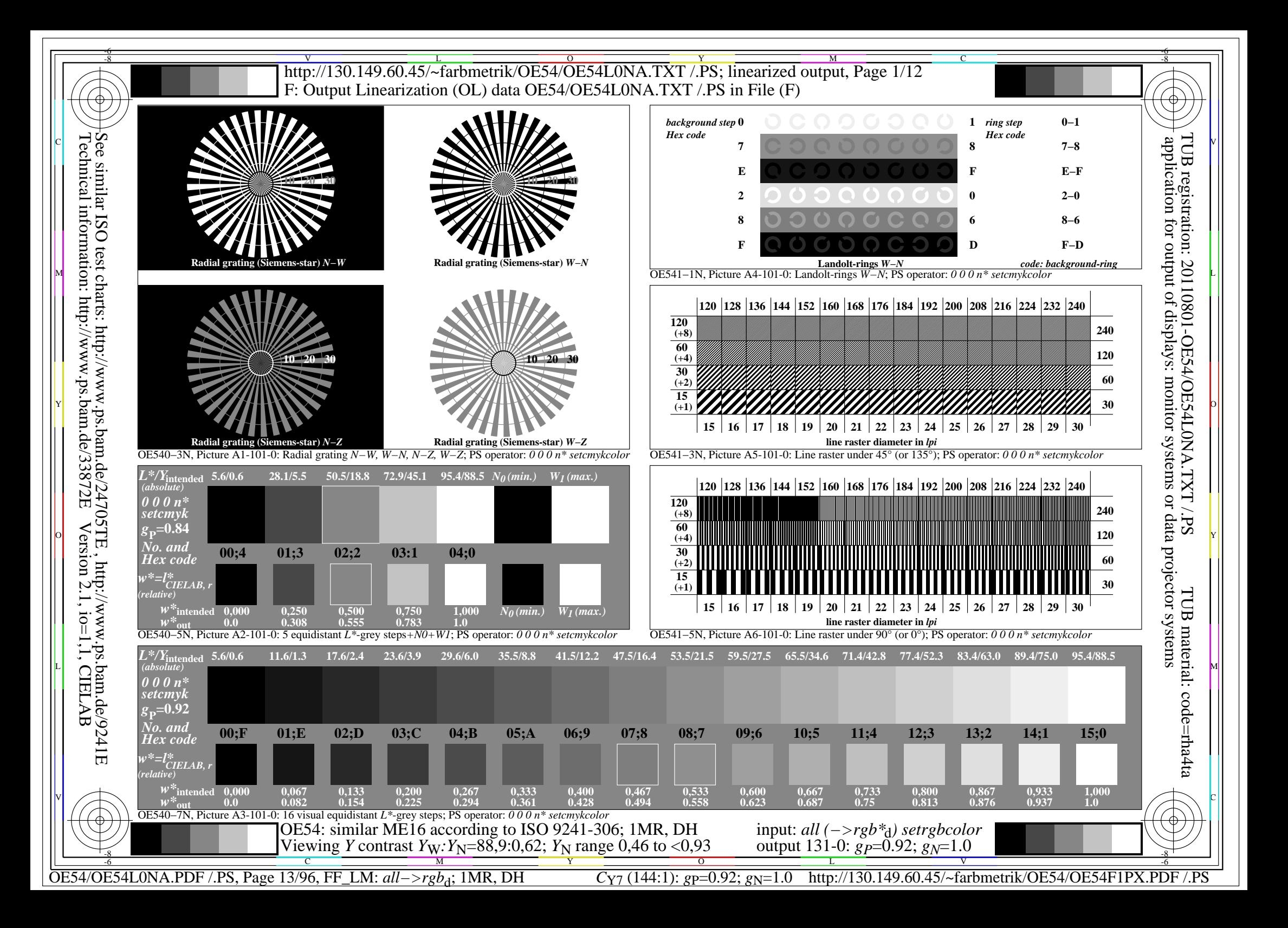

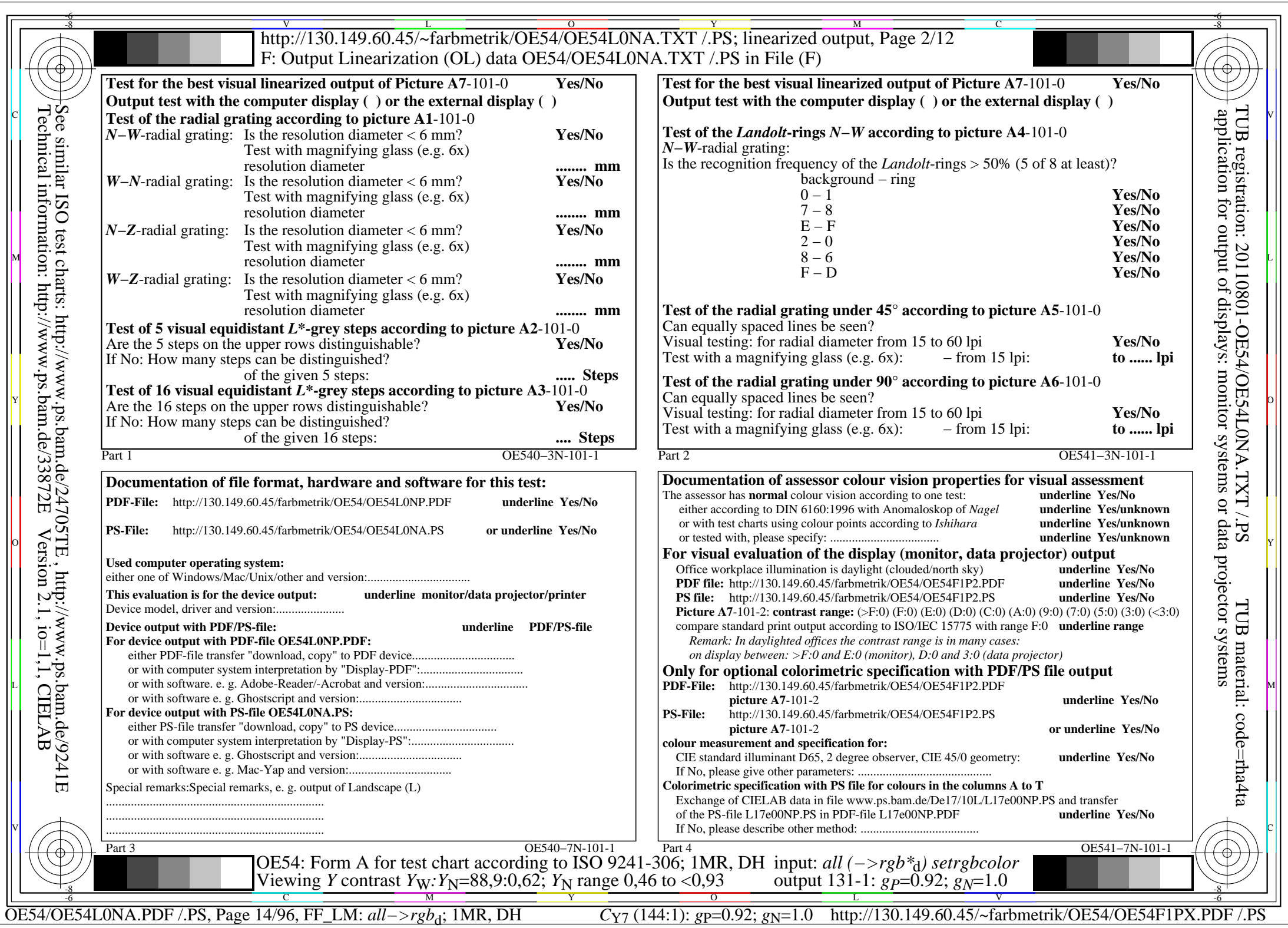

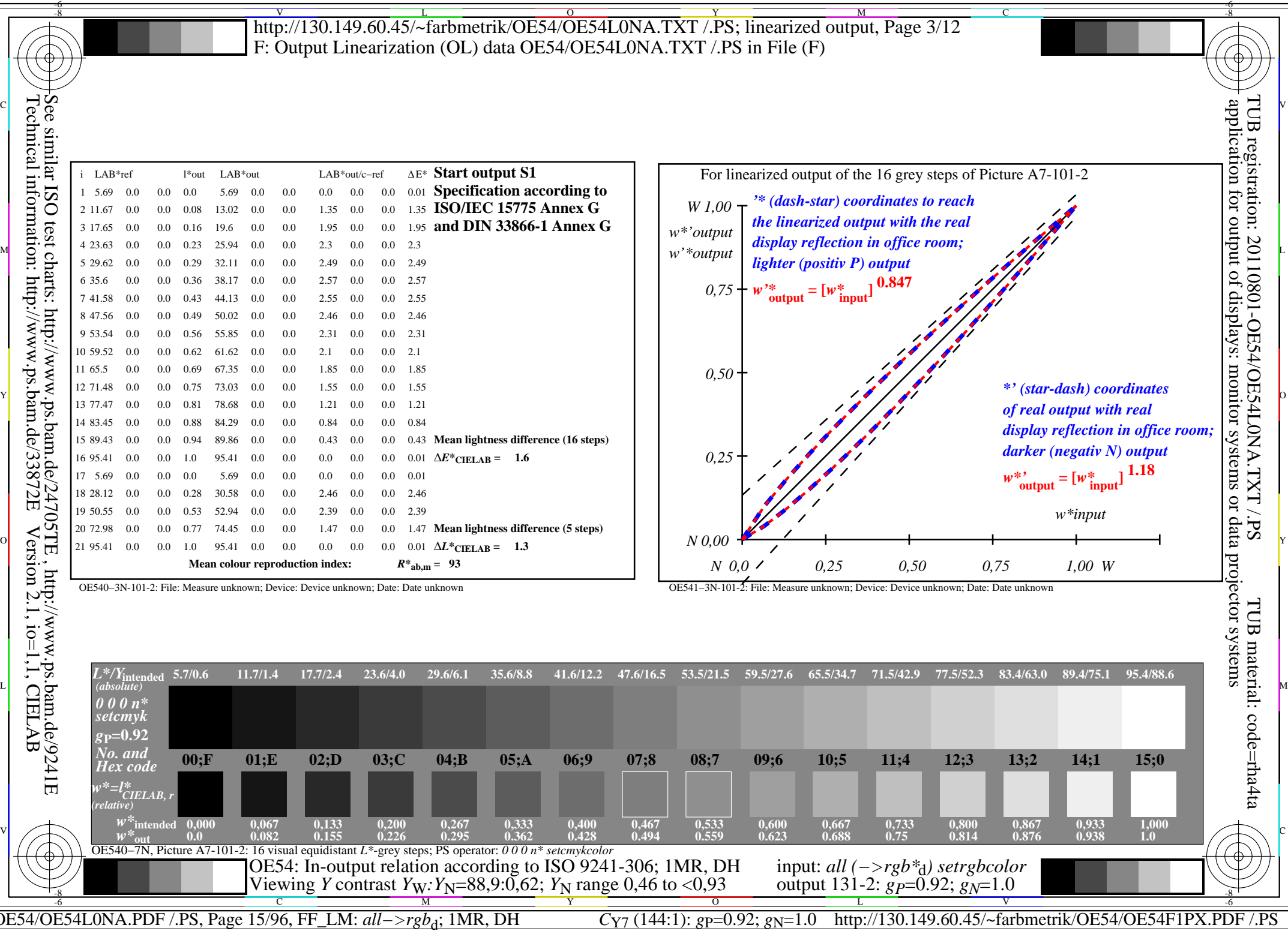

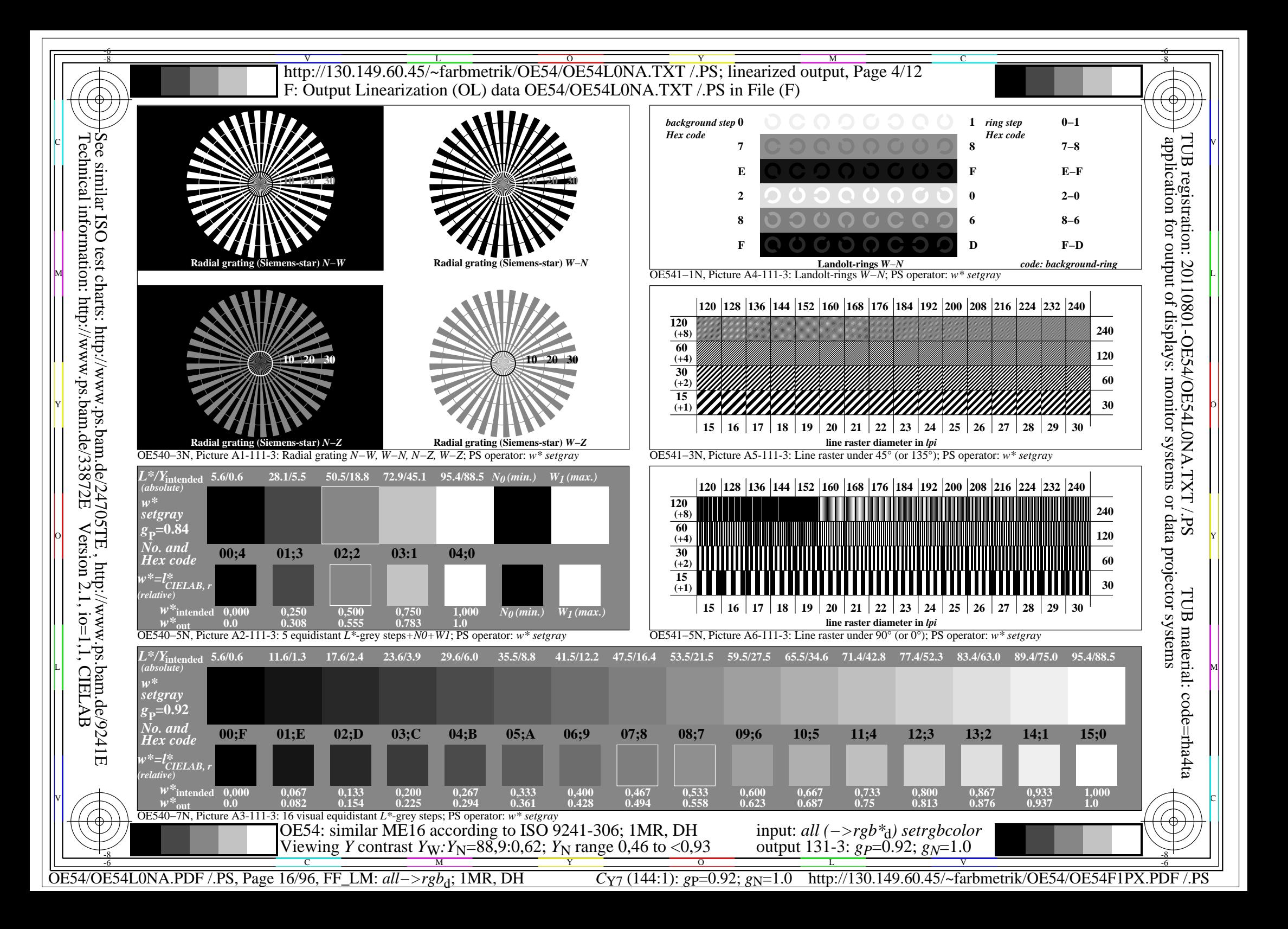

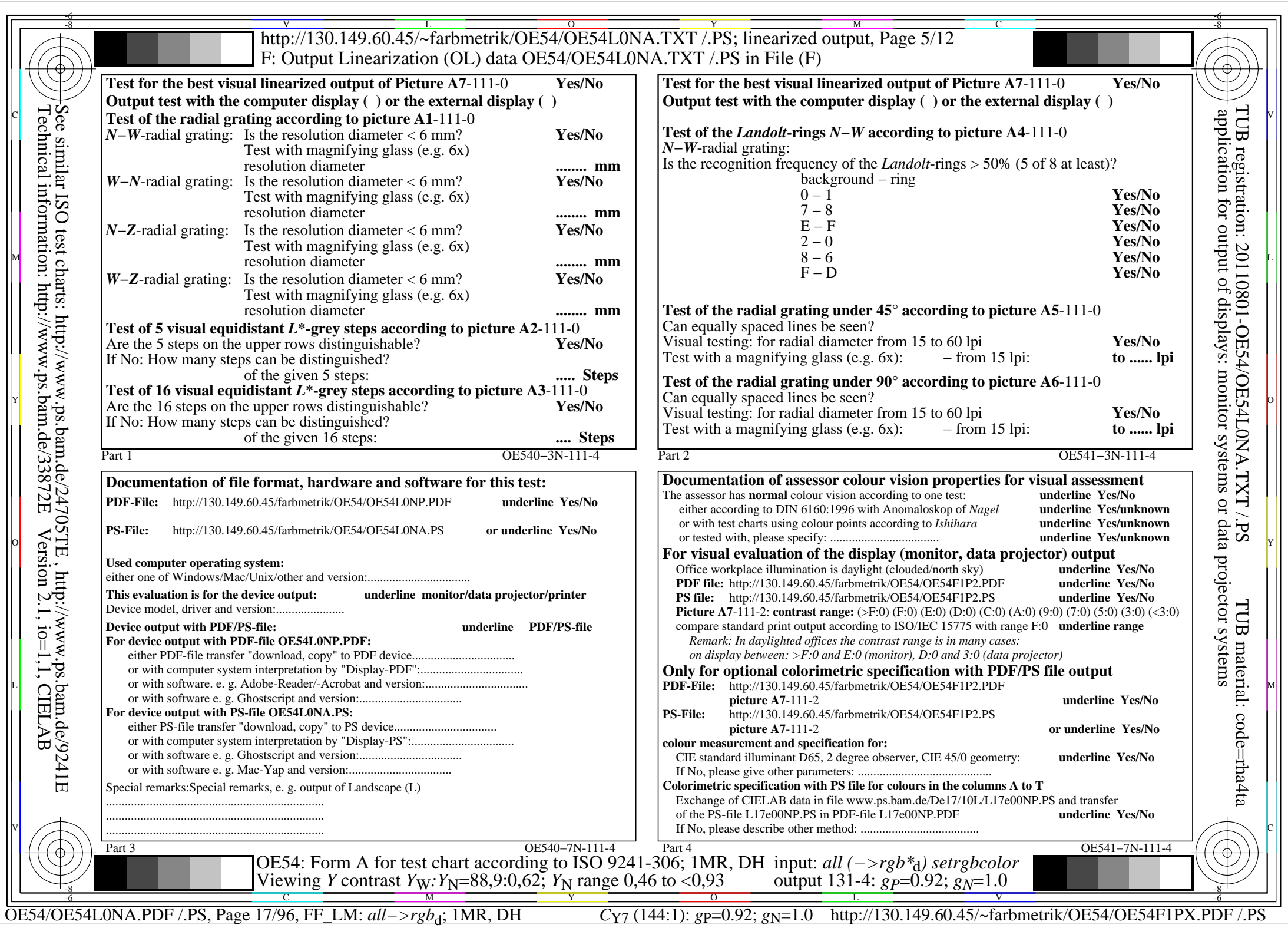

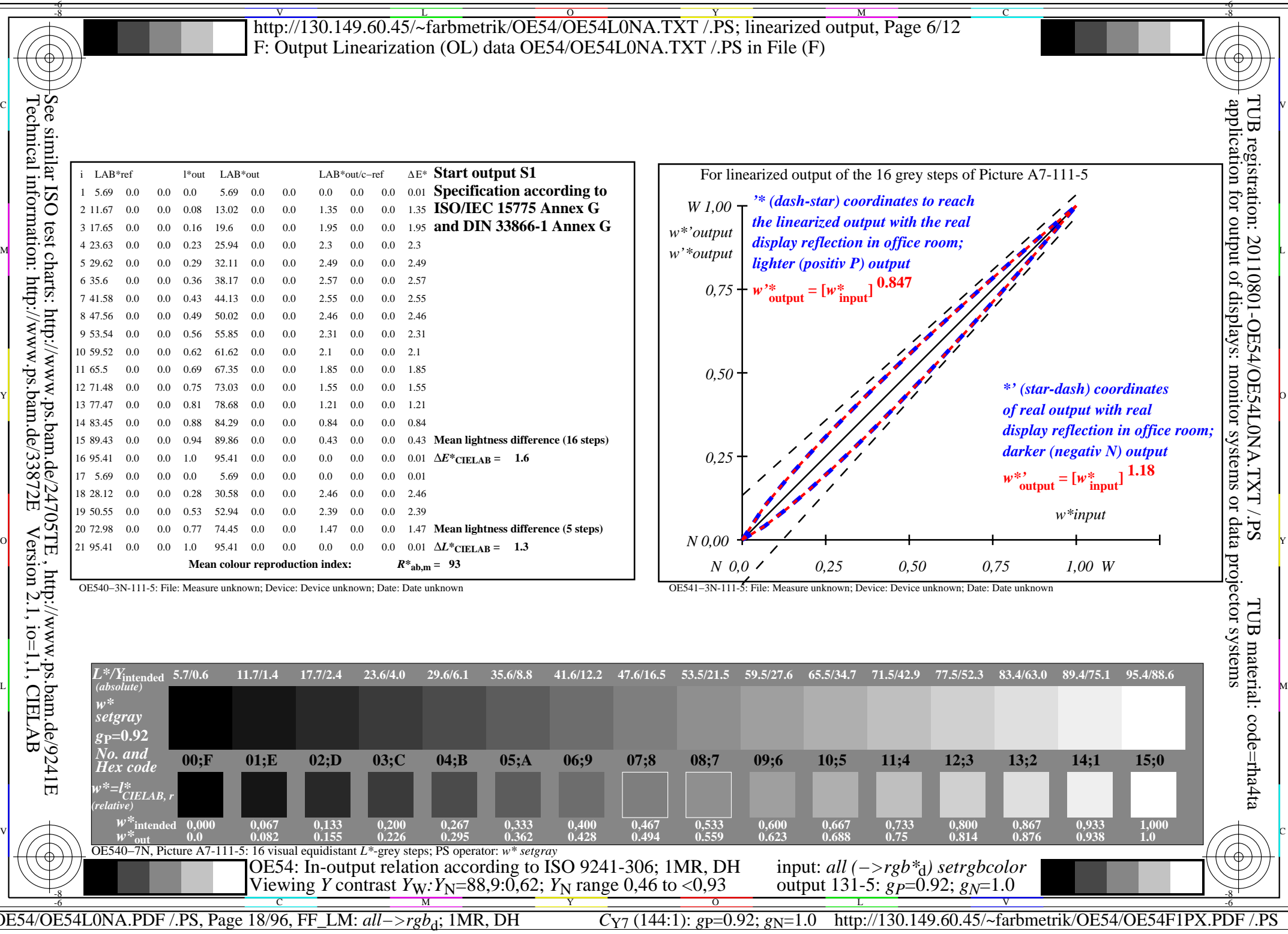

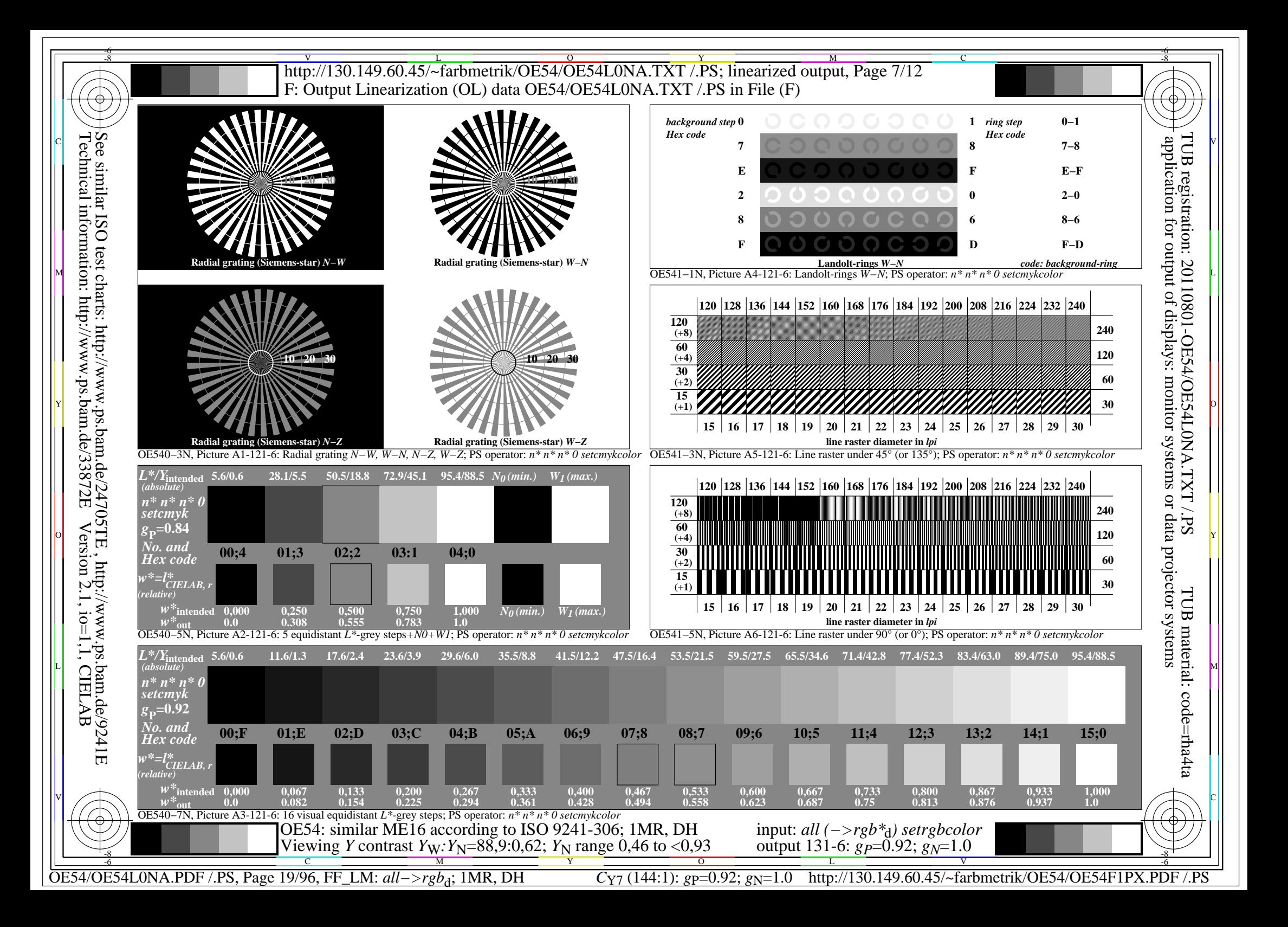

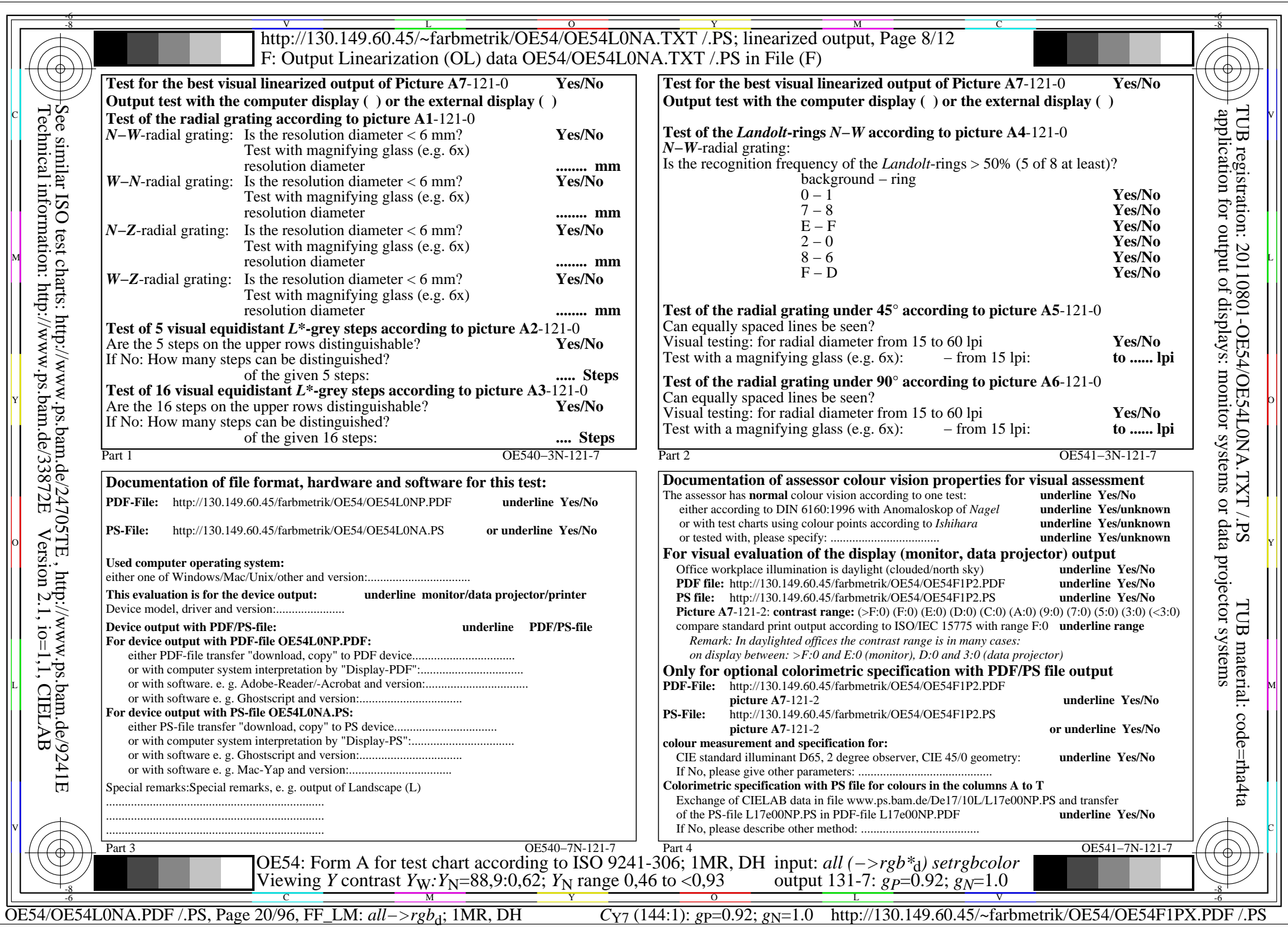

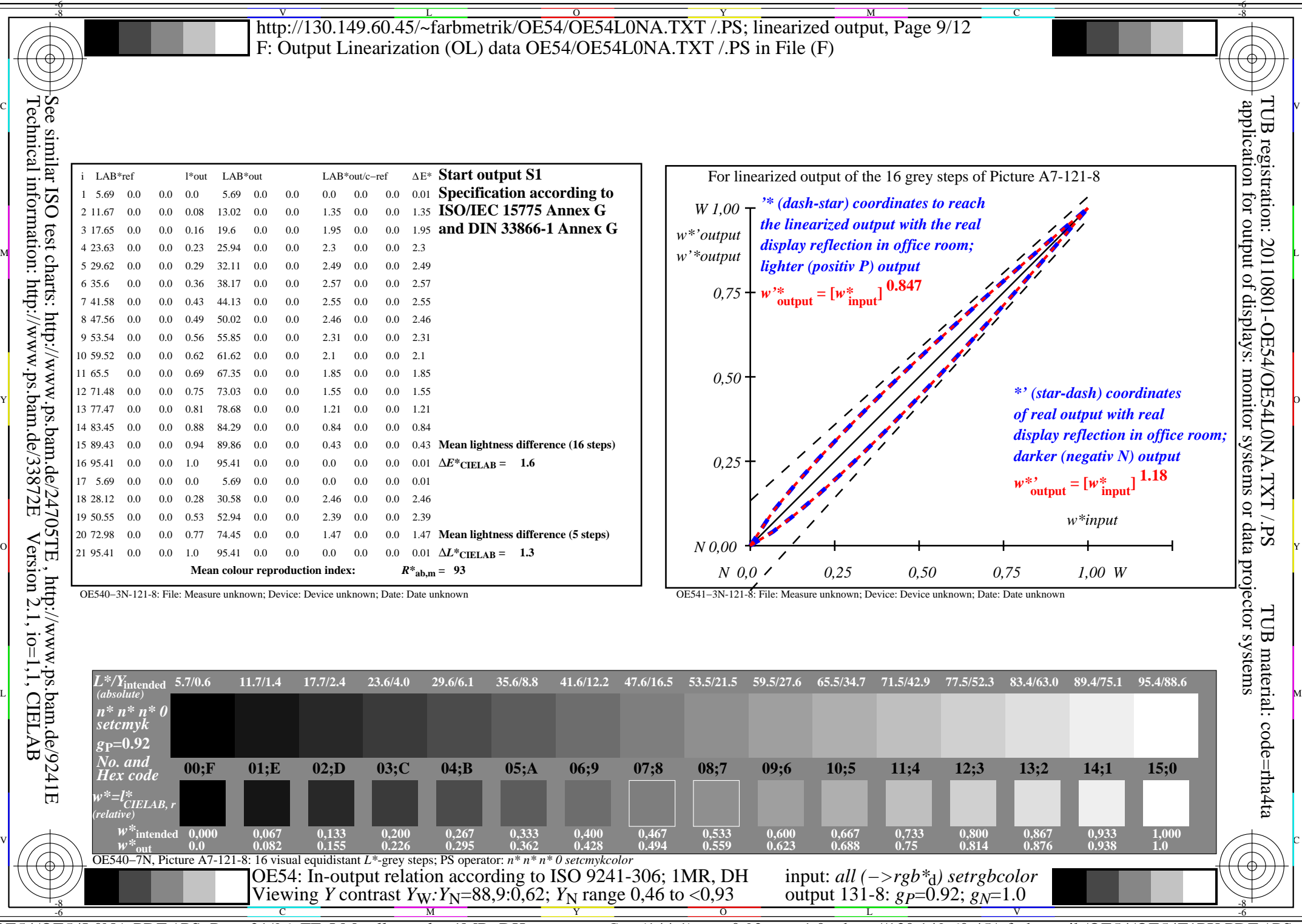

C<sub>Y7</sub> (144:1): *g*p=0.92; *g*<sub>N</sub>=1.0 http://130.149.60.45/~farbmetrik/OE54/OE54F1PX.PDF /.PS

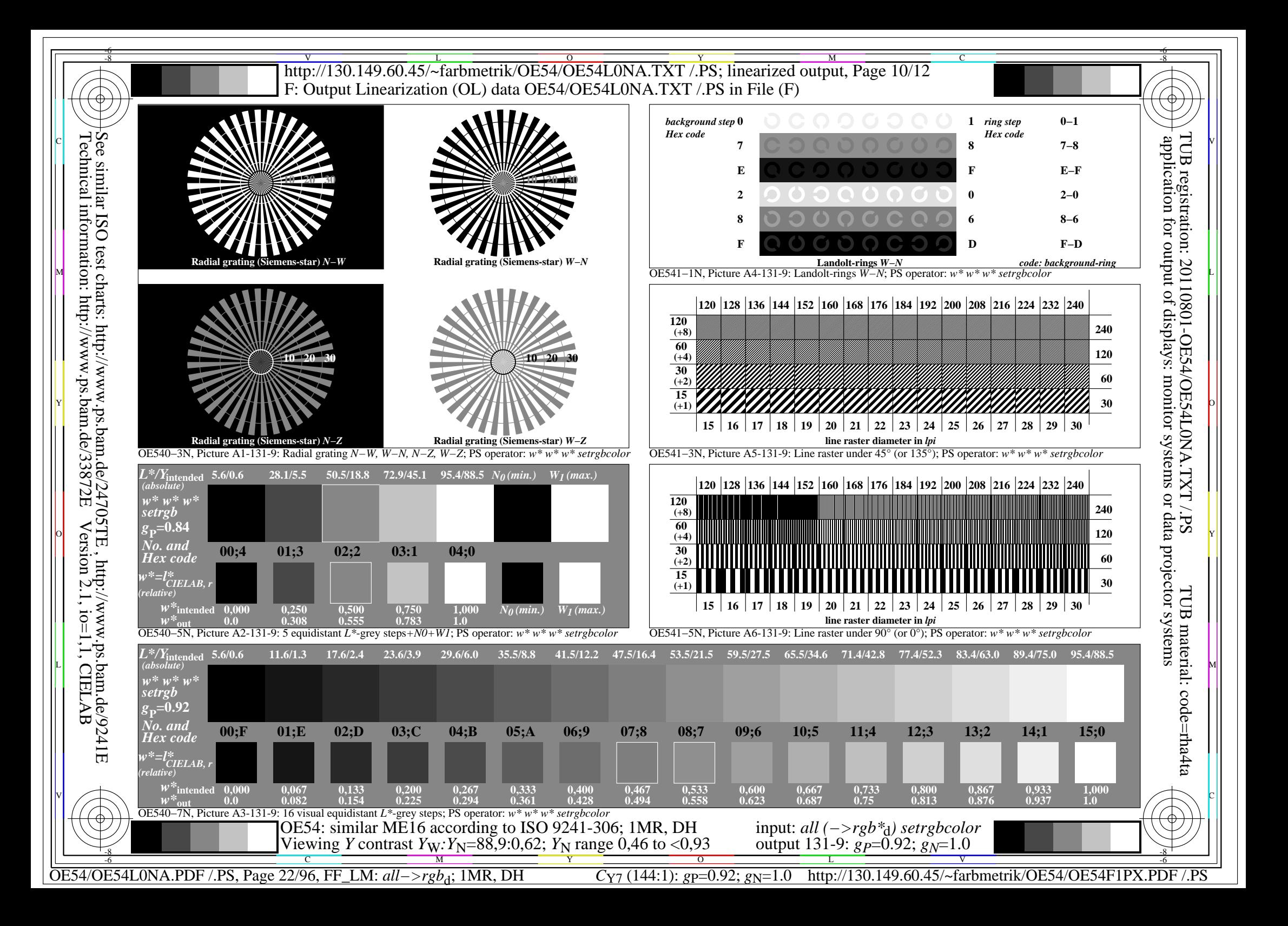

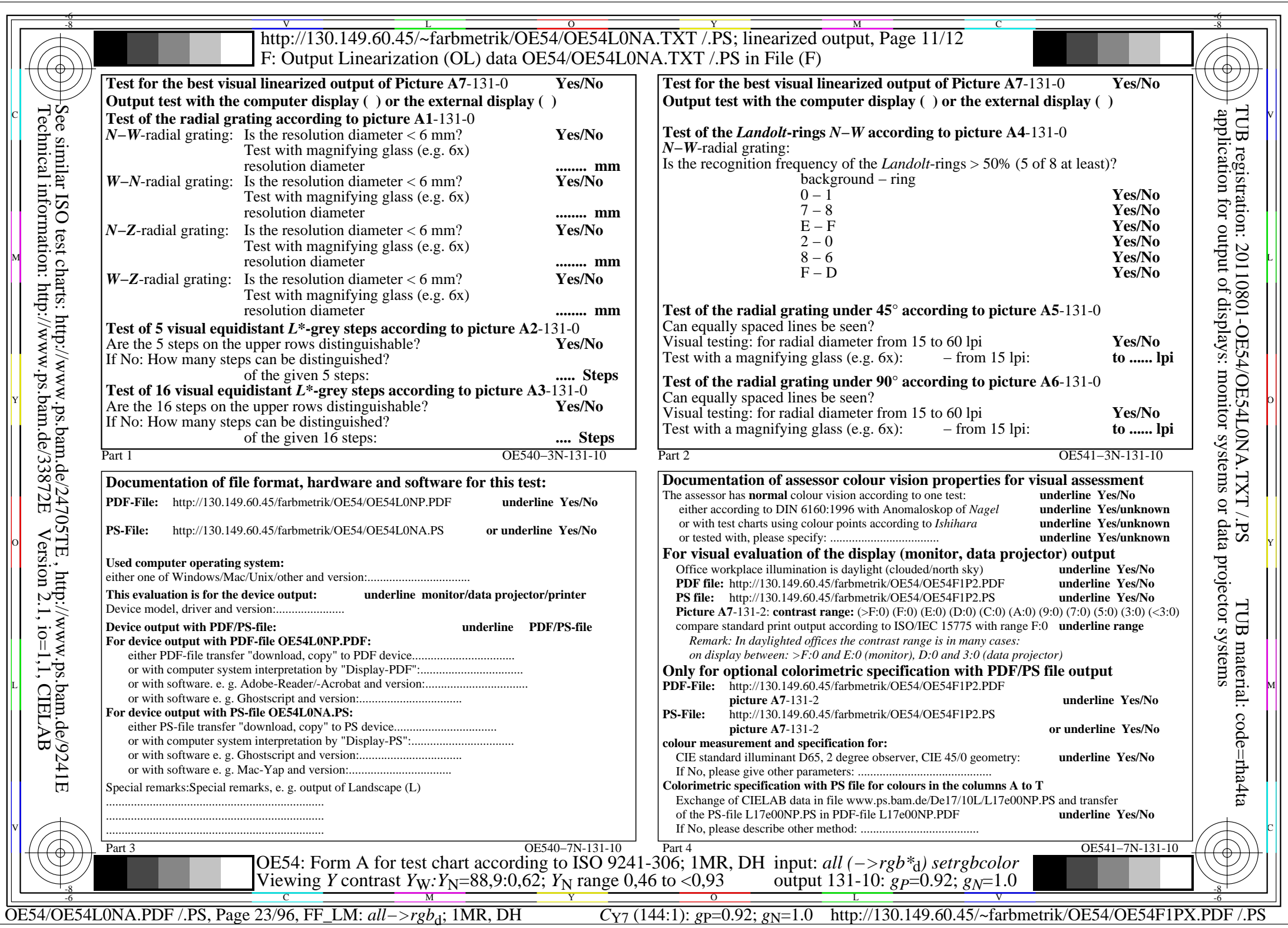

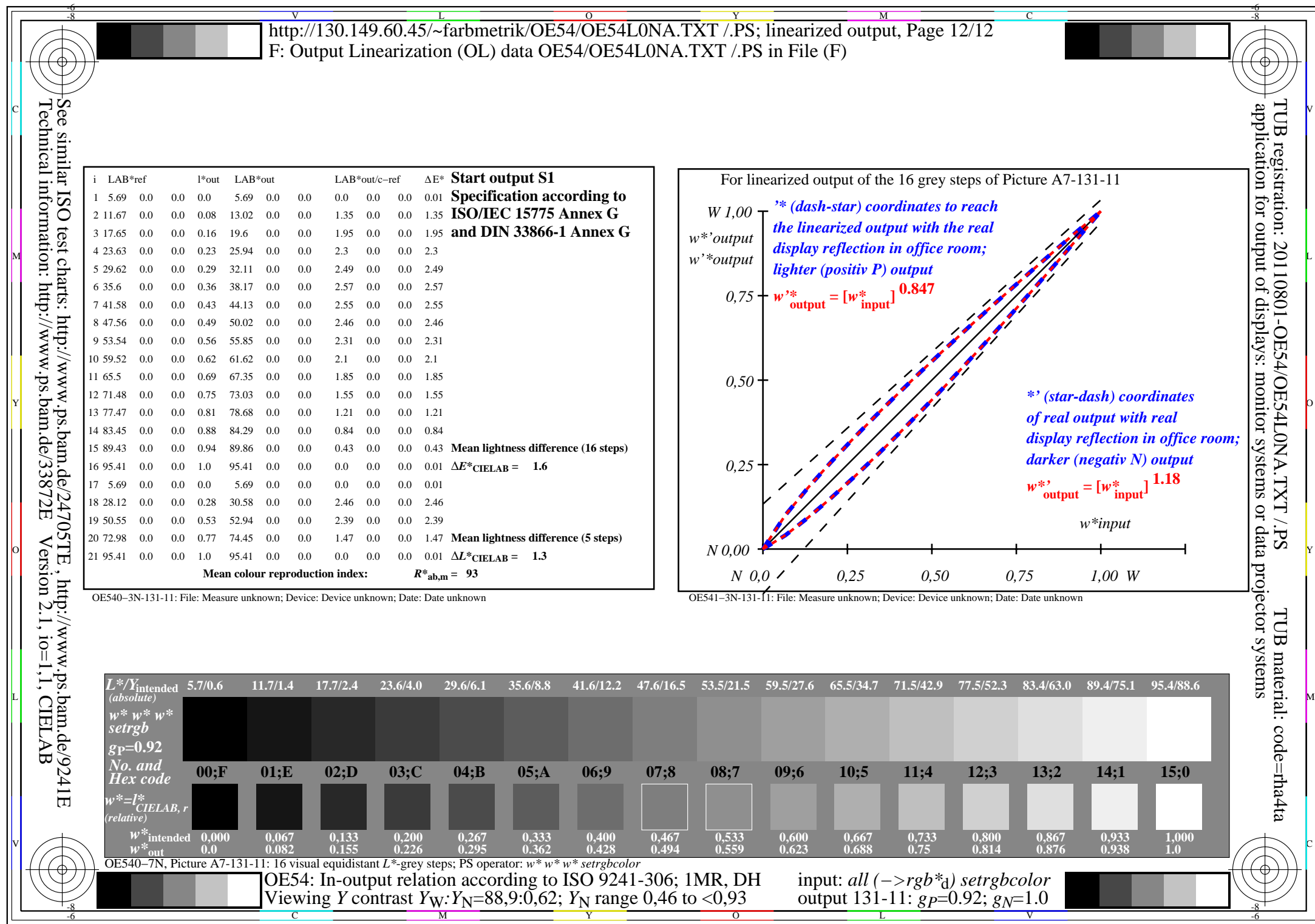

OE54/OE54L0NA.PDF /.PS, Page 24/96, FF\_LM: *all−>rgb*<sub>d</sub>; 1MR, DH *C*<sub>Y7</sub> (144:1): *g*p=0.92; *g*<sub>N</sub>=1.0 http://130.149.60.45/~farbmetrik/OE54/OE54F1PX.PDF /.PS

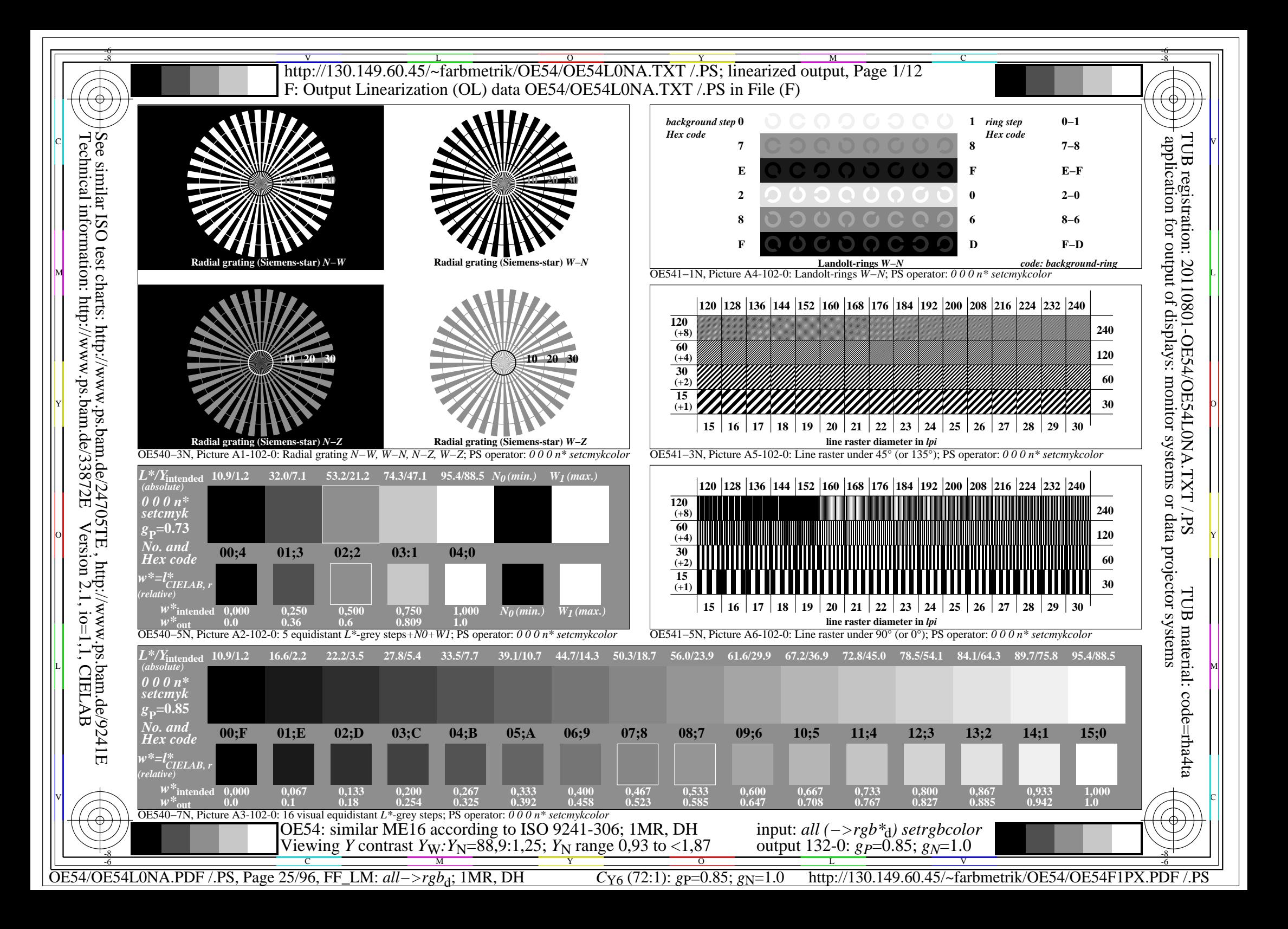

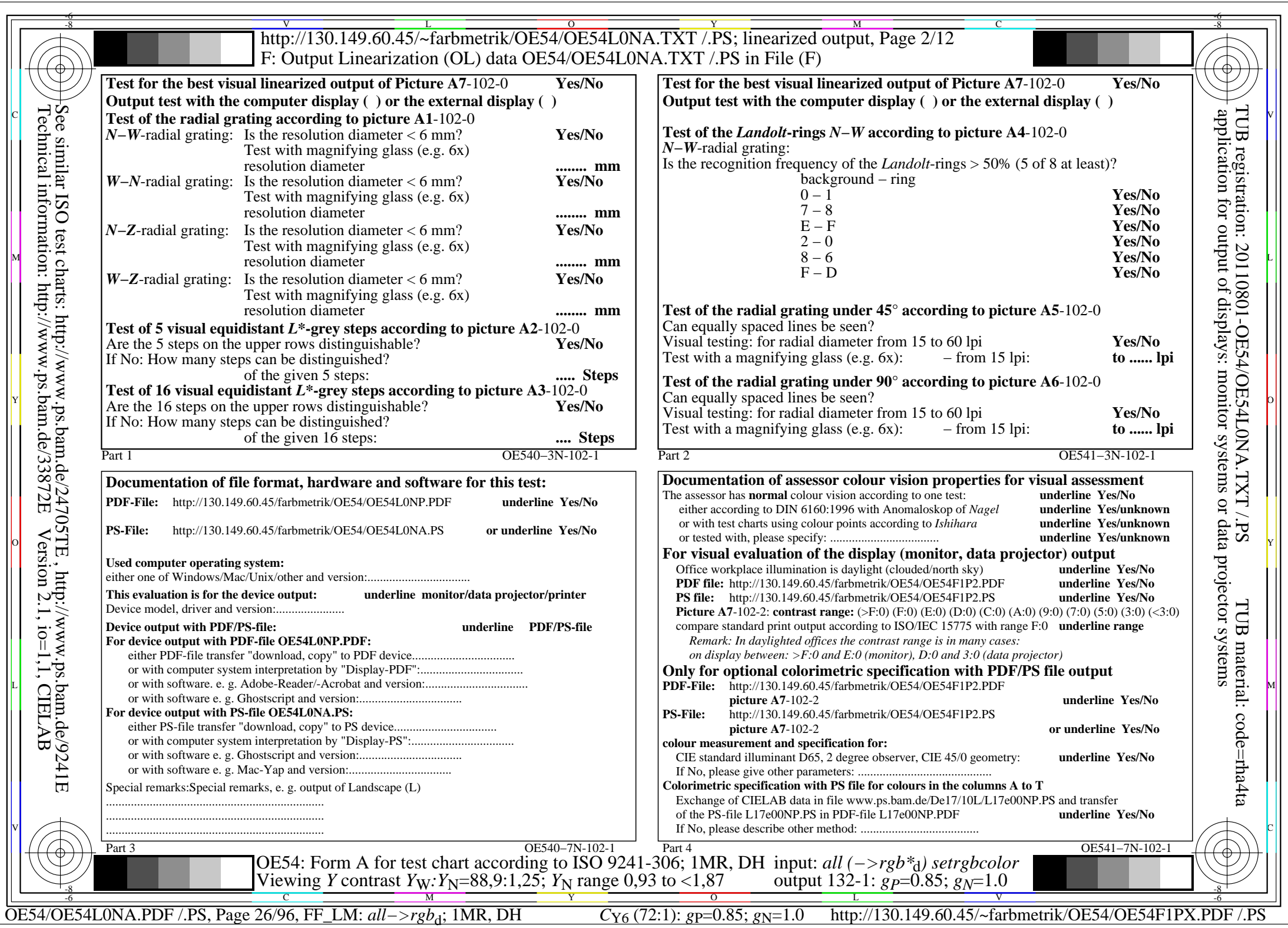

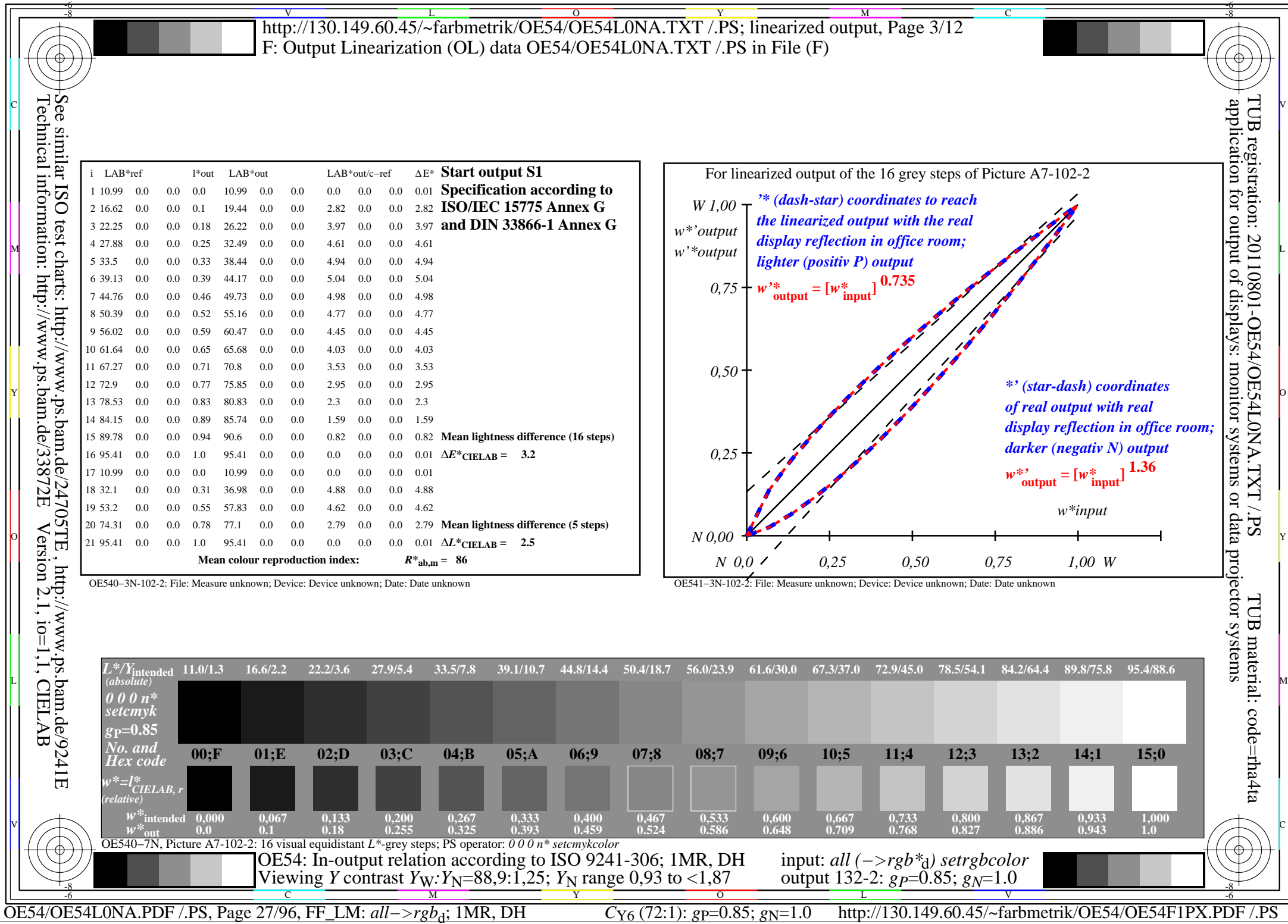

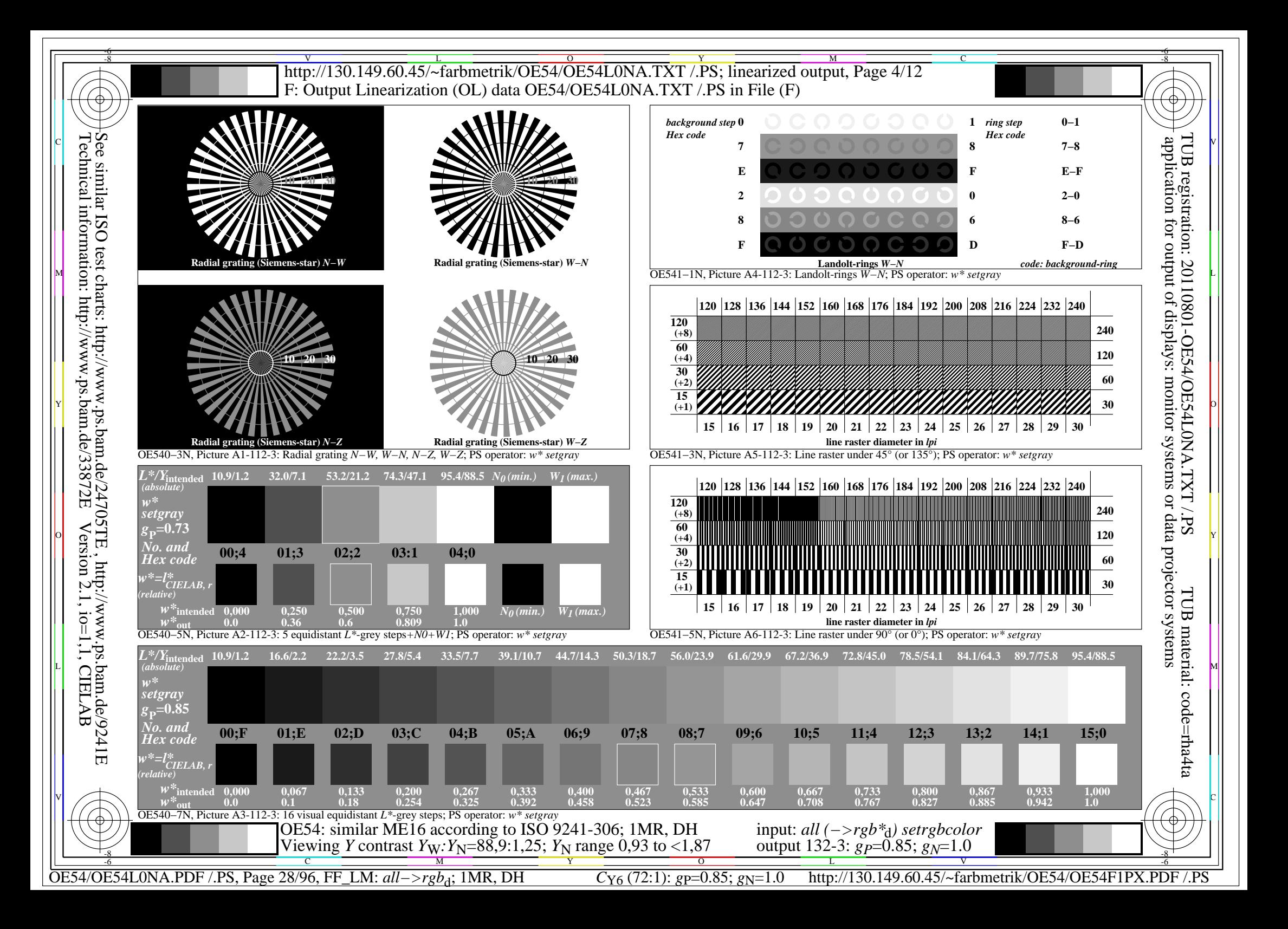

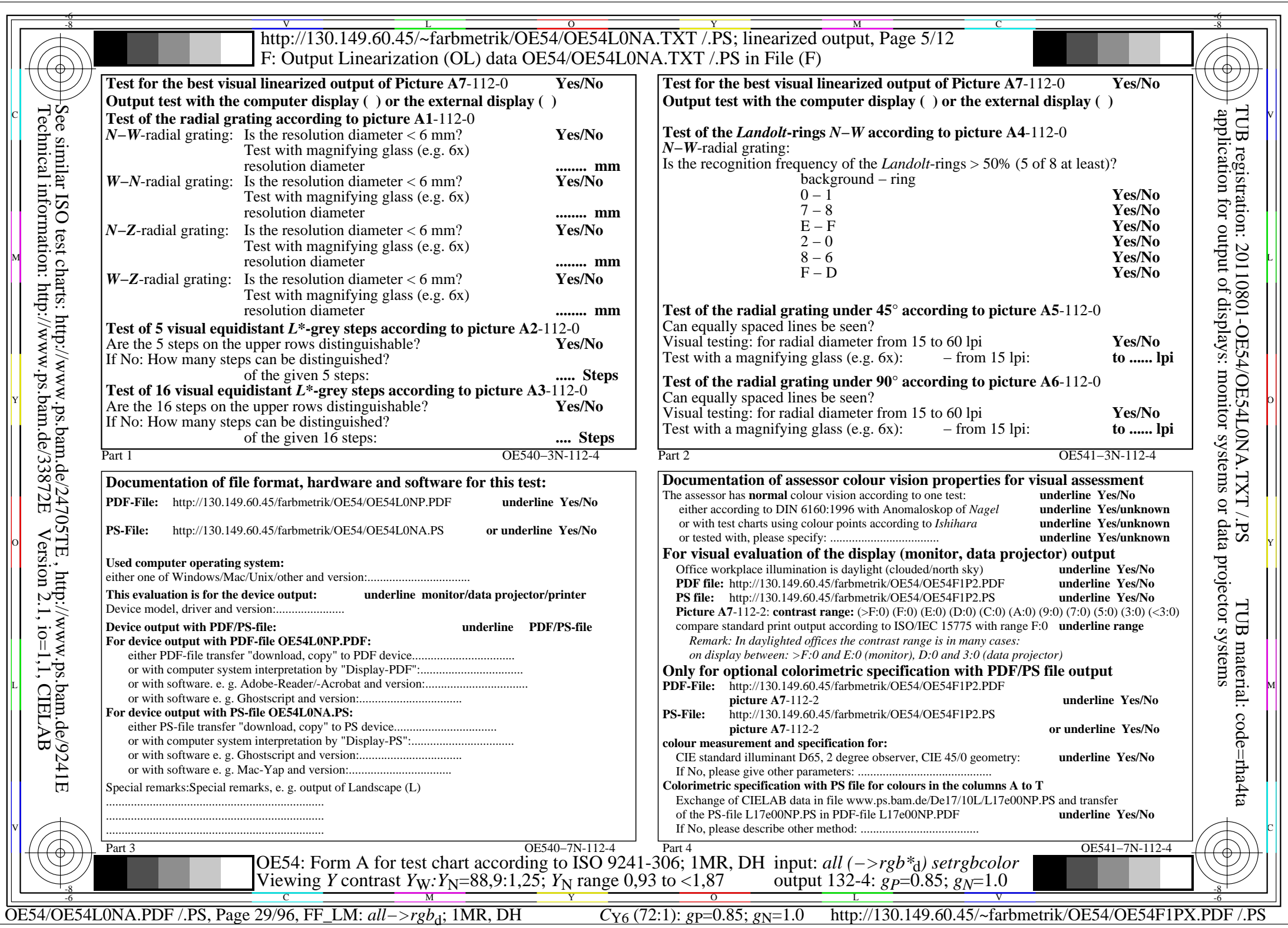

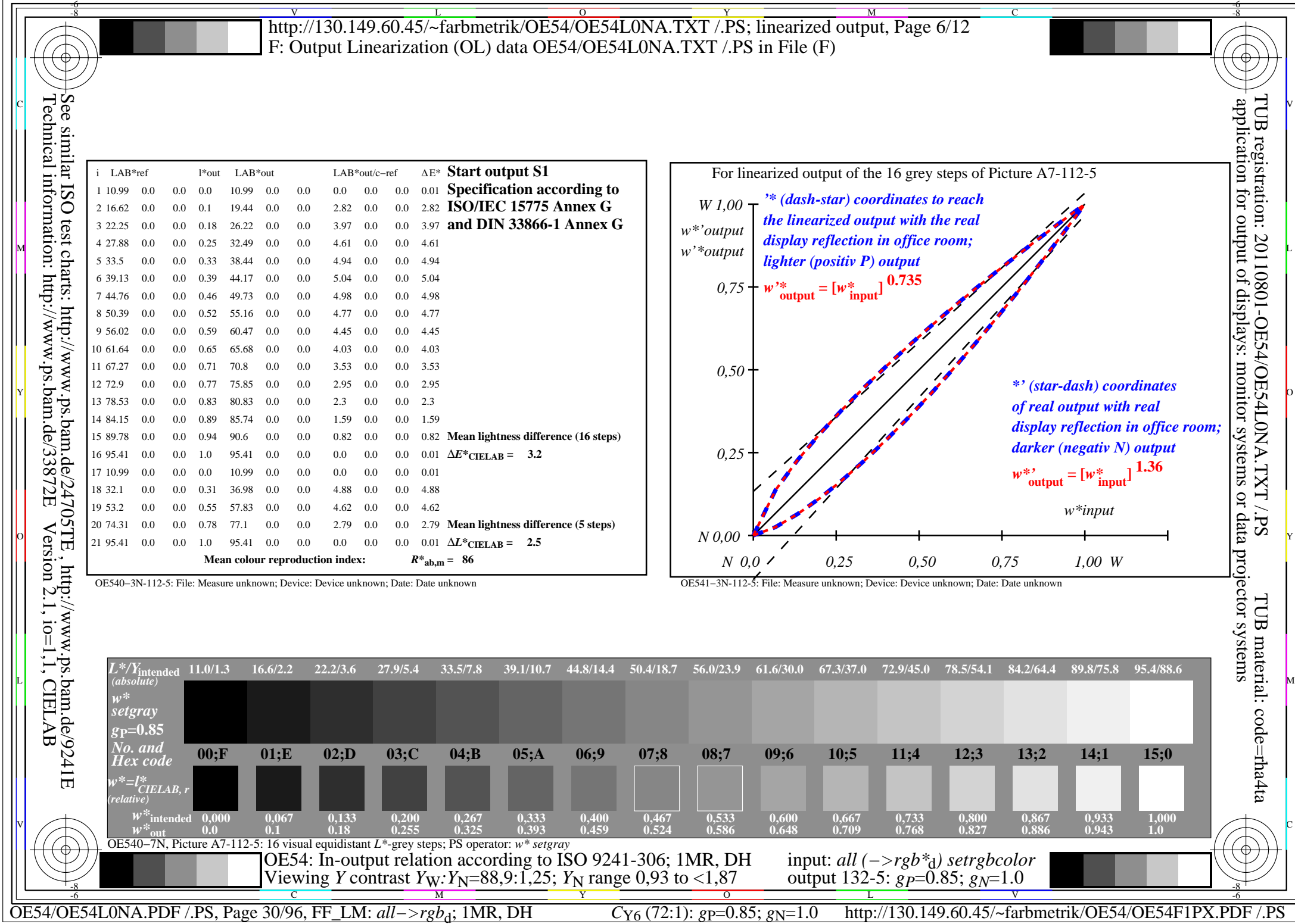

 $\sqrt{2}$ 

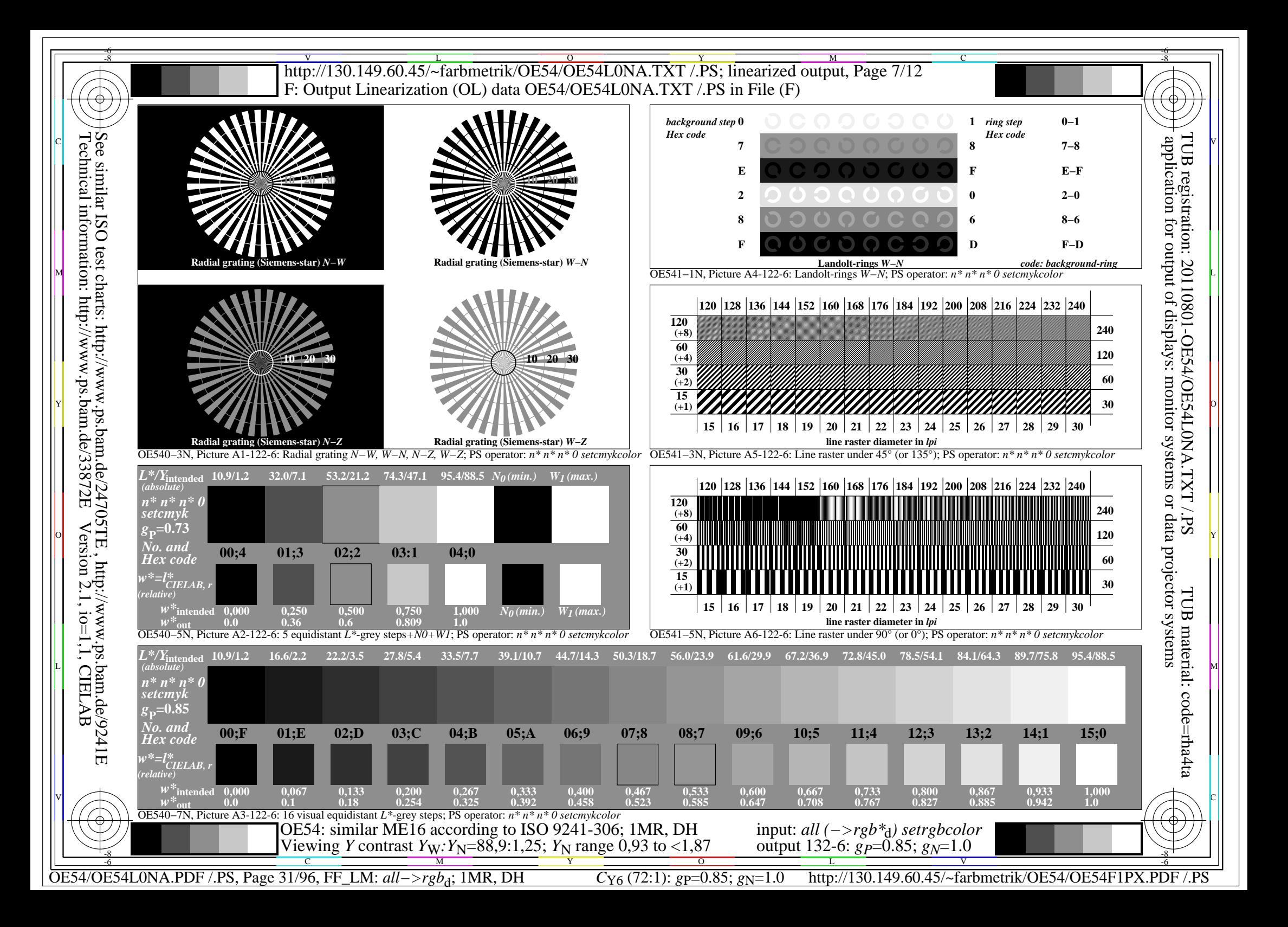

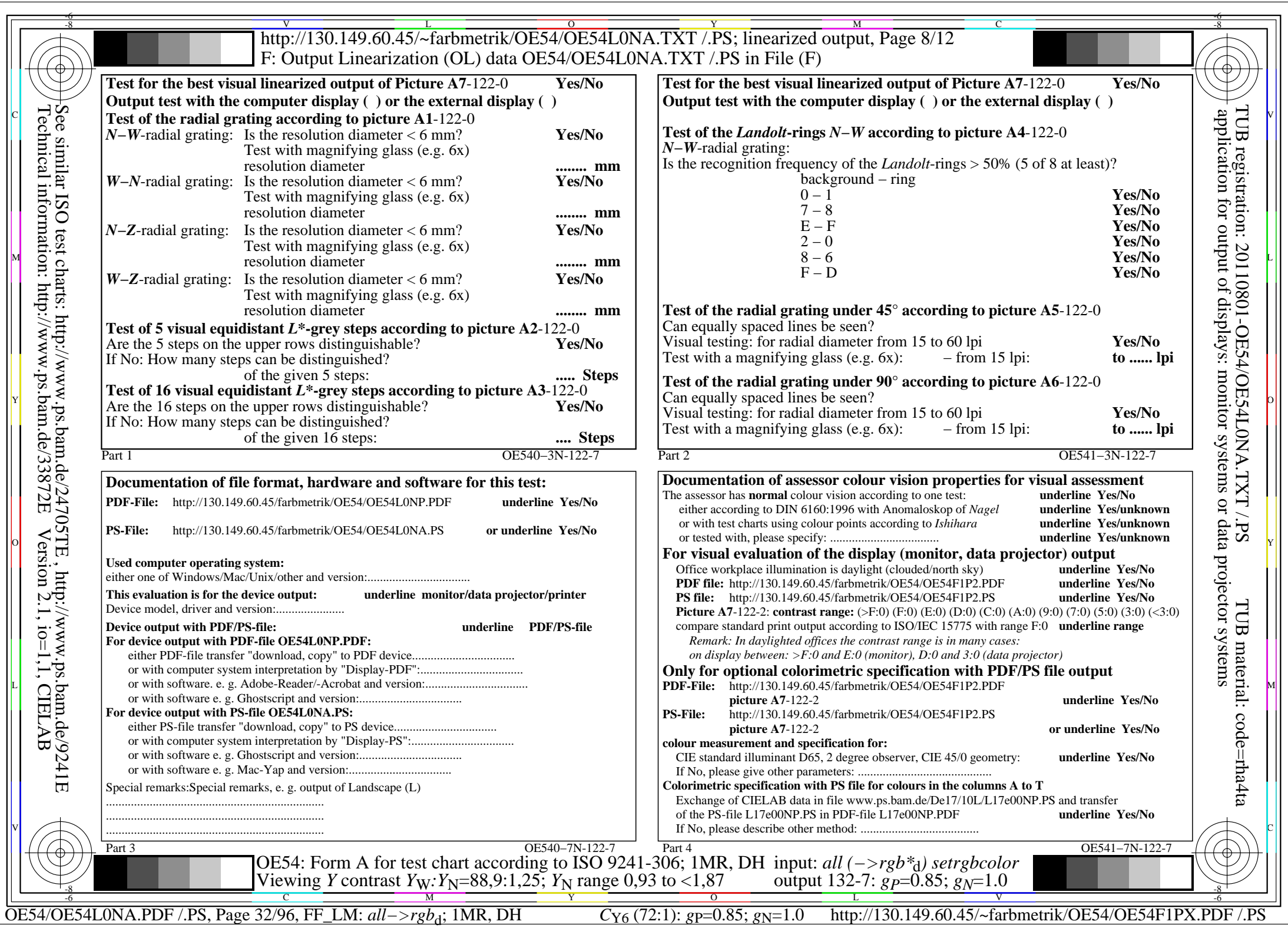

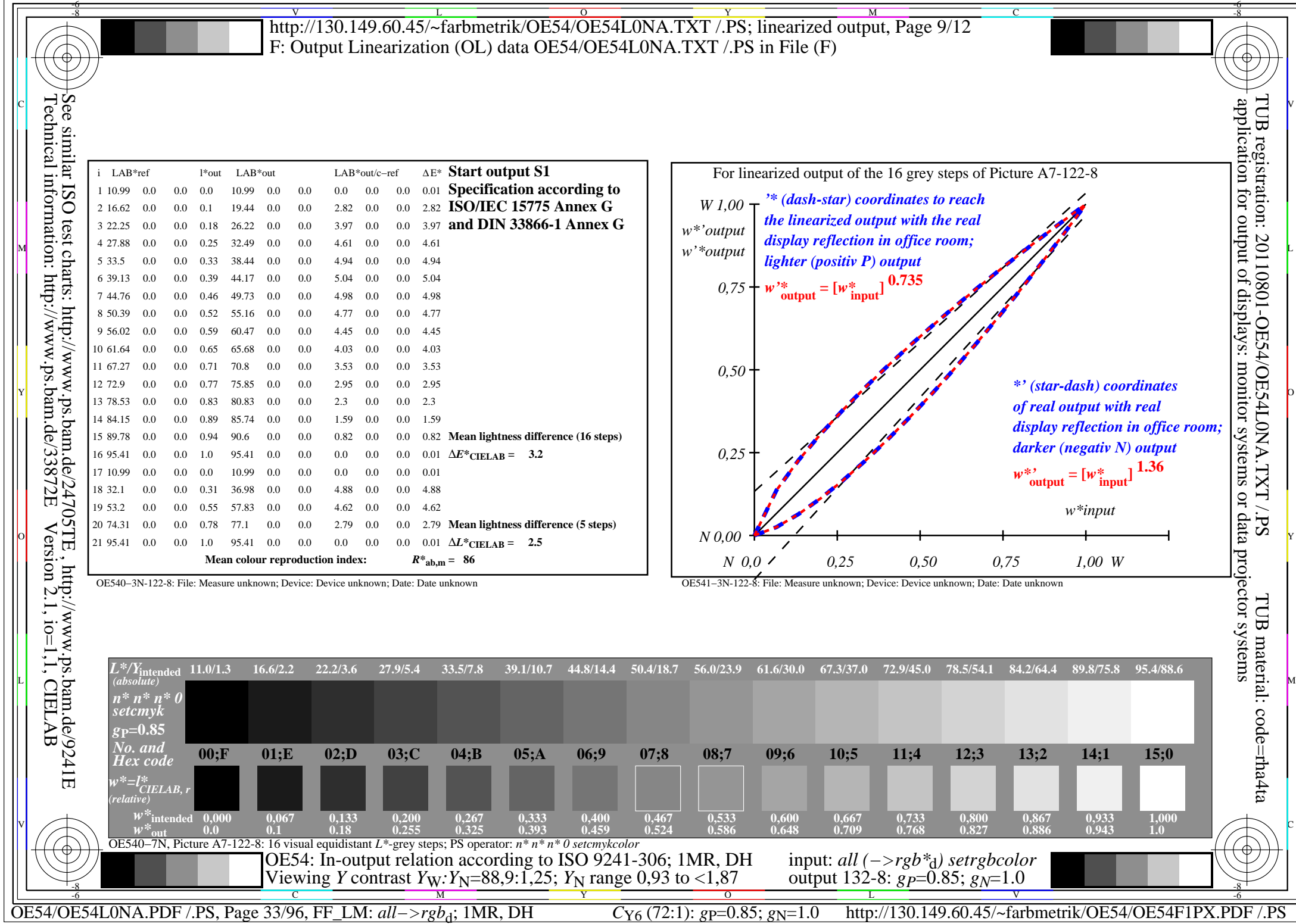

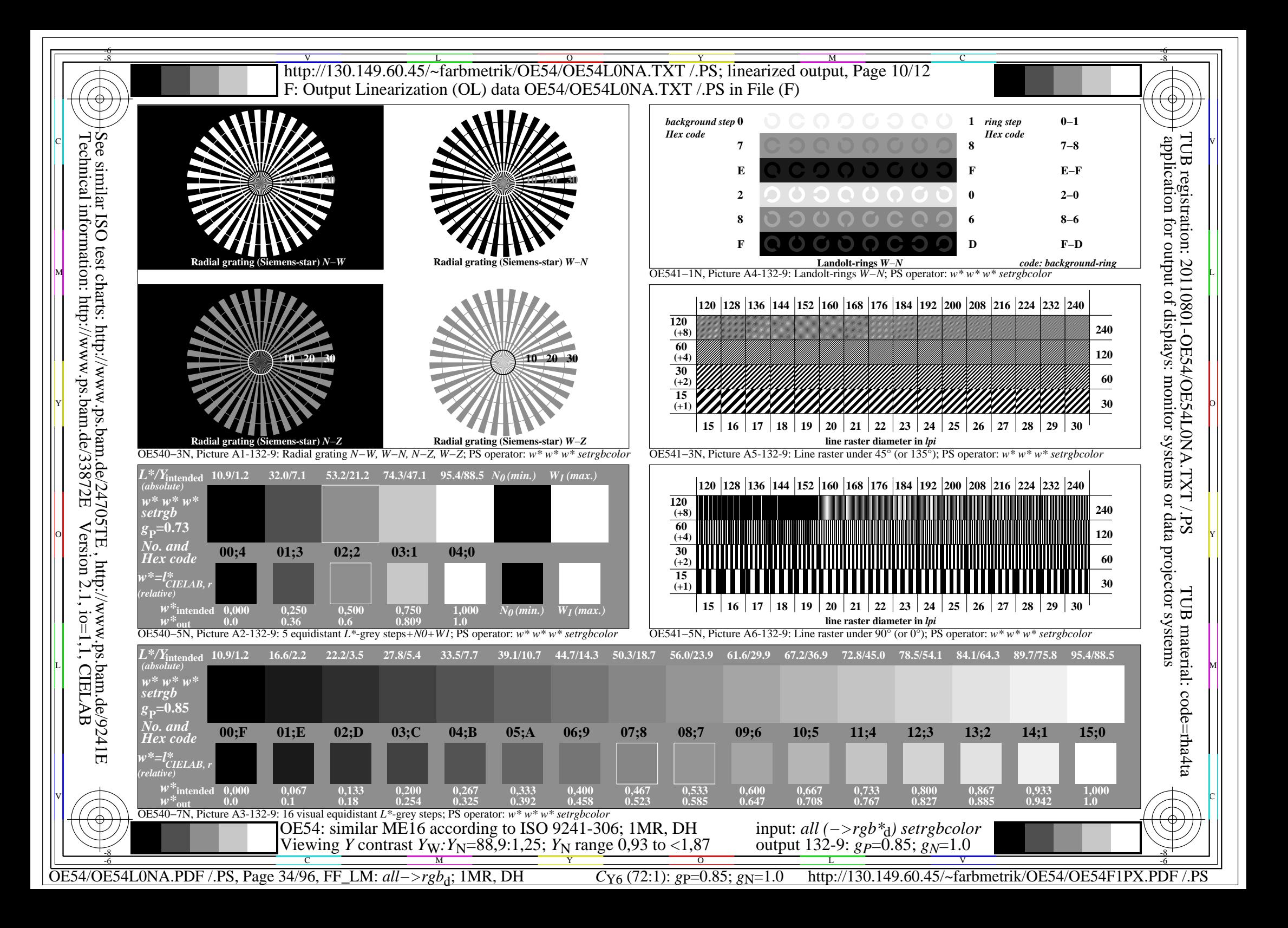

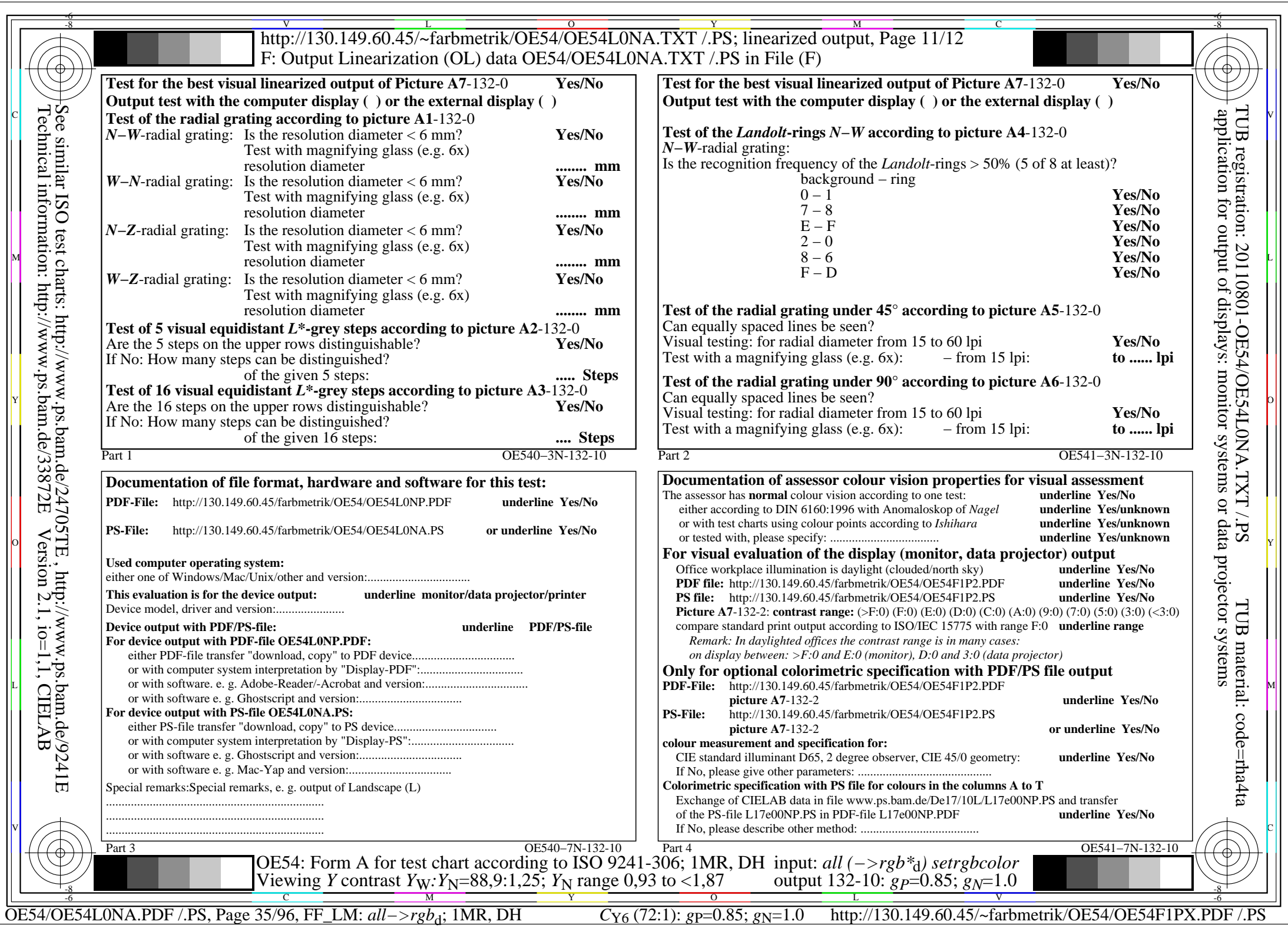

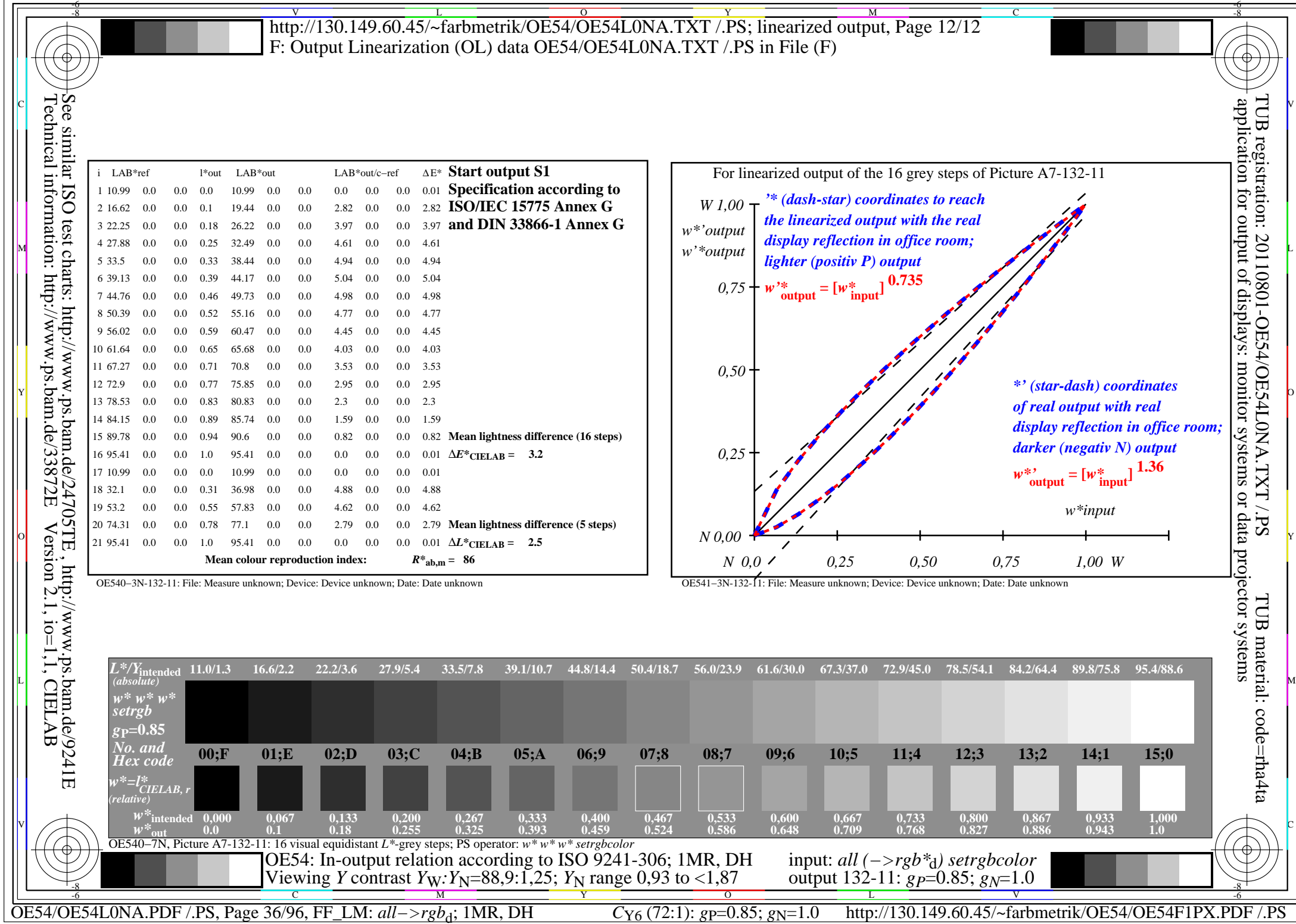
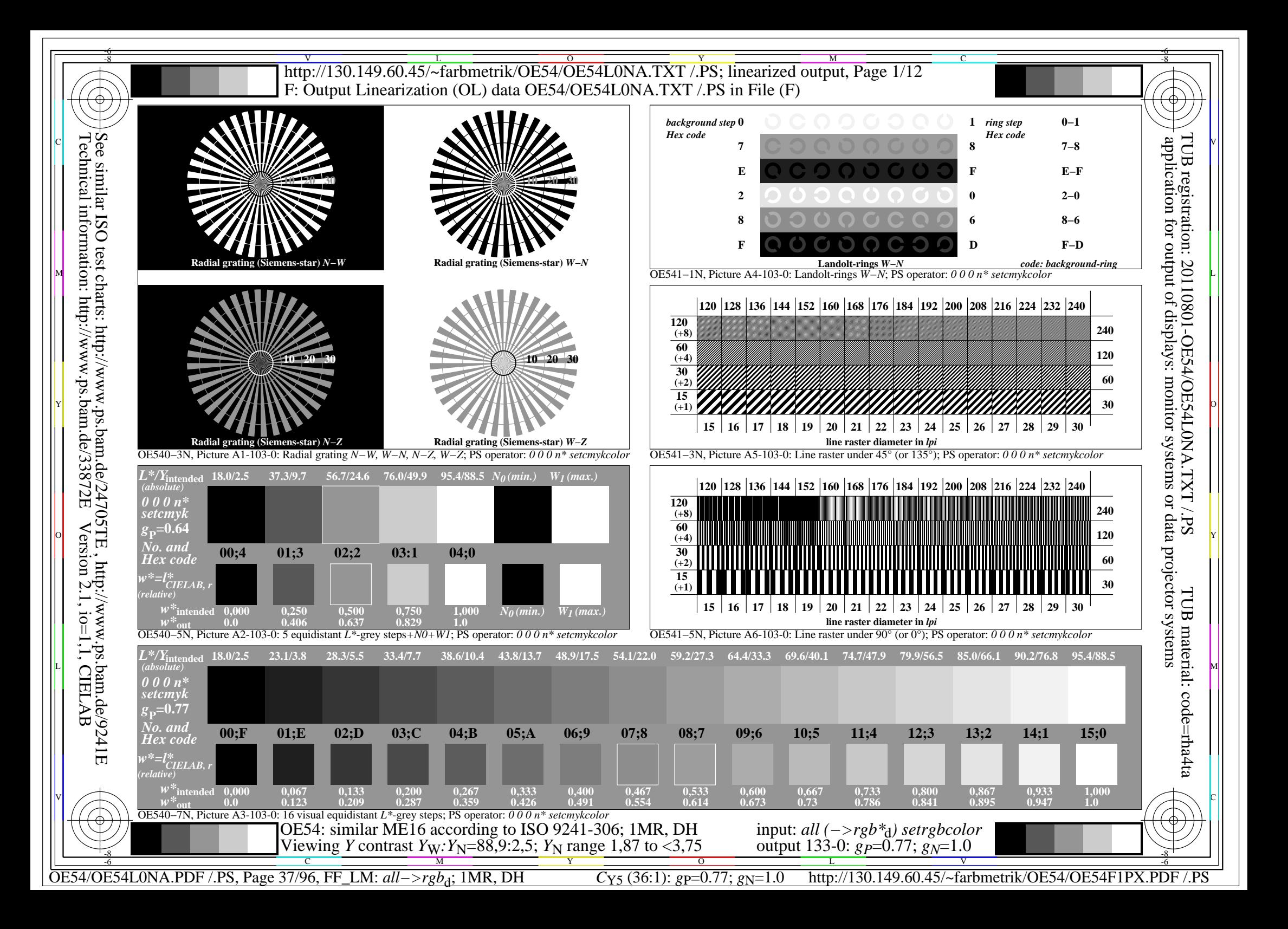

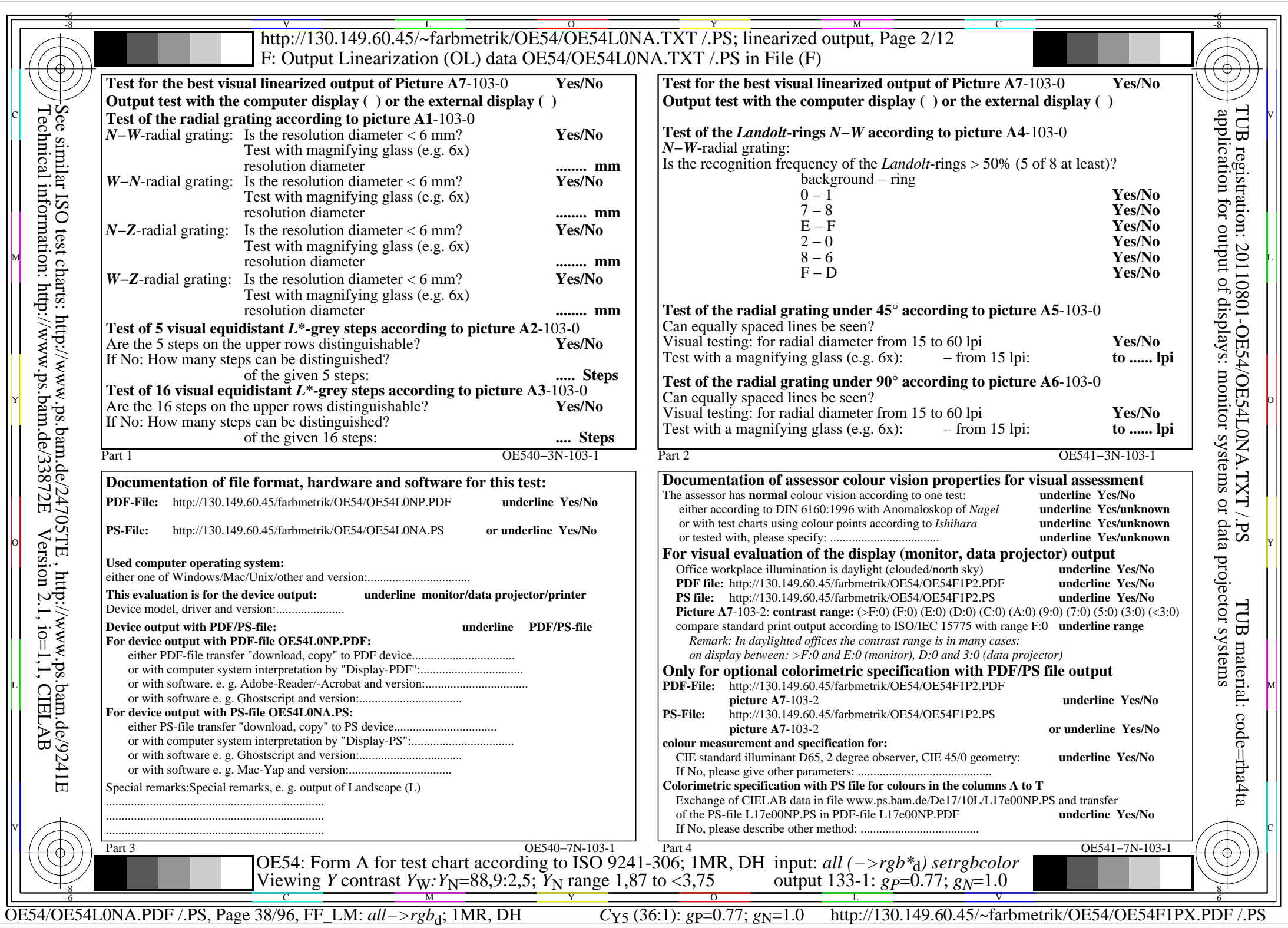

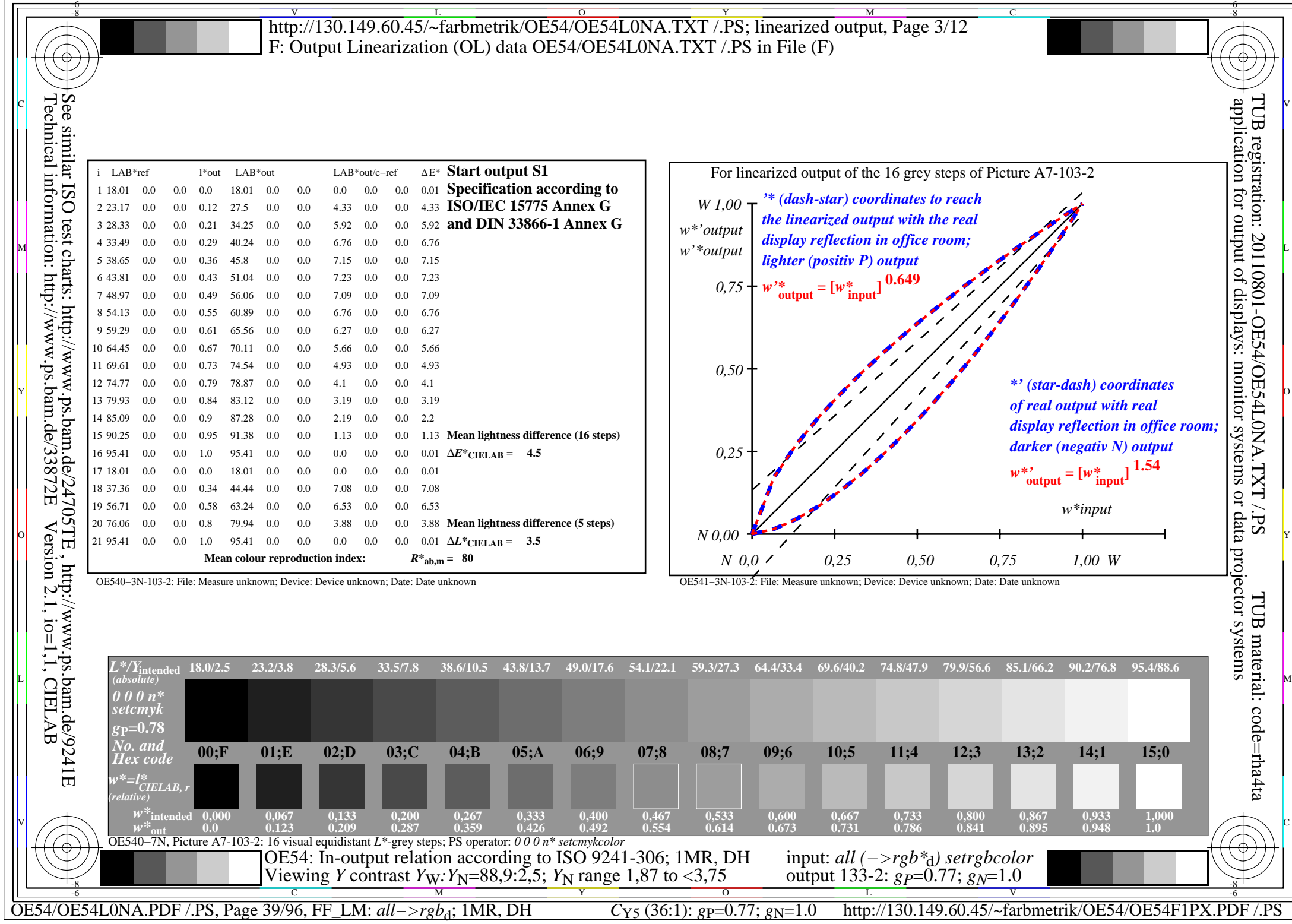

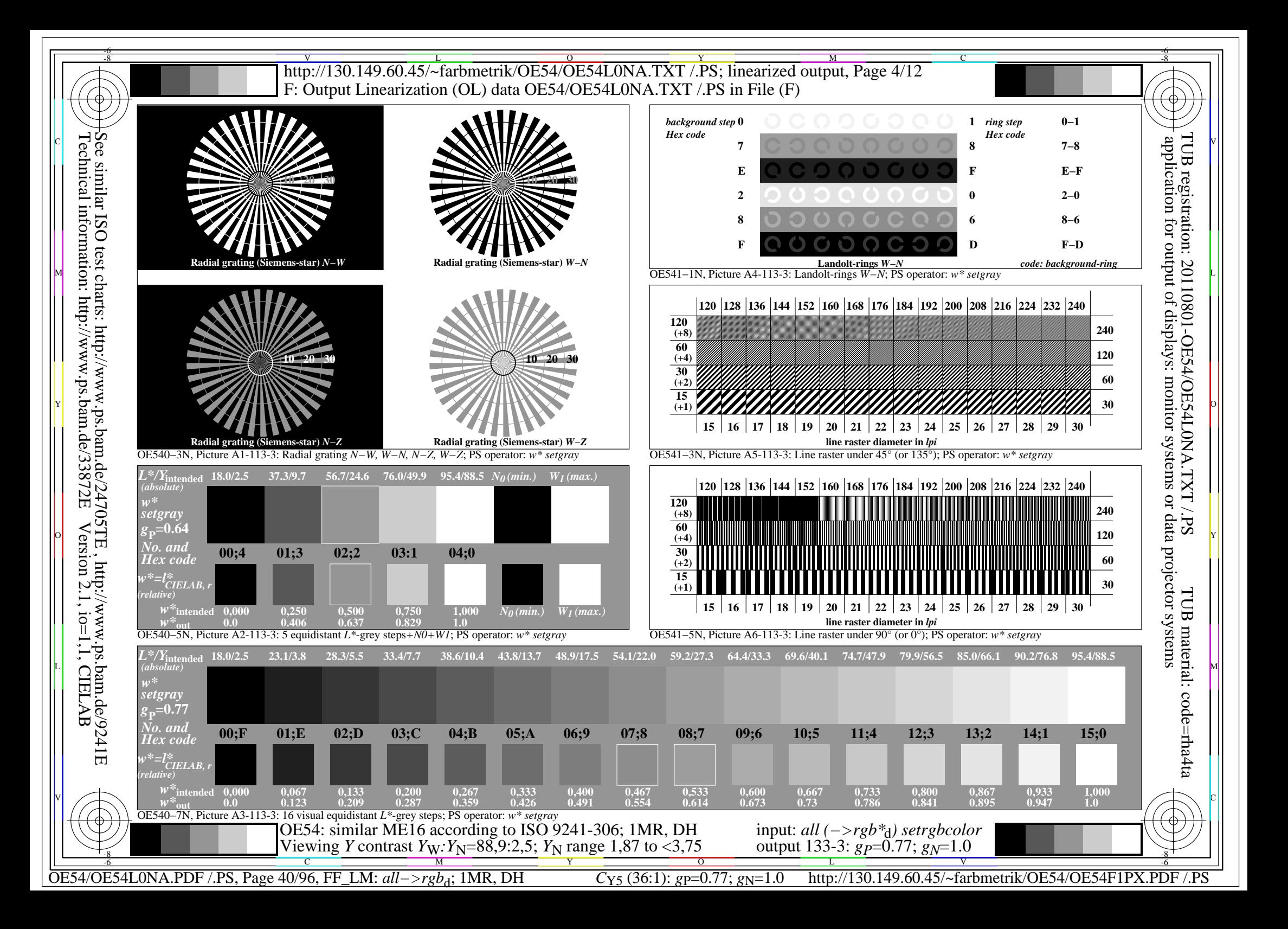

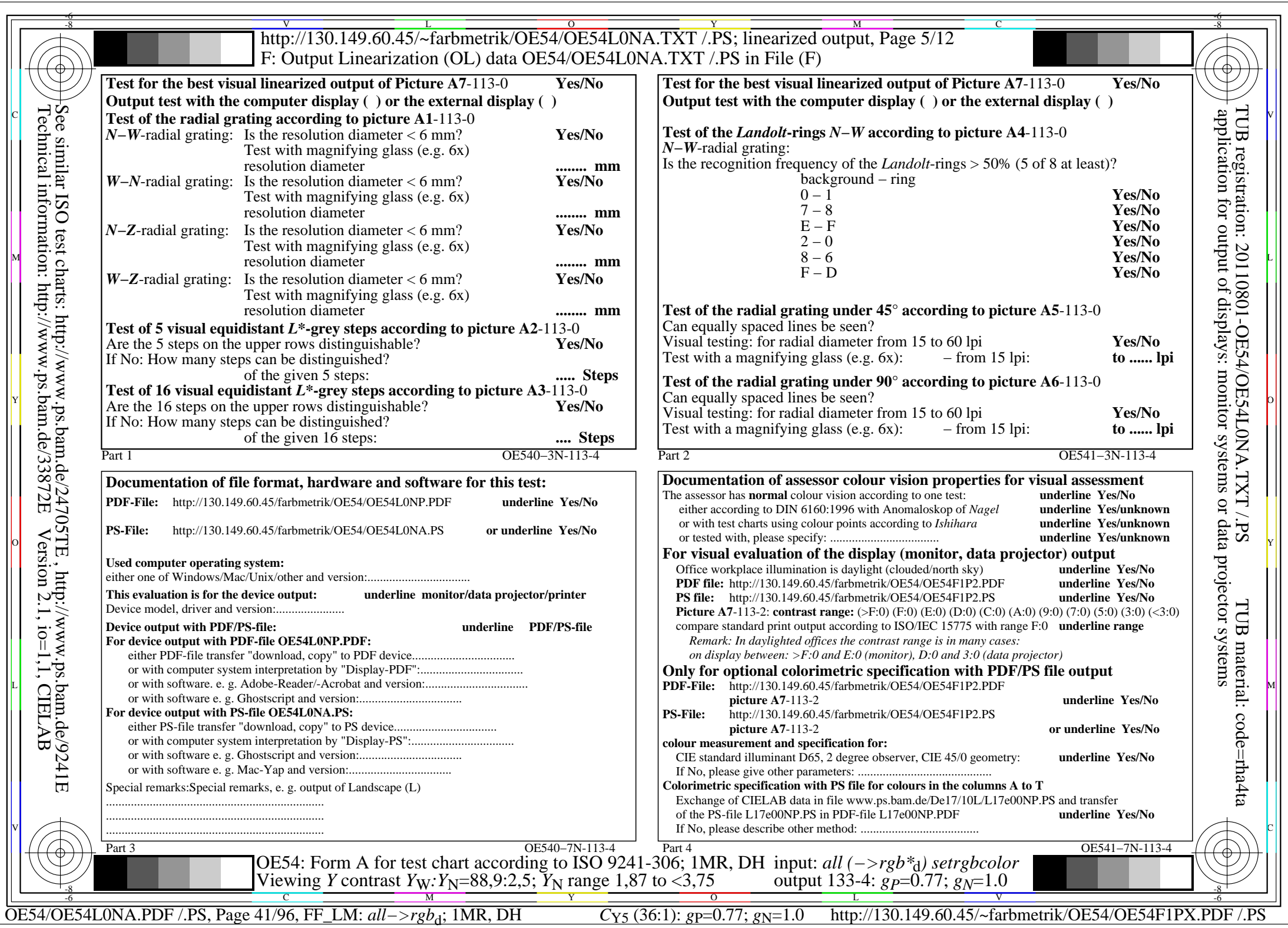

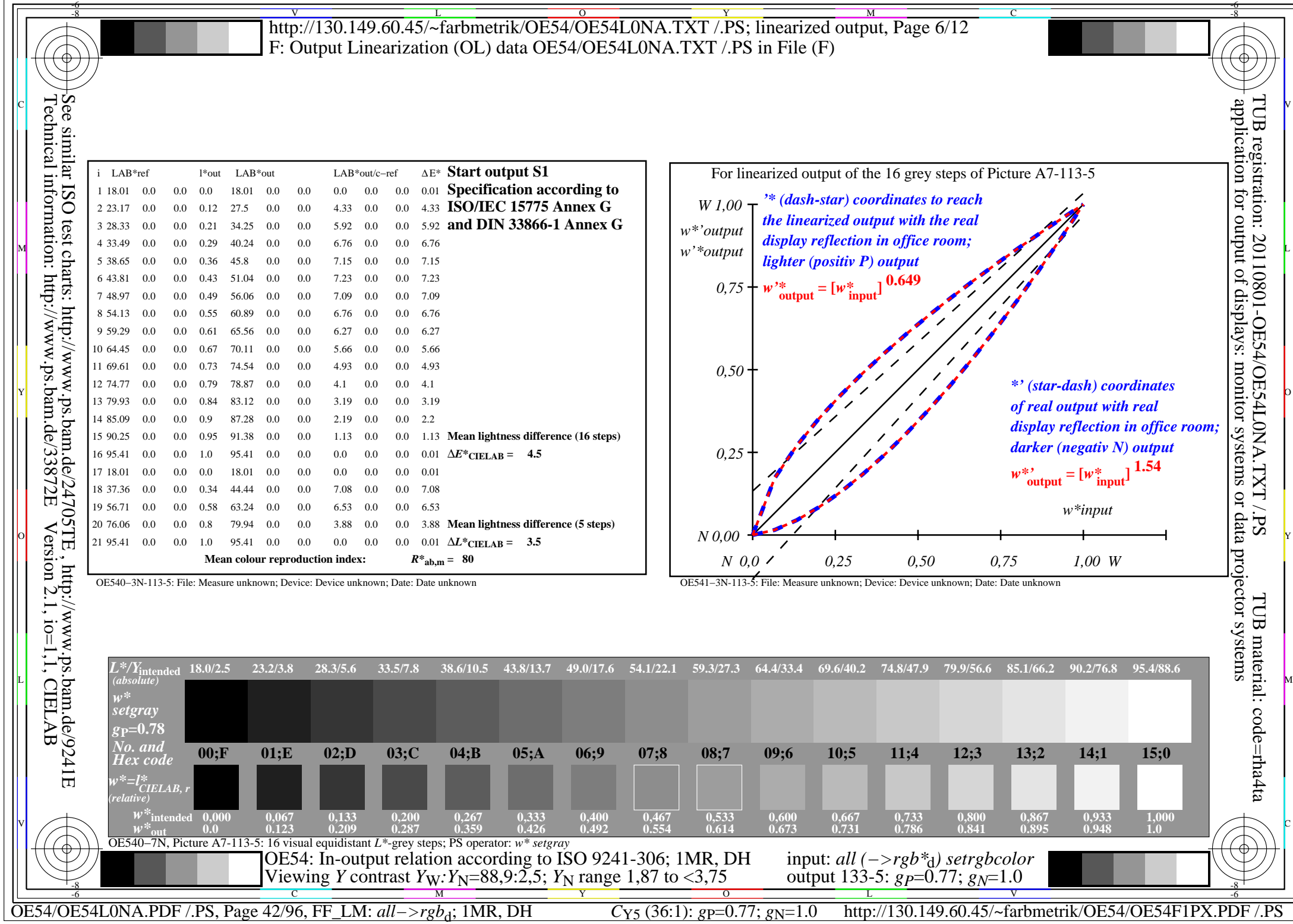

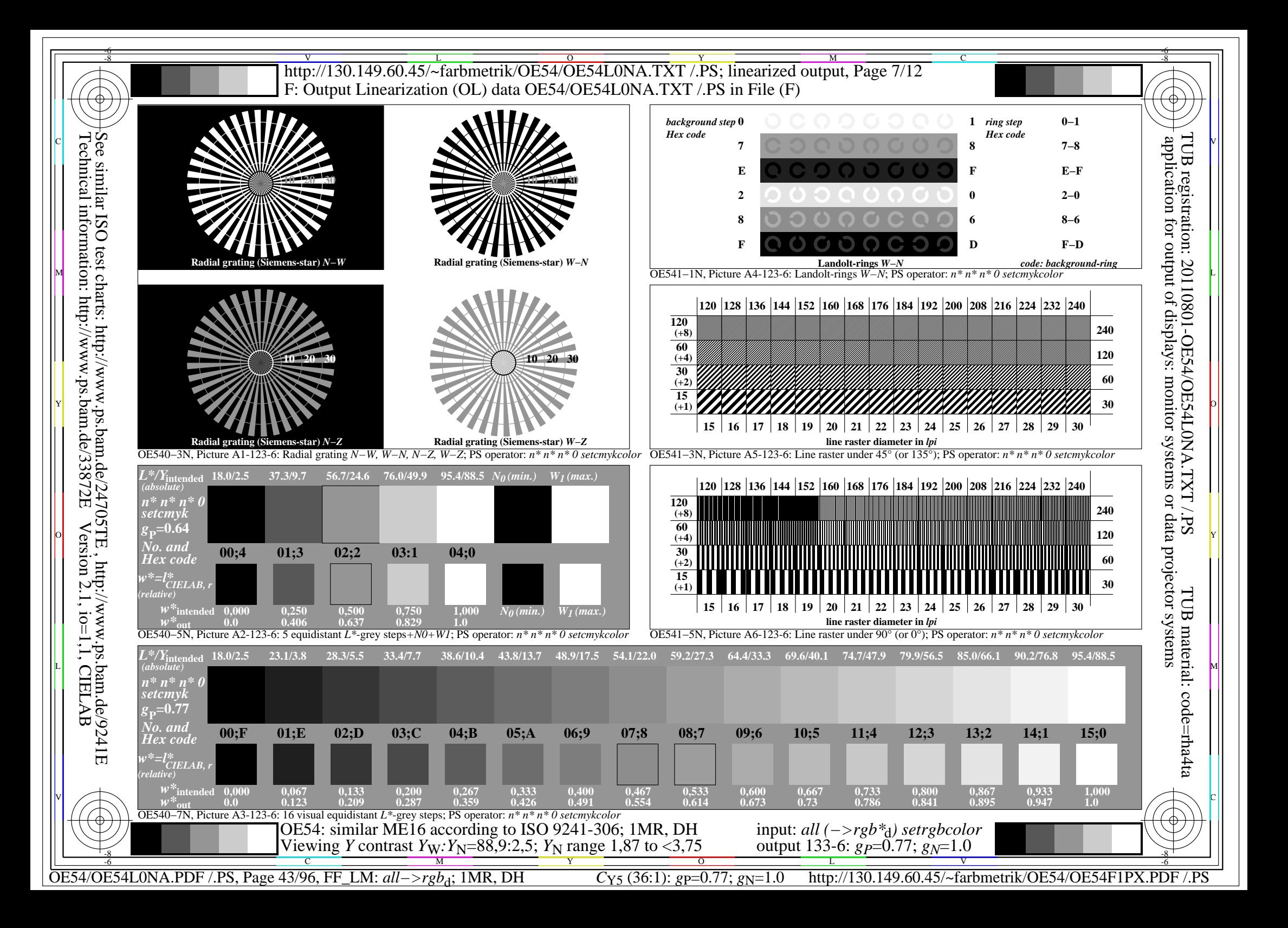

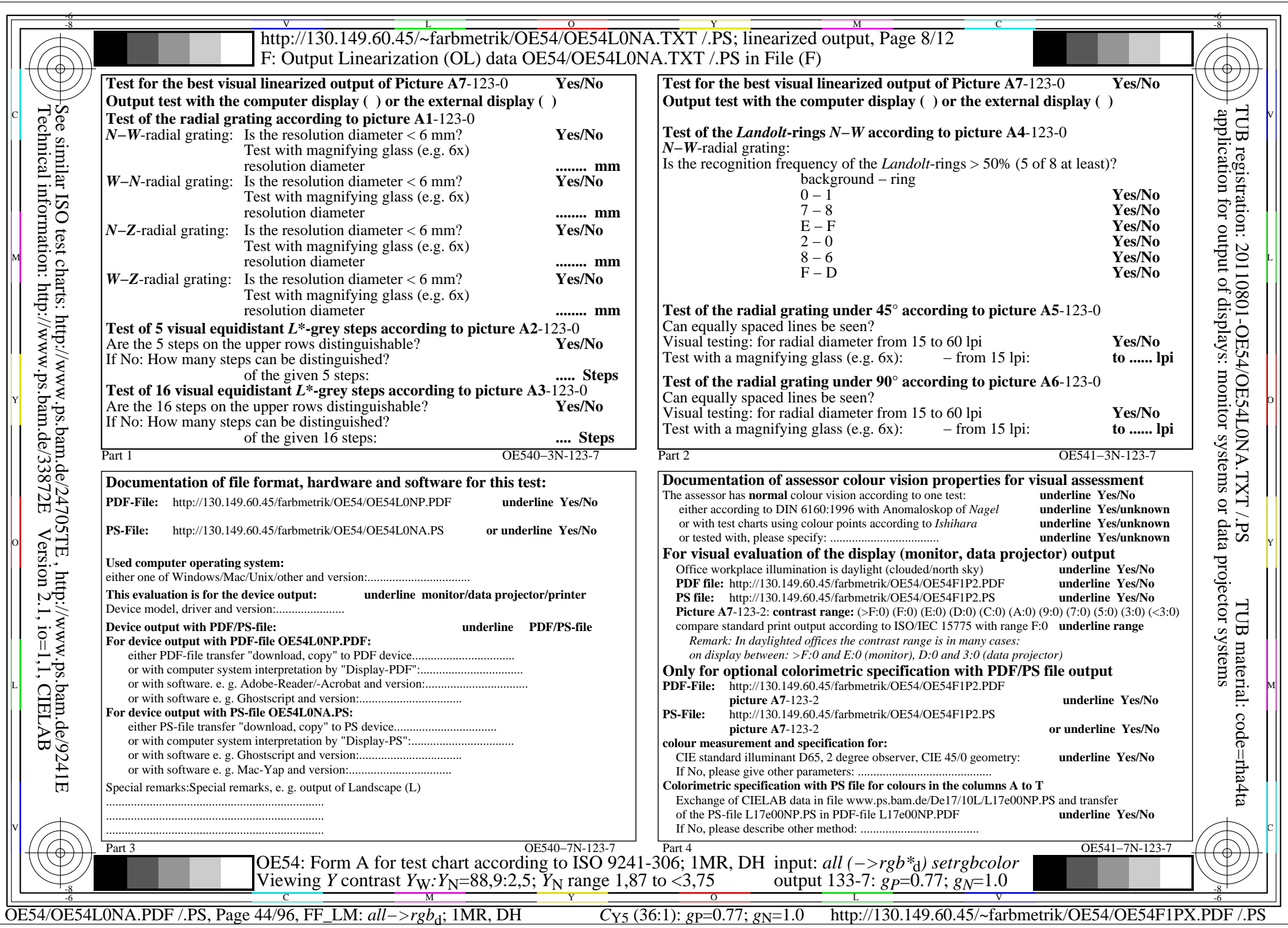

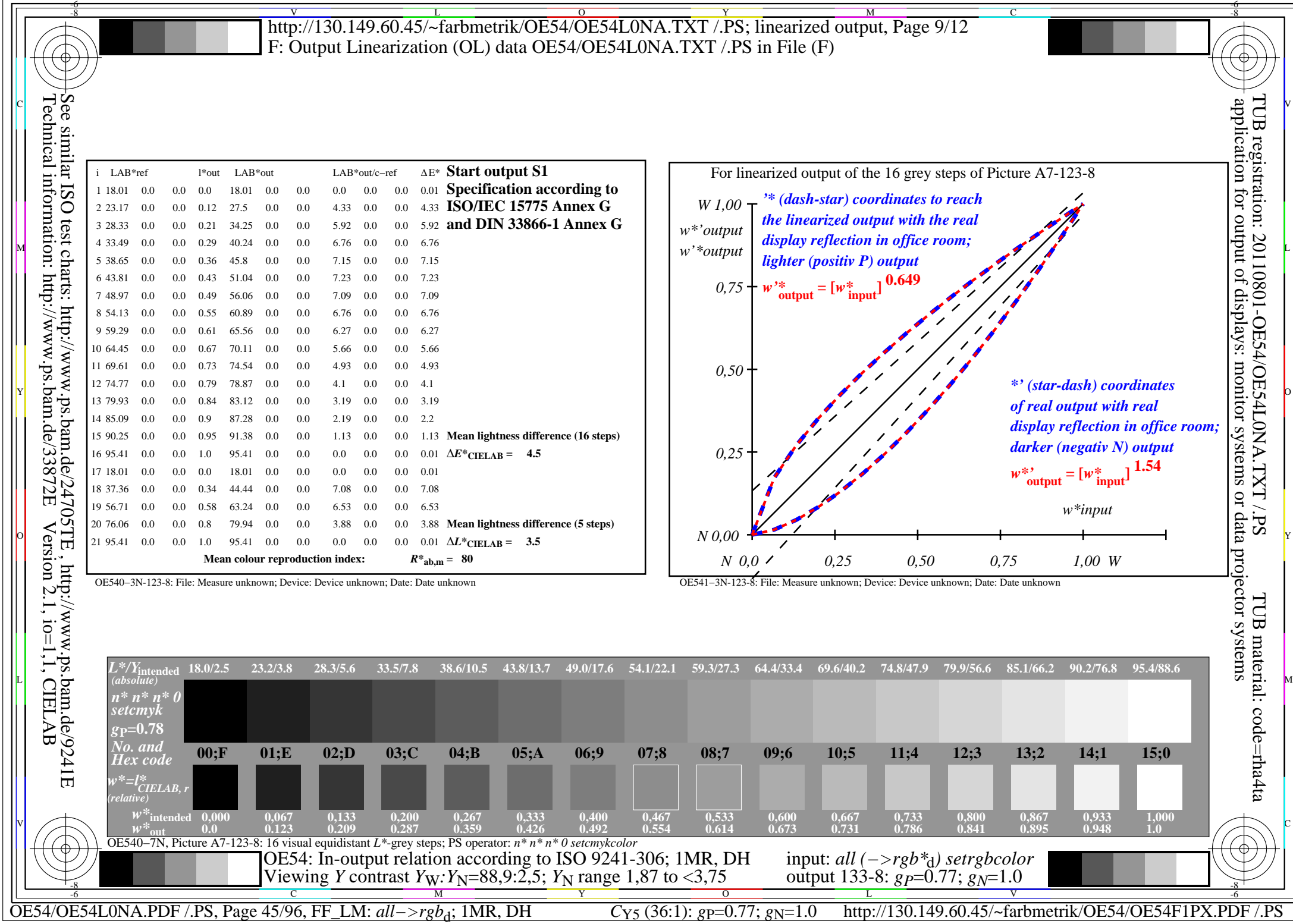

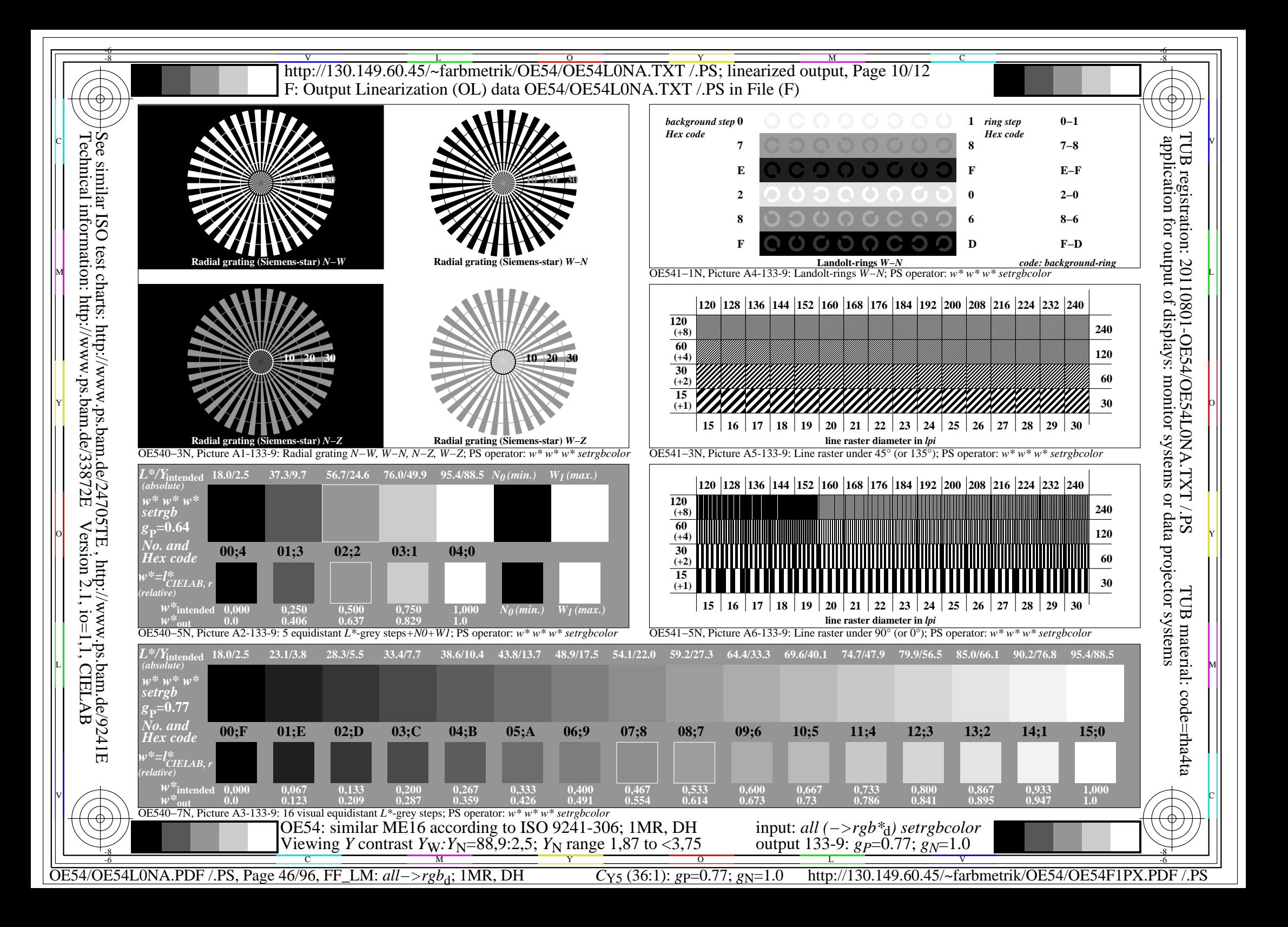

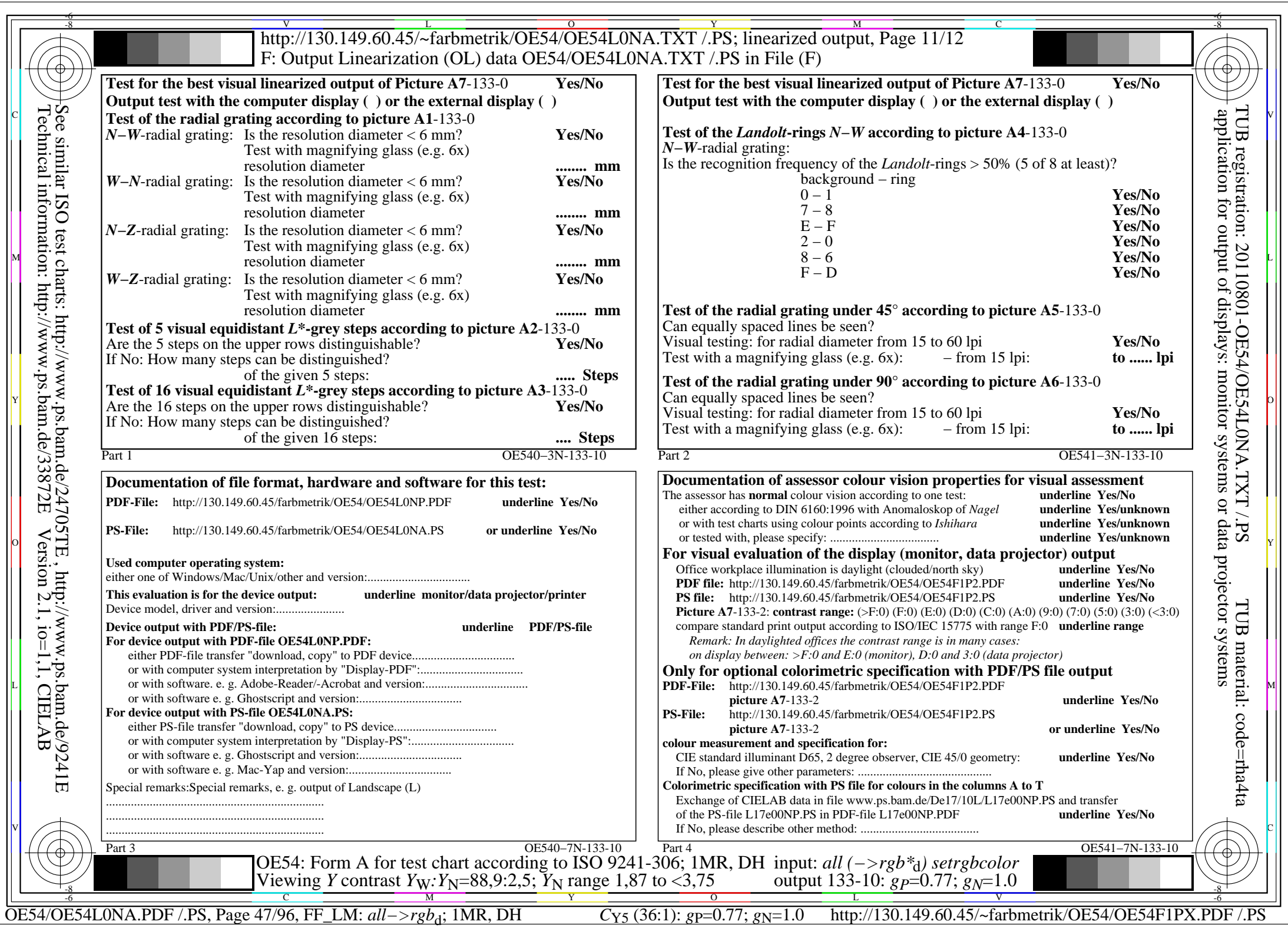

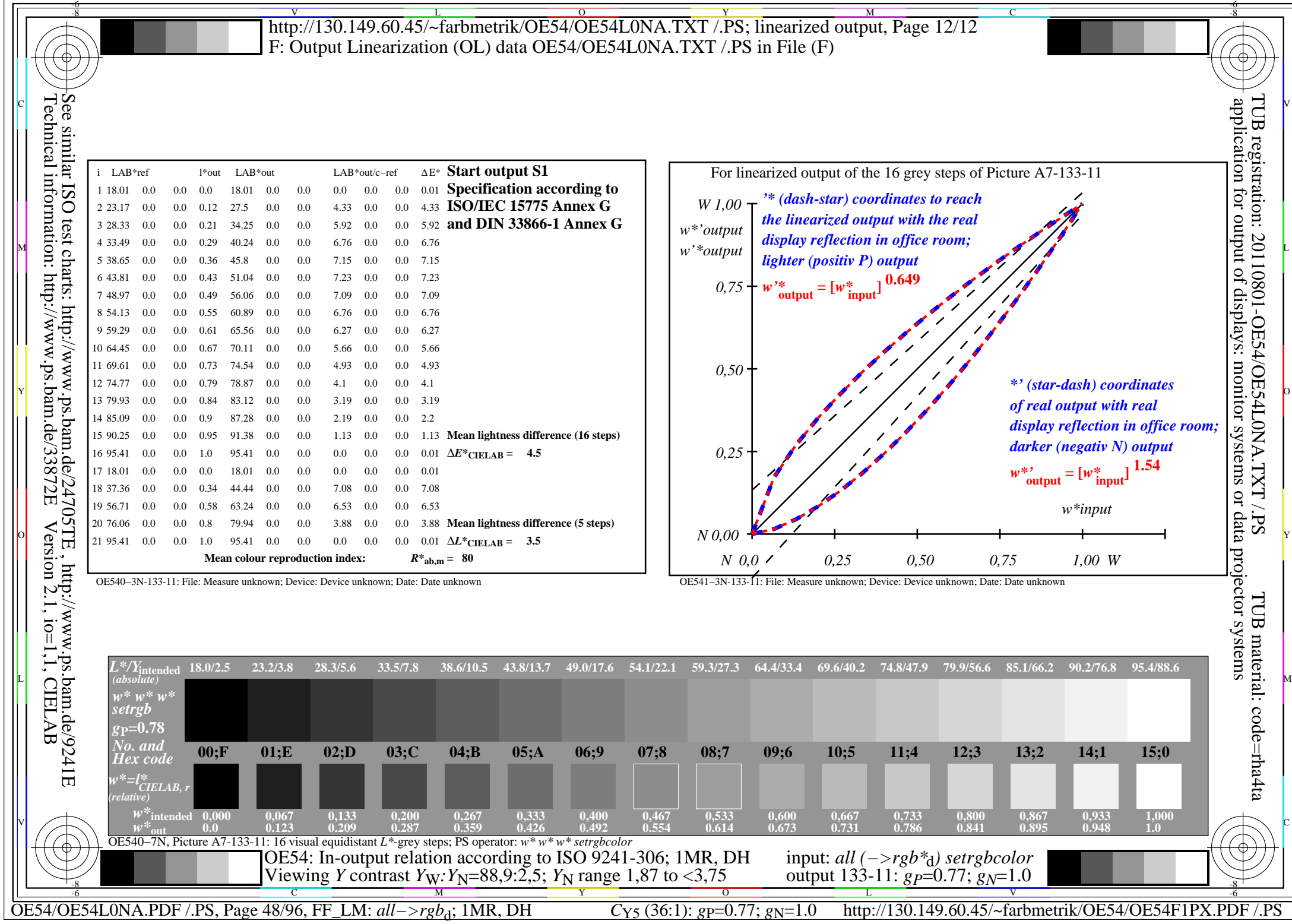

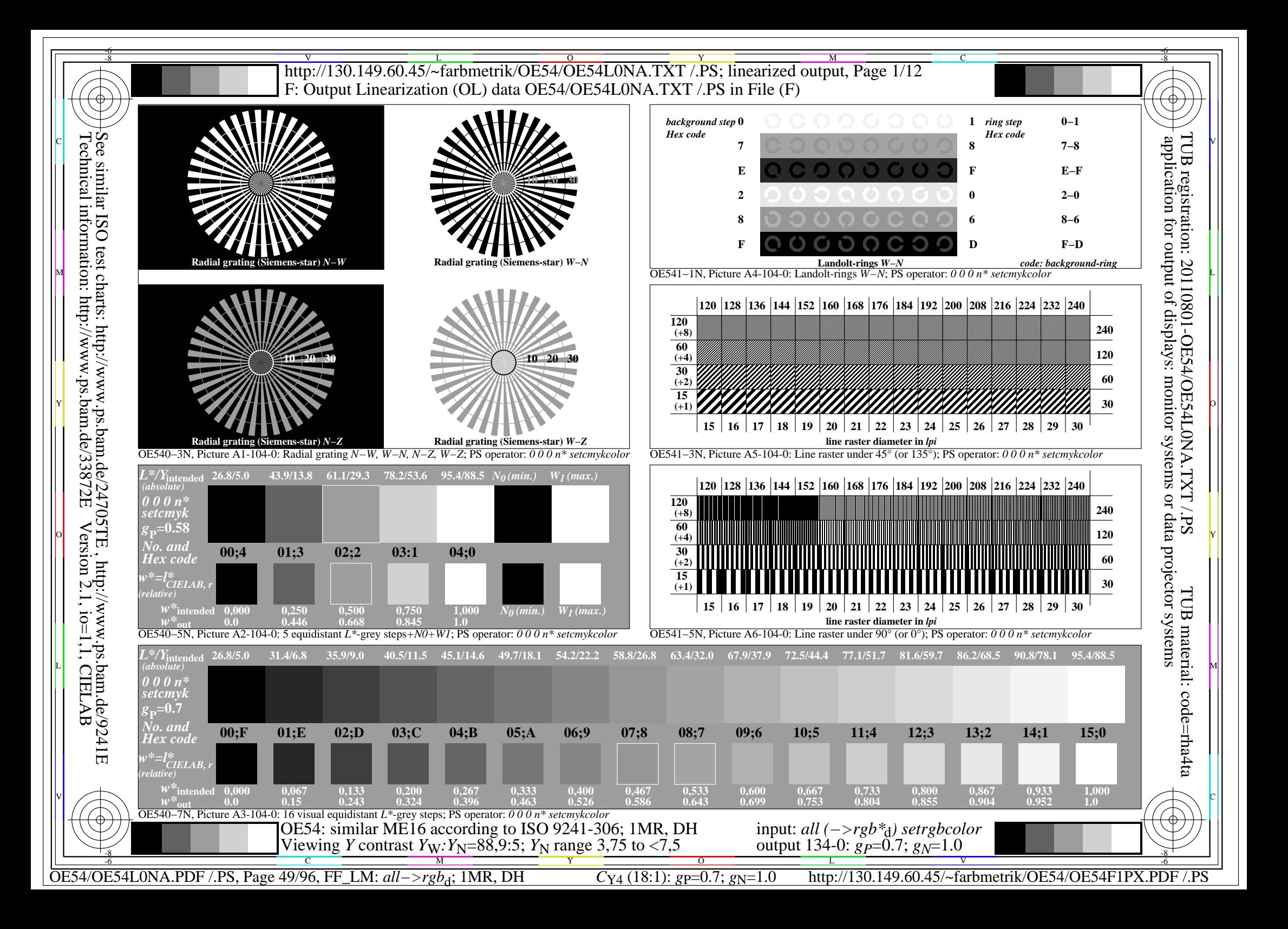

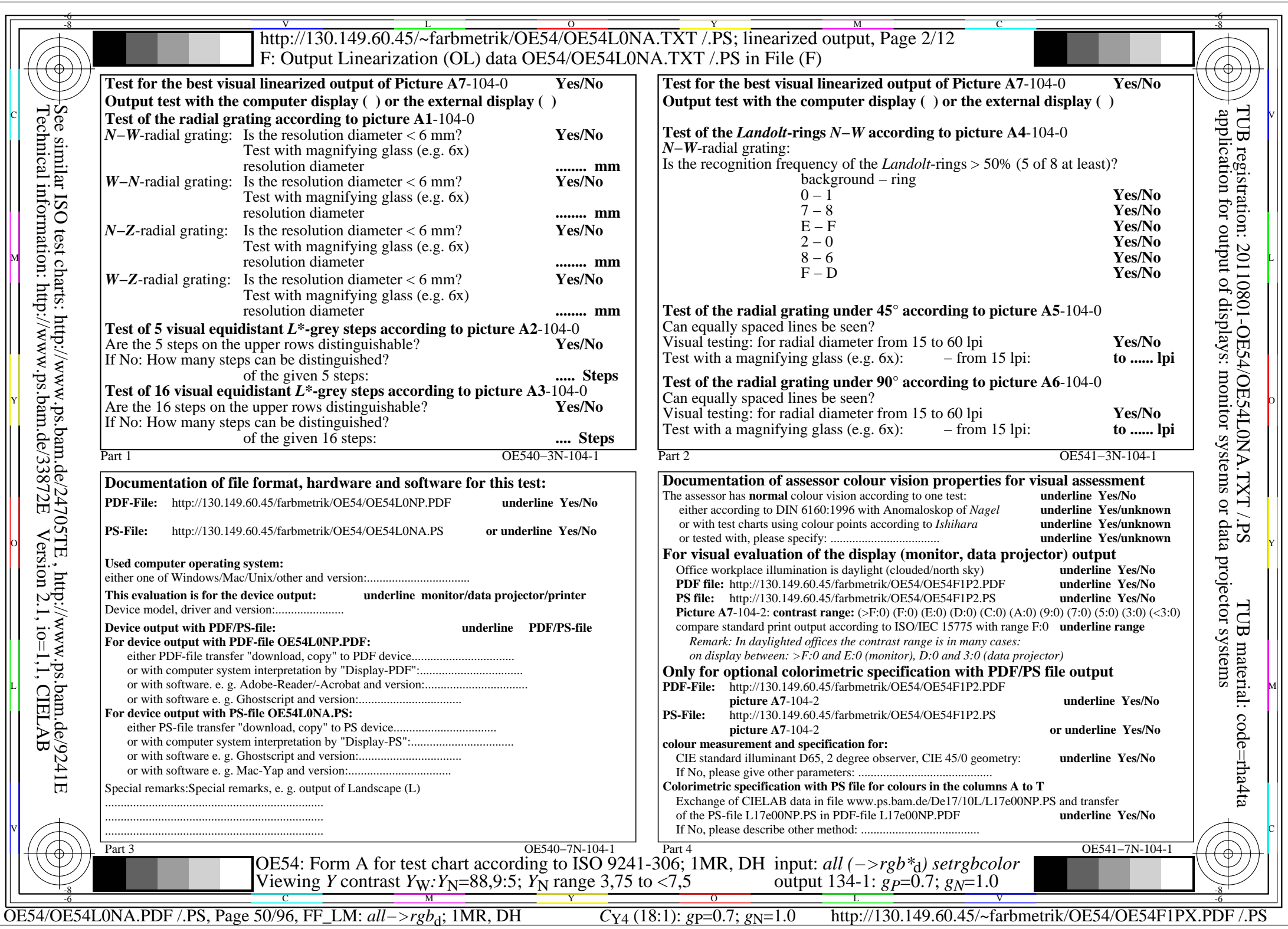

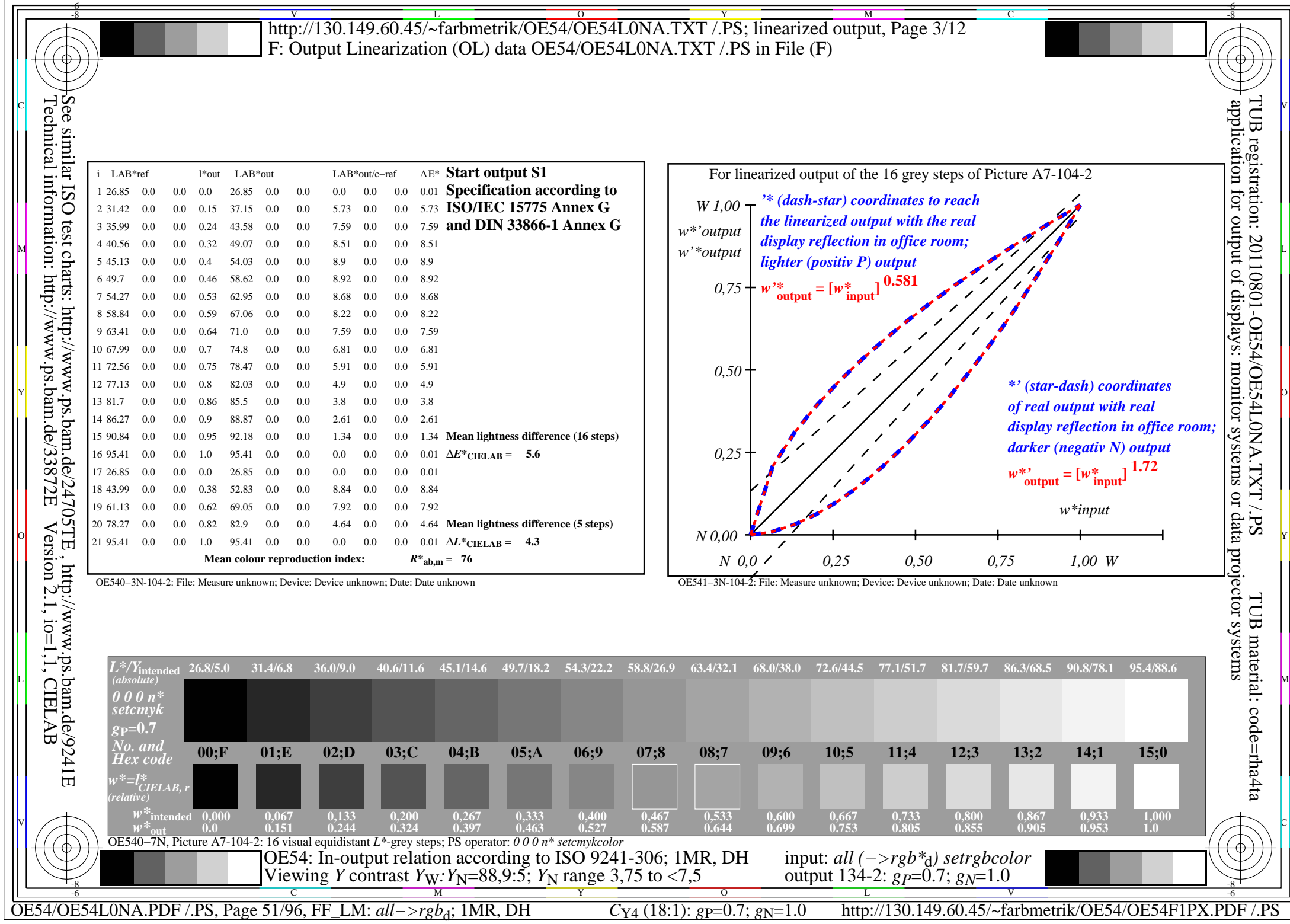

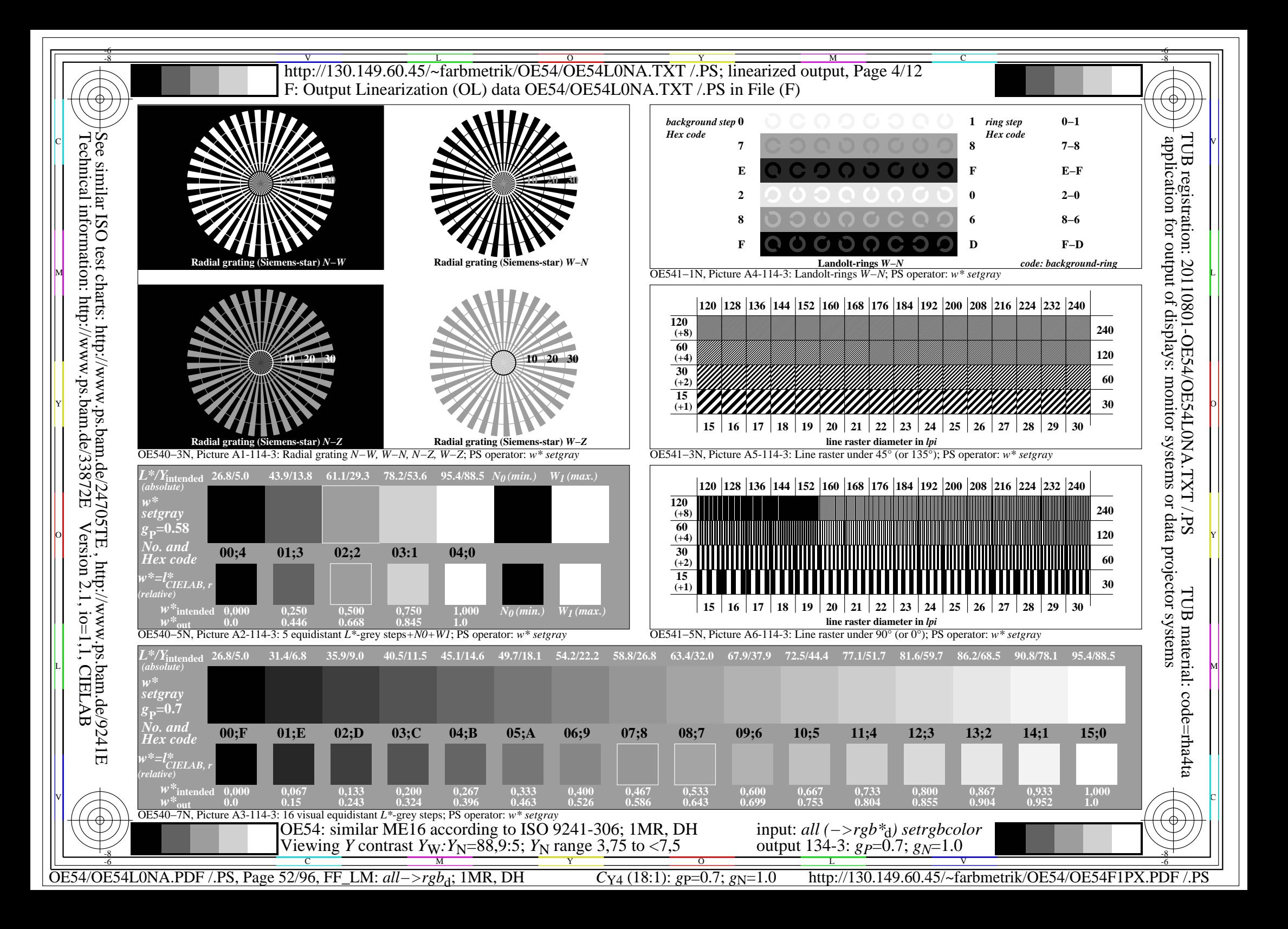

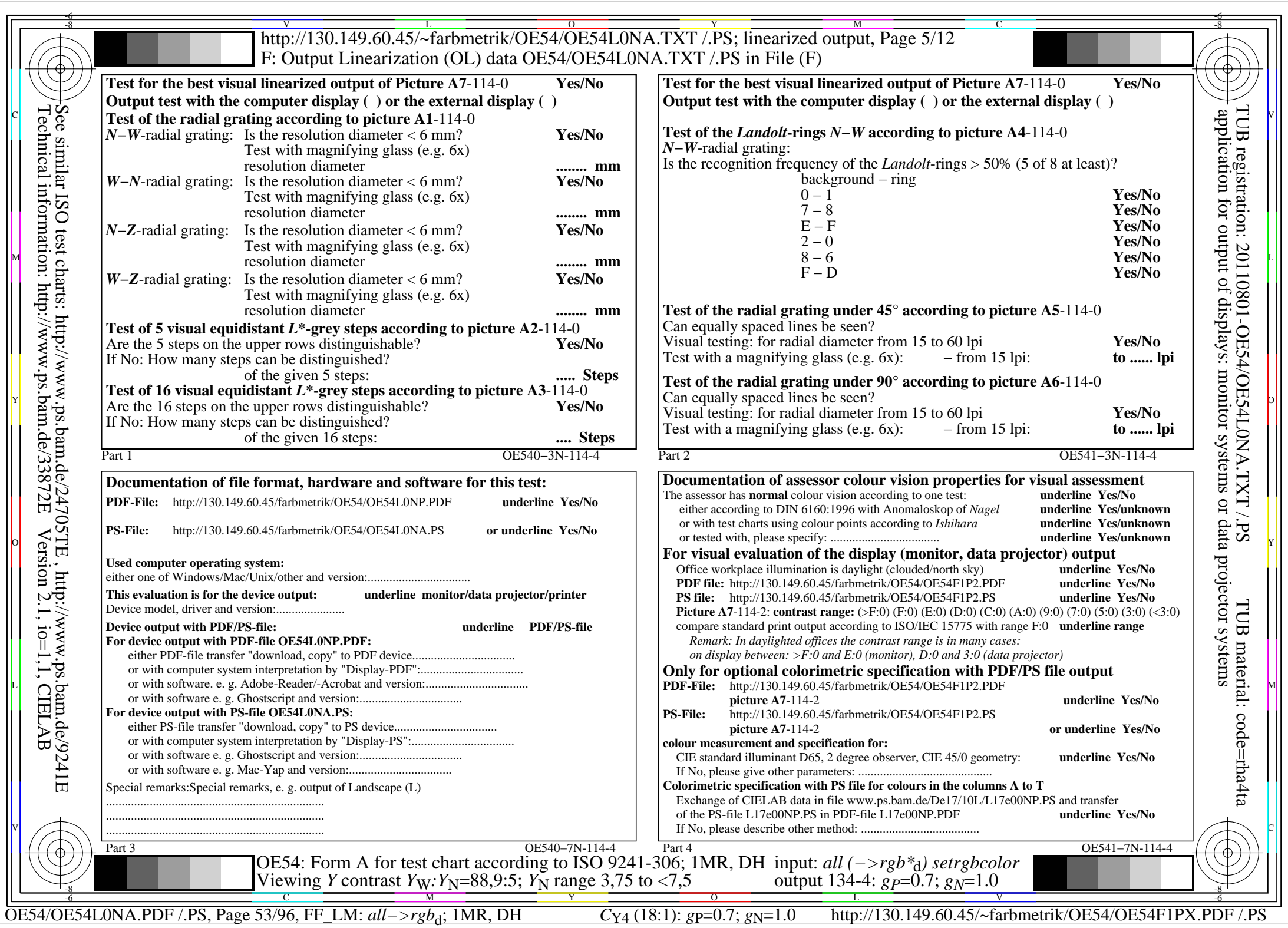

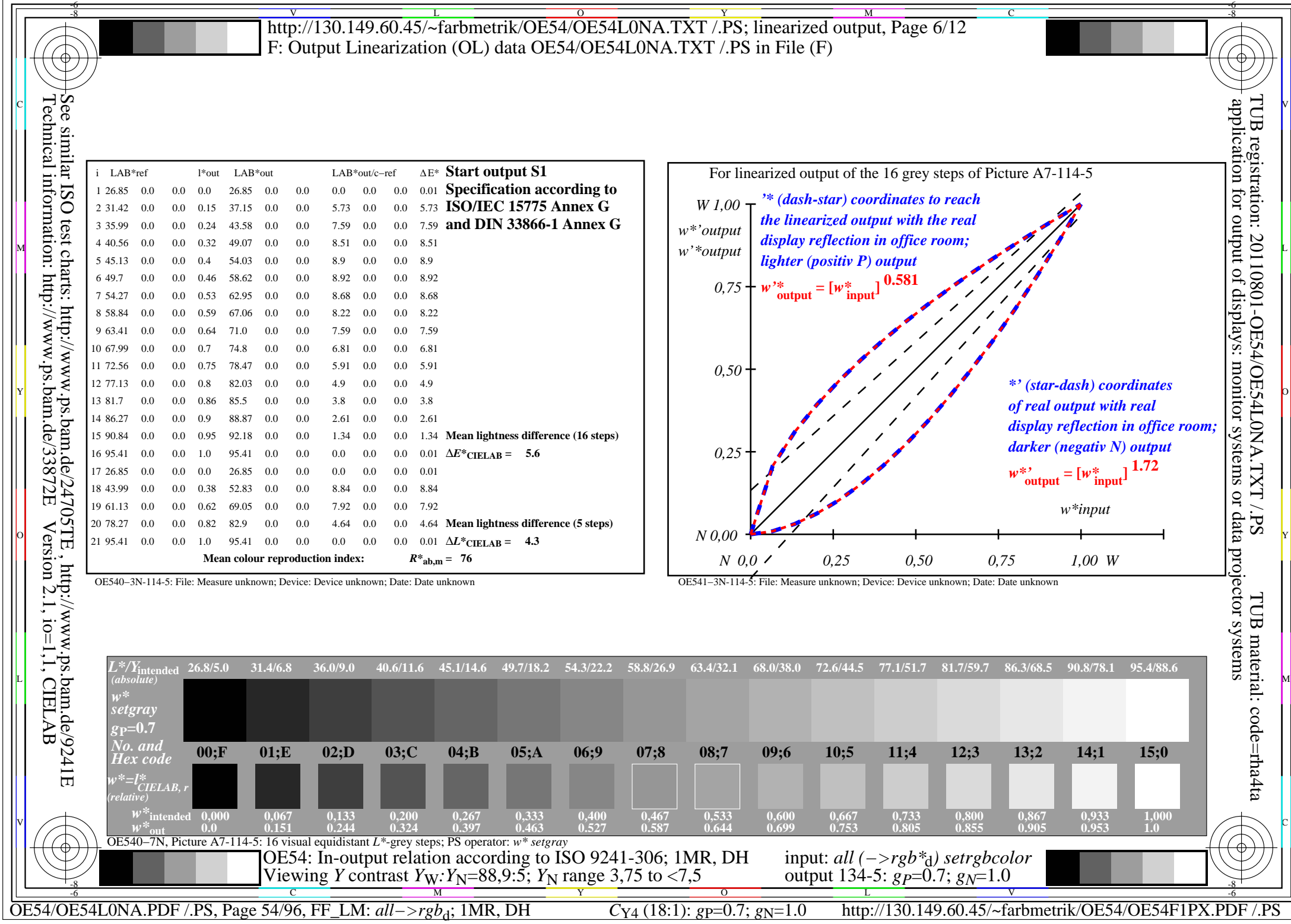

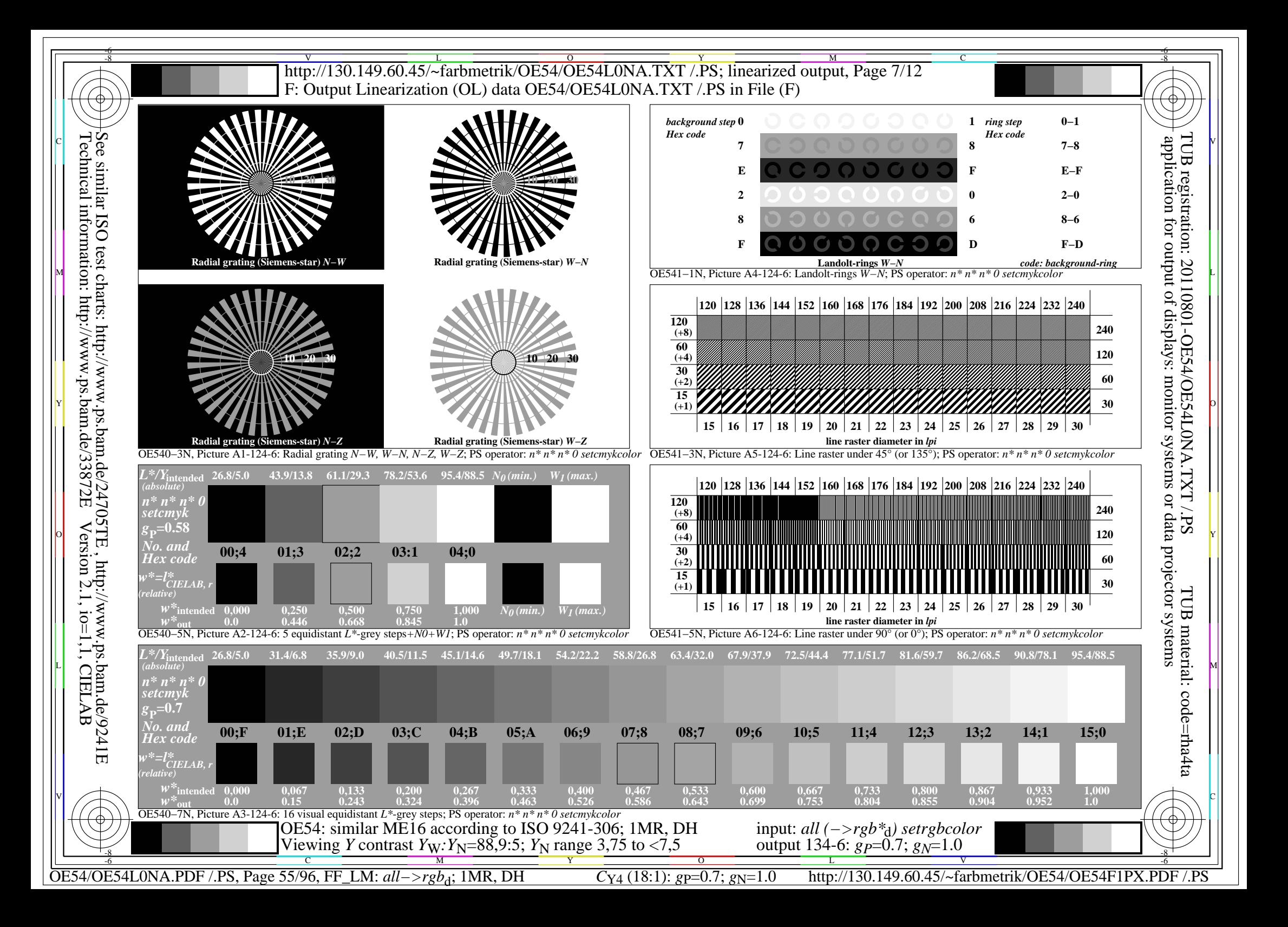

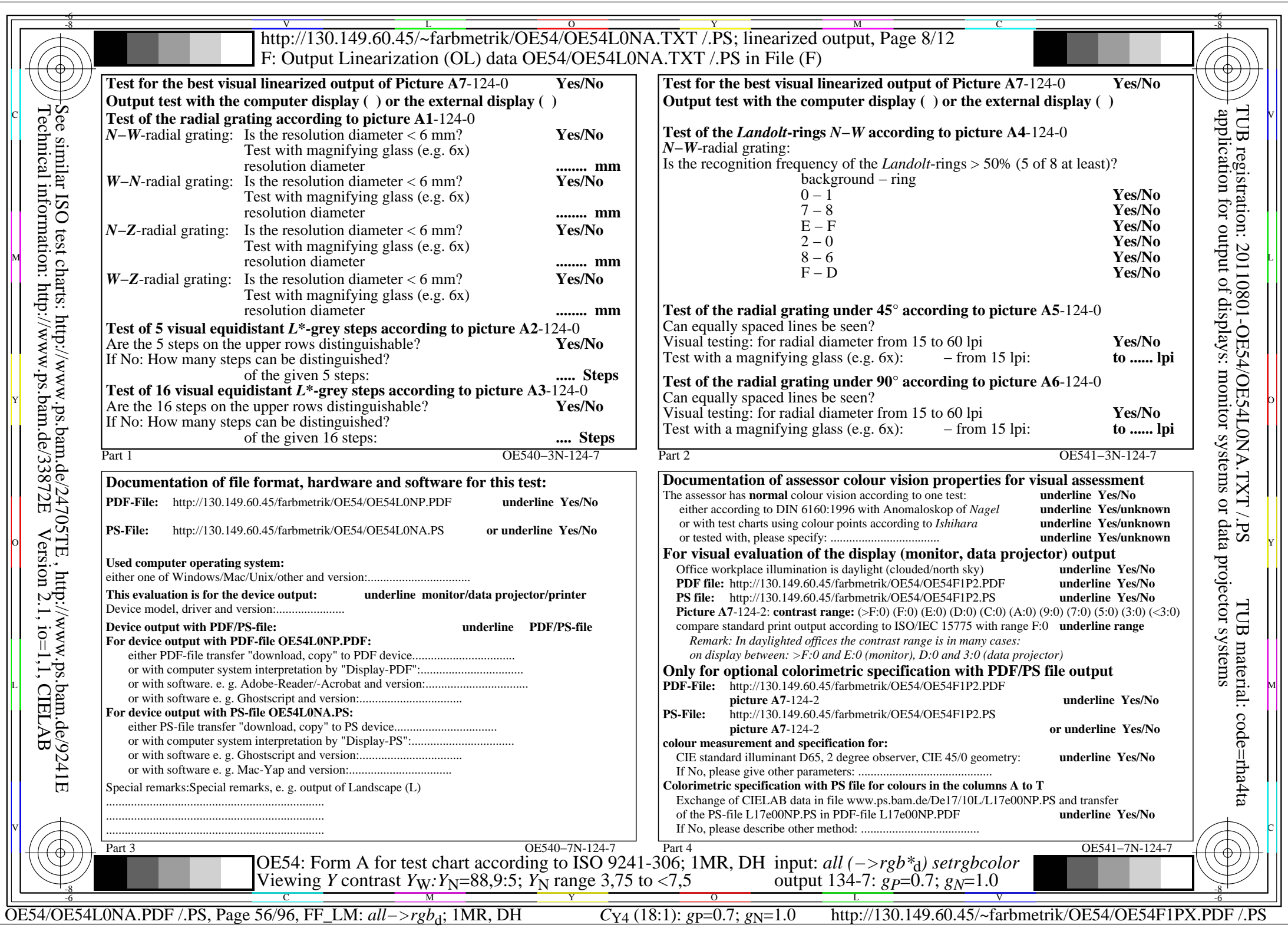

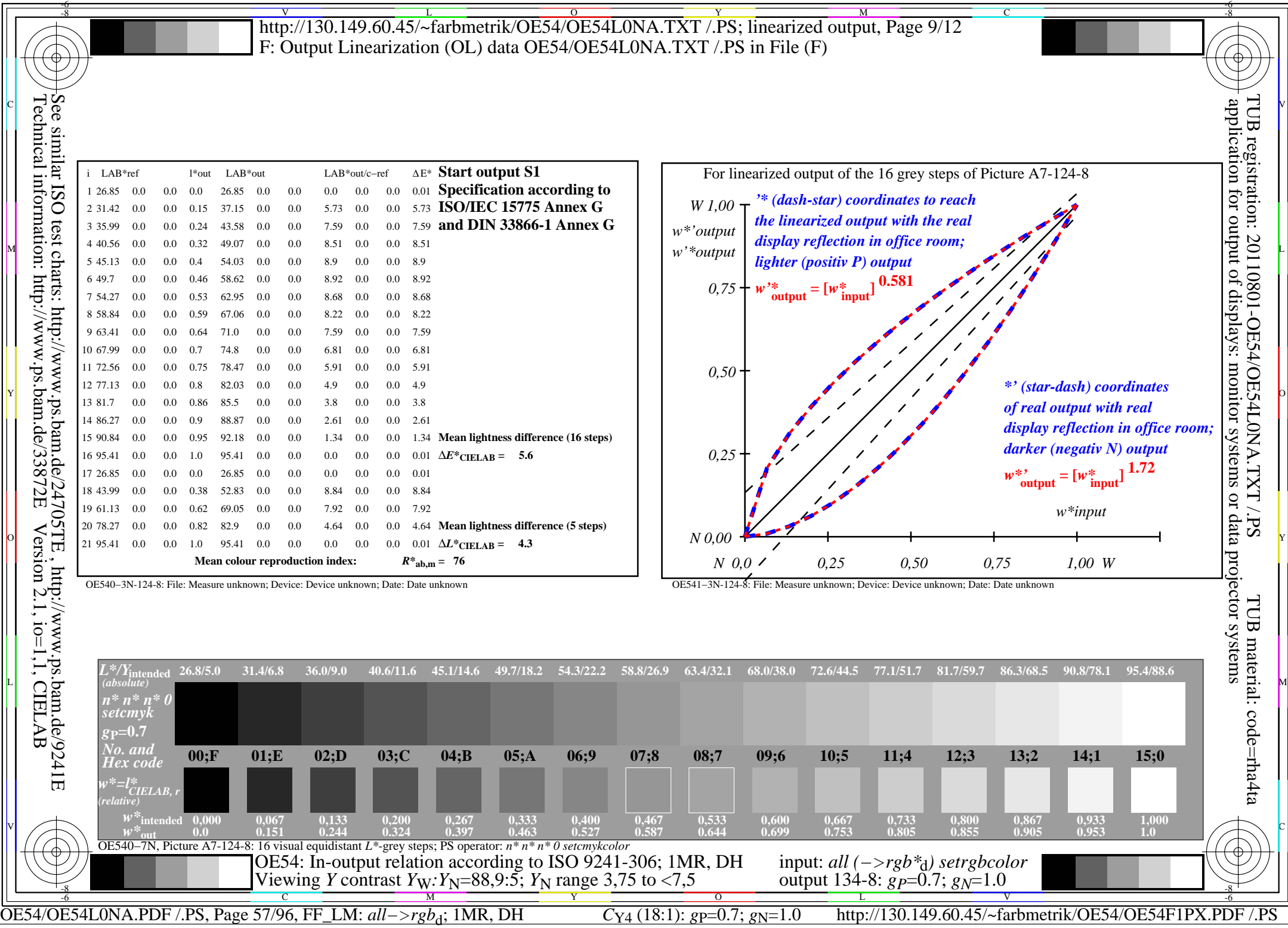

 $\overline{\mathbb{F}}$ 

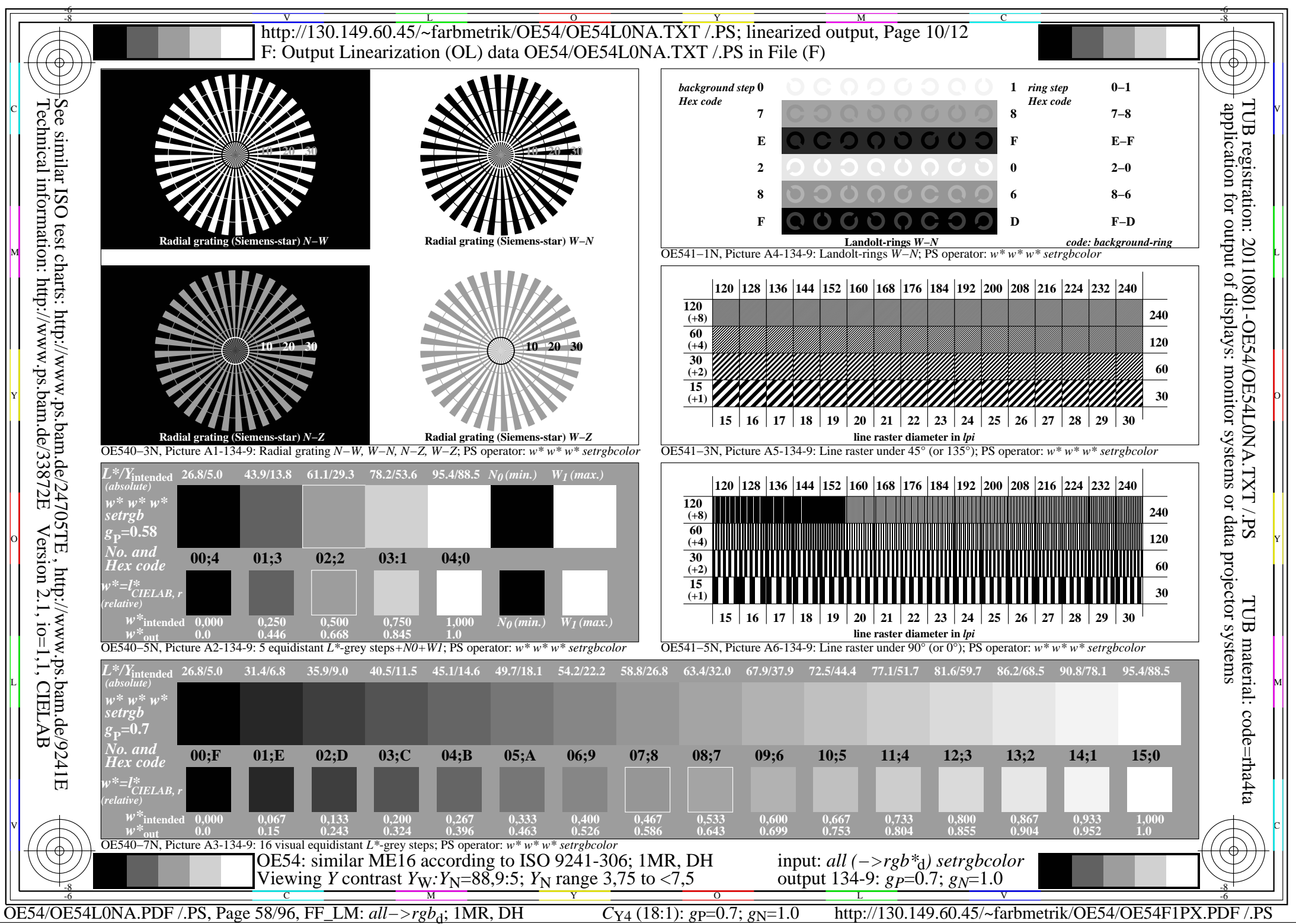

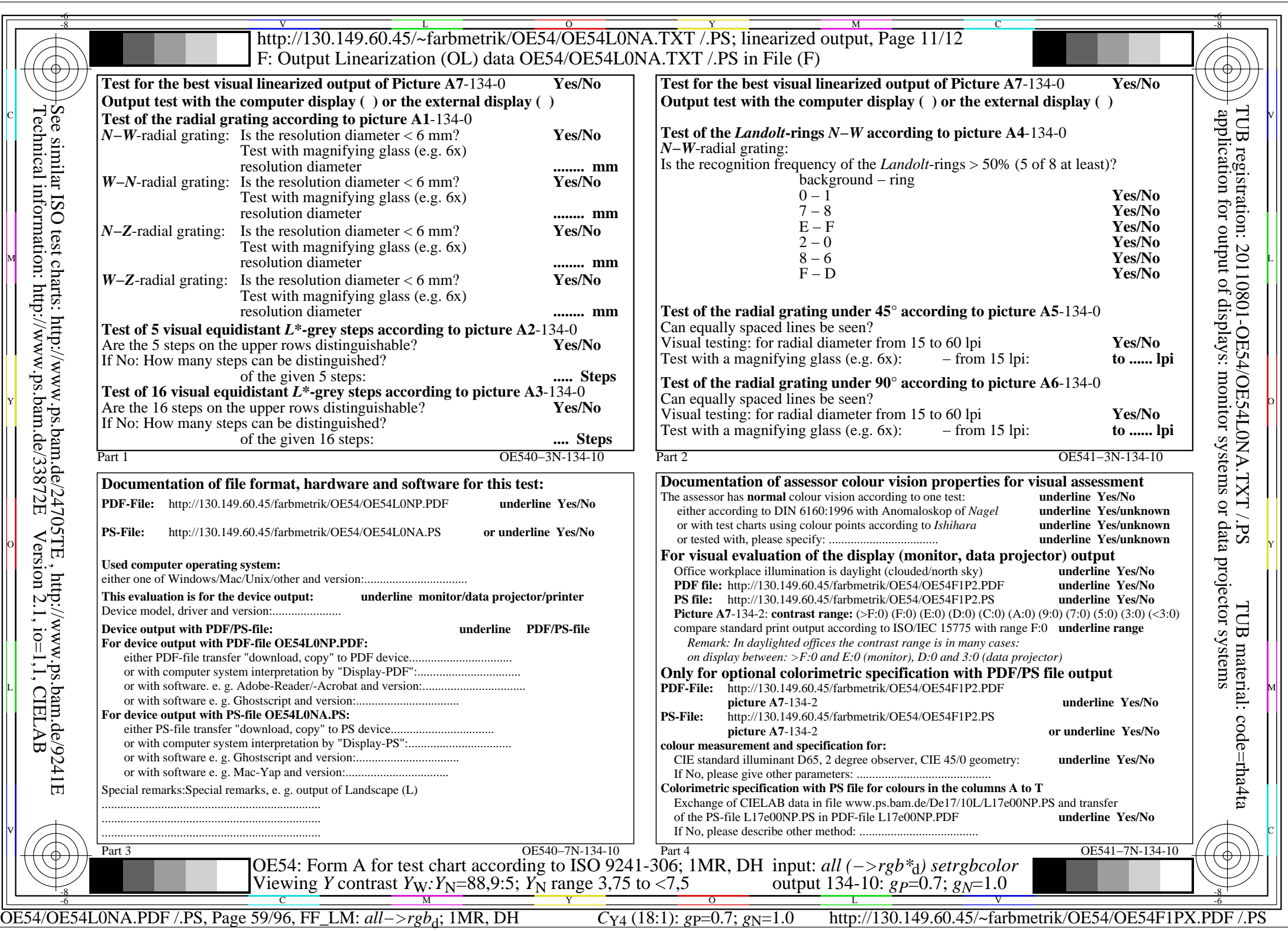

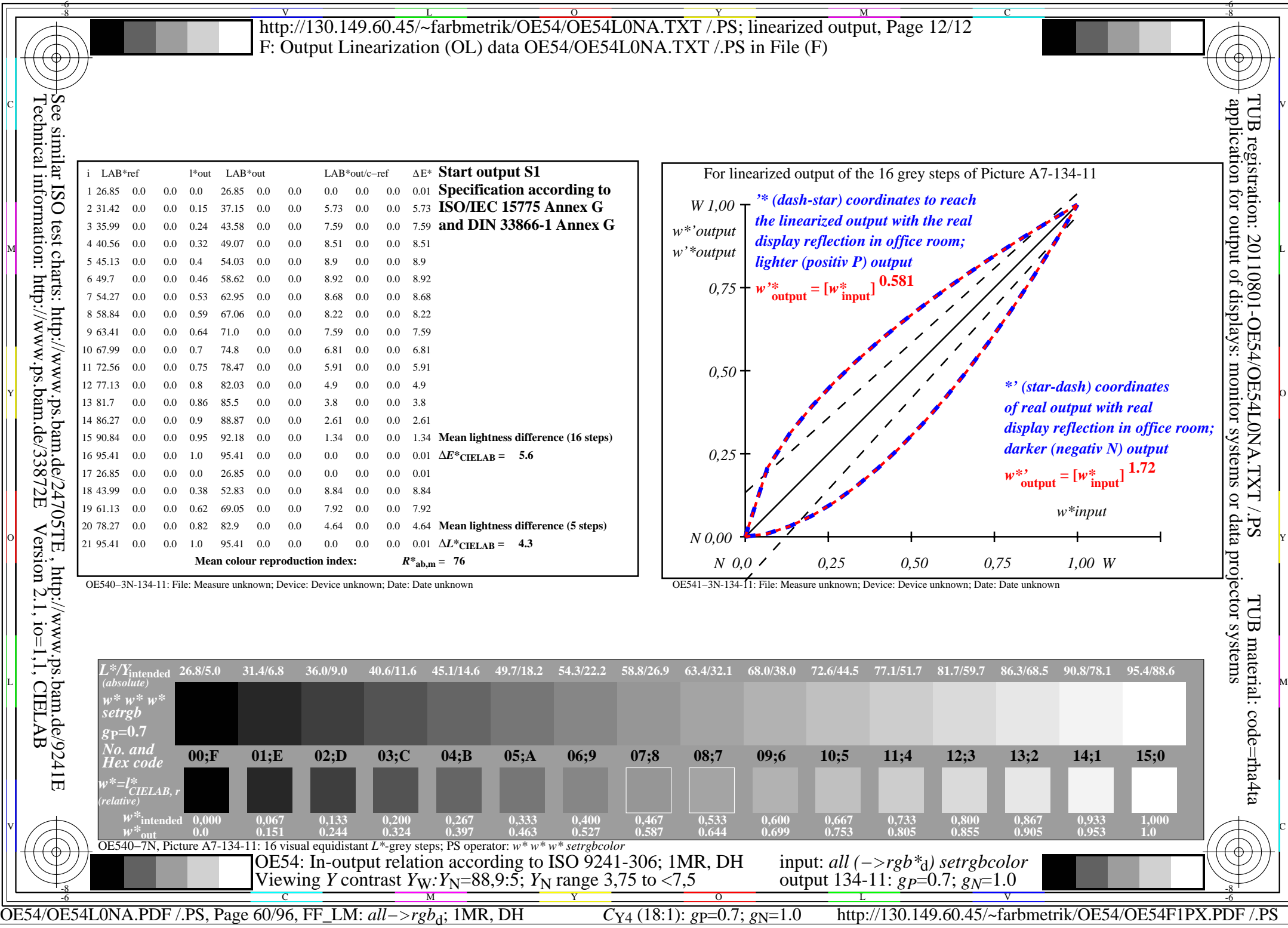

 $\overline{\mathbb{F}}$ 

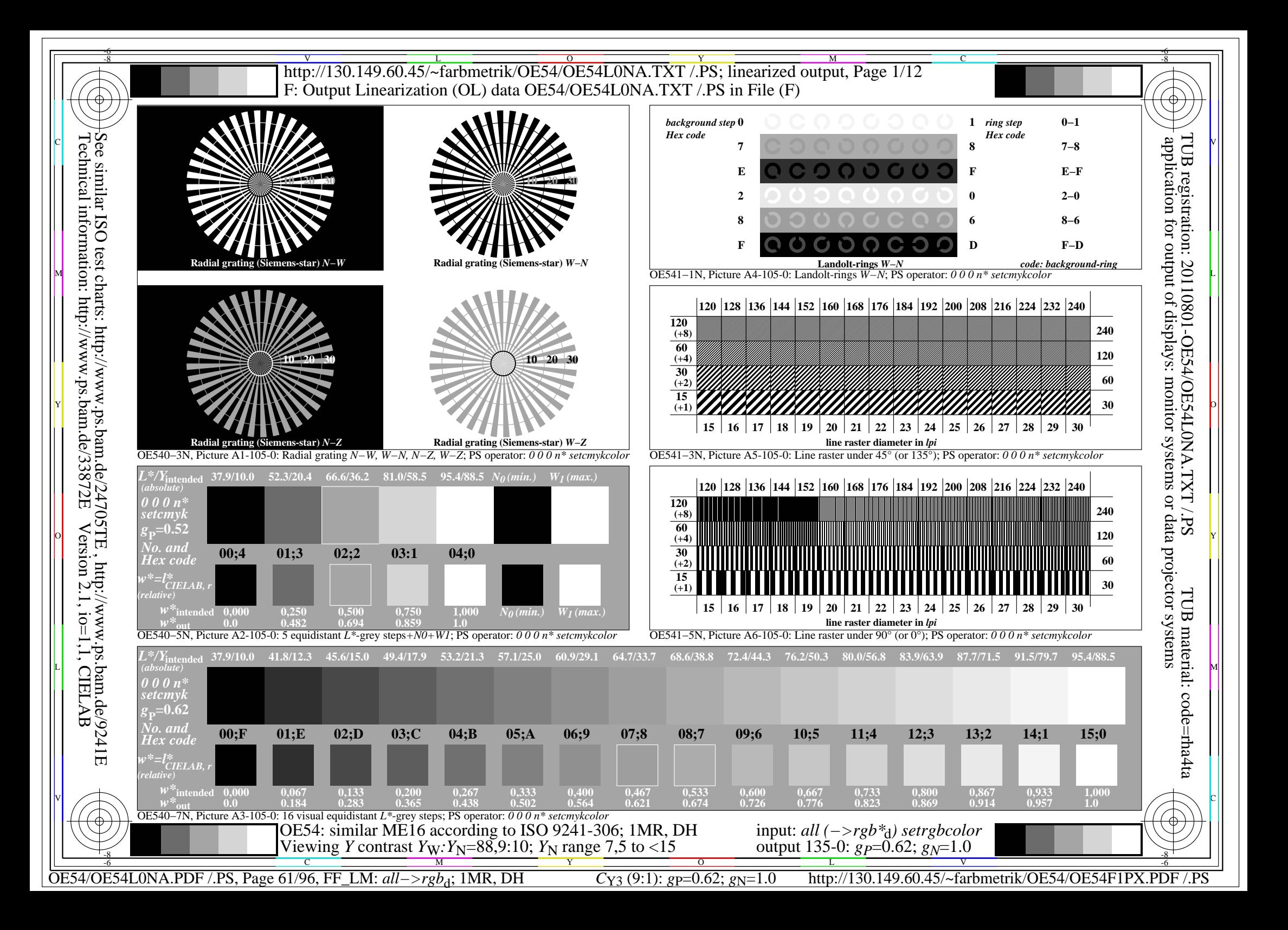

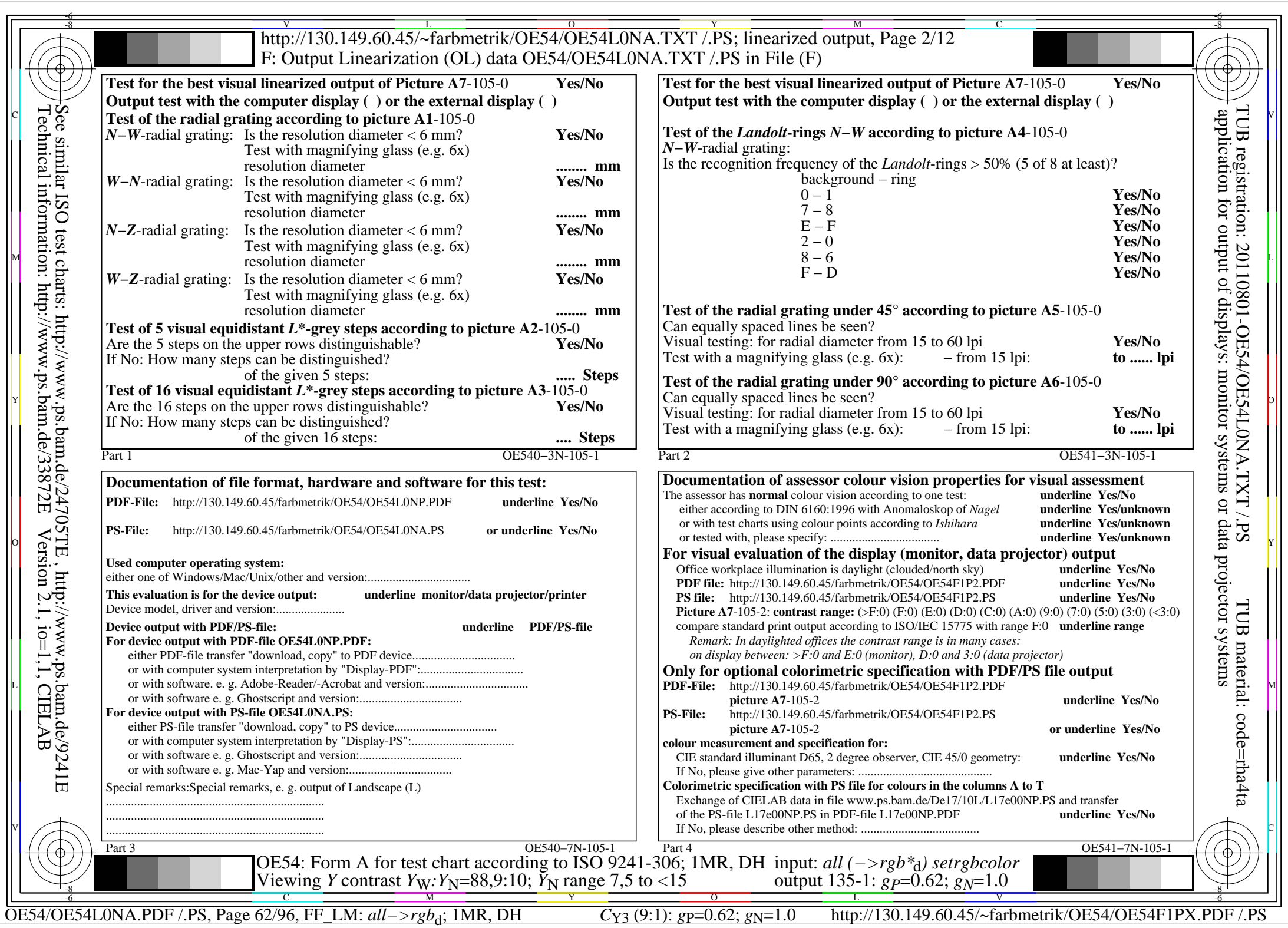

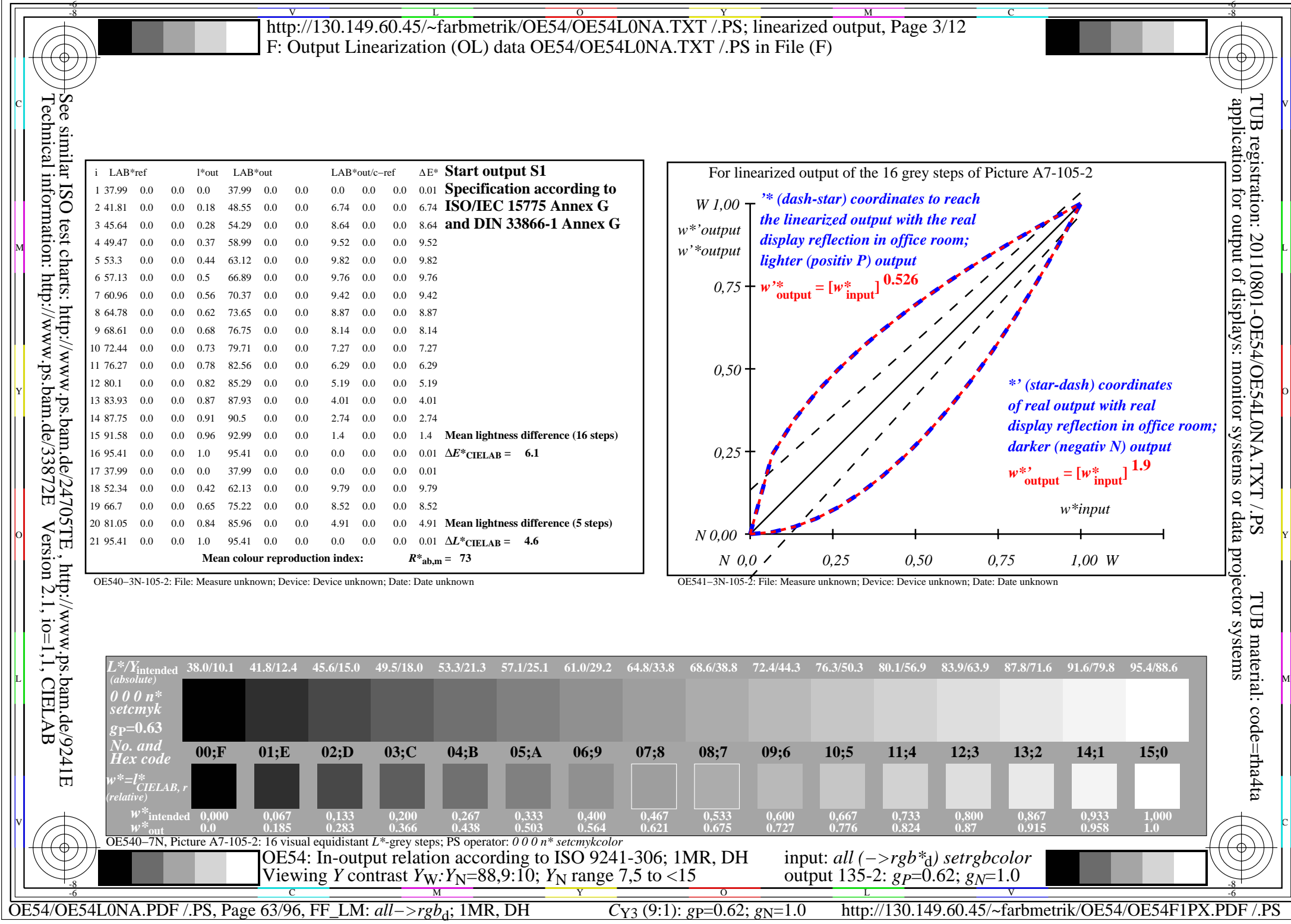

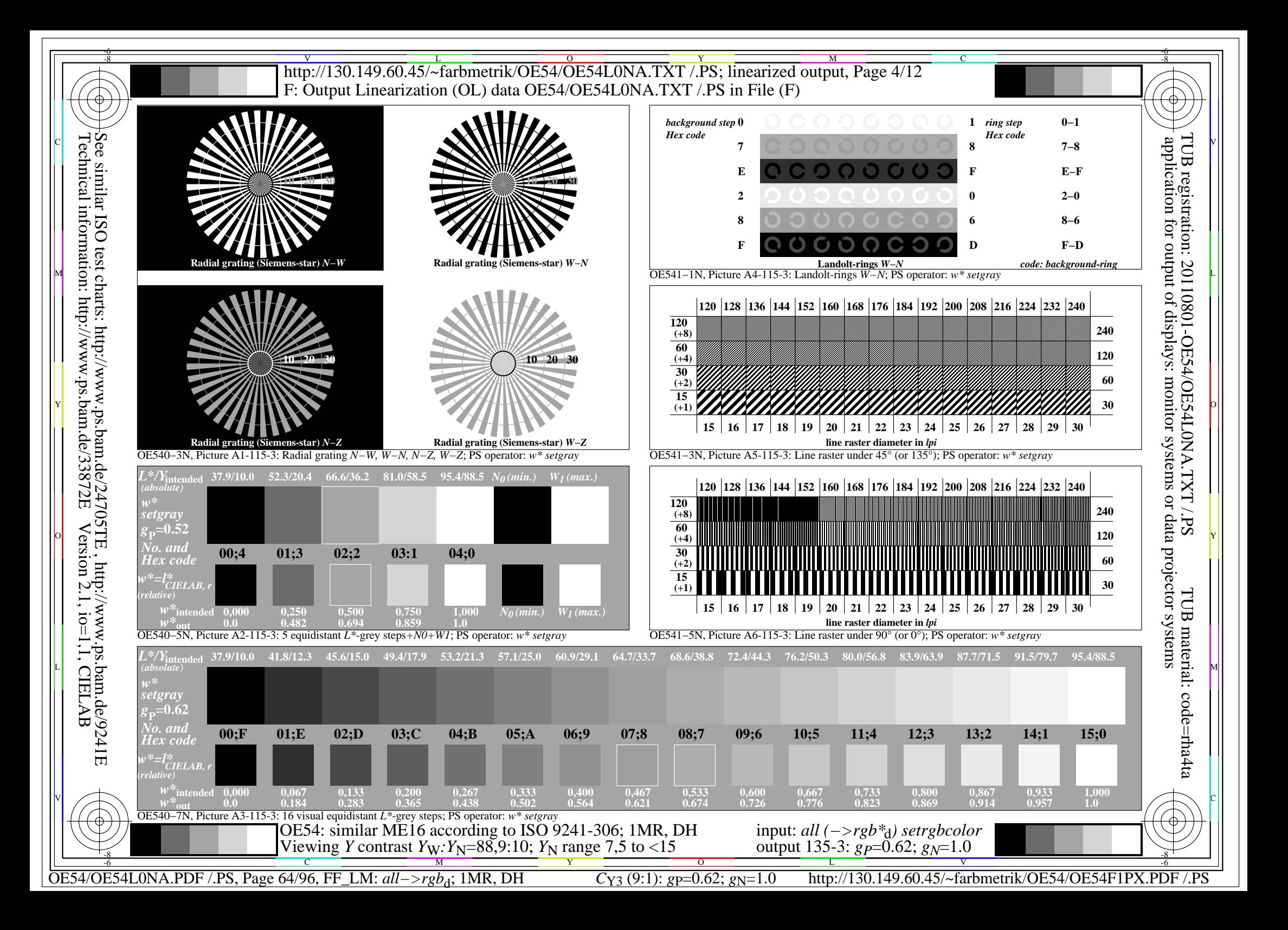

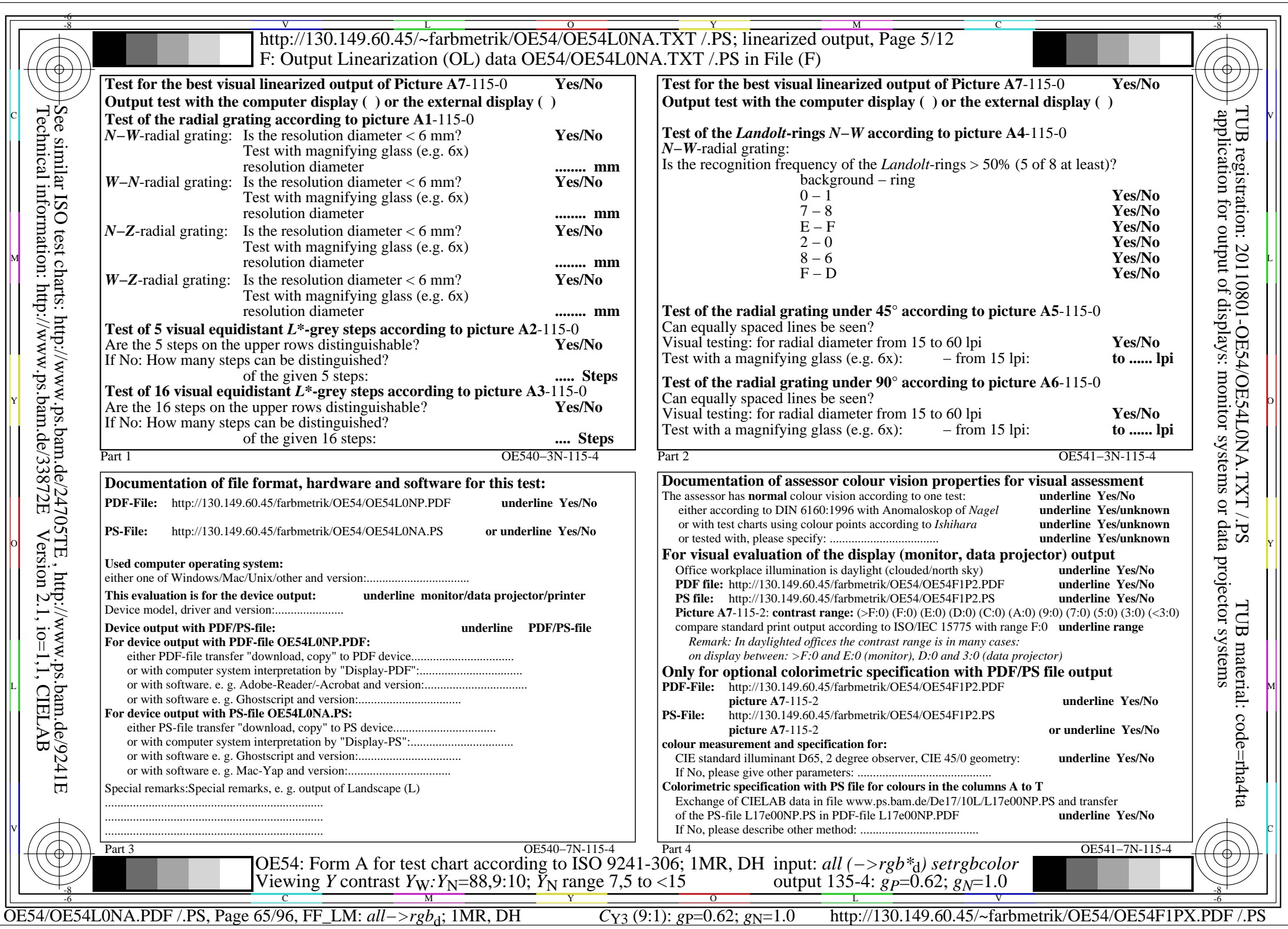

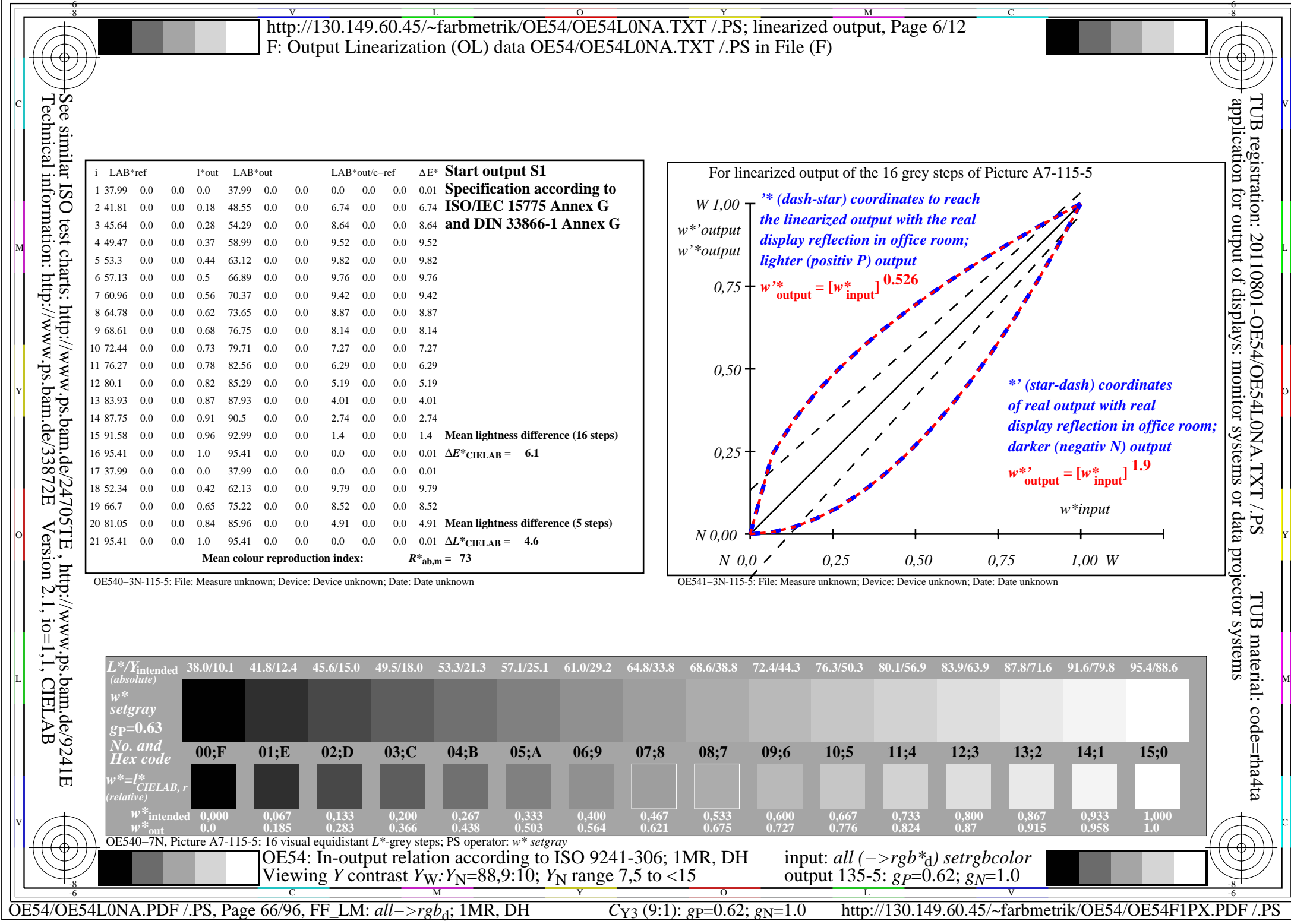

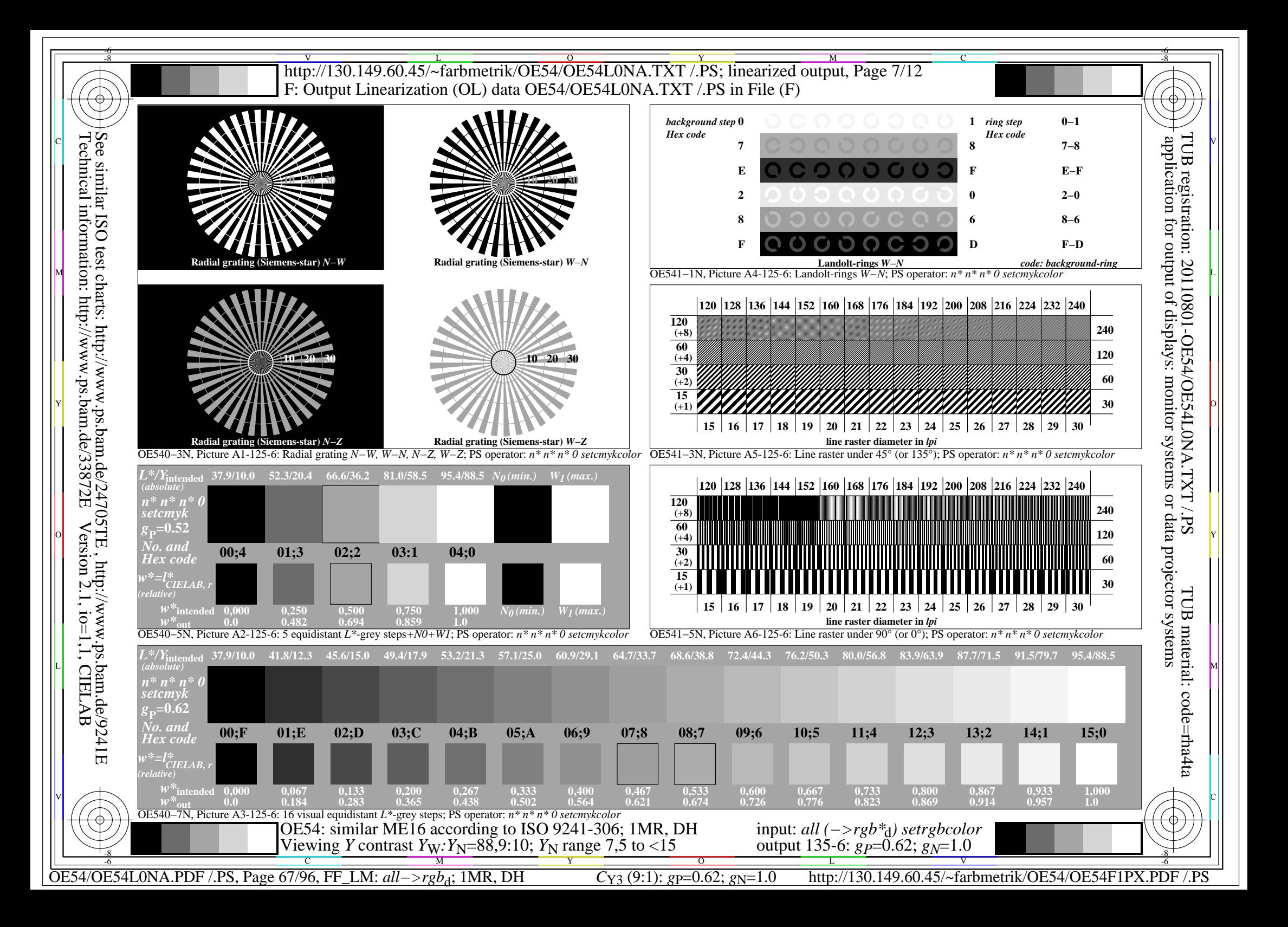

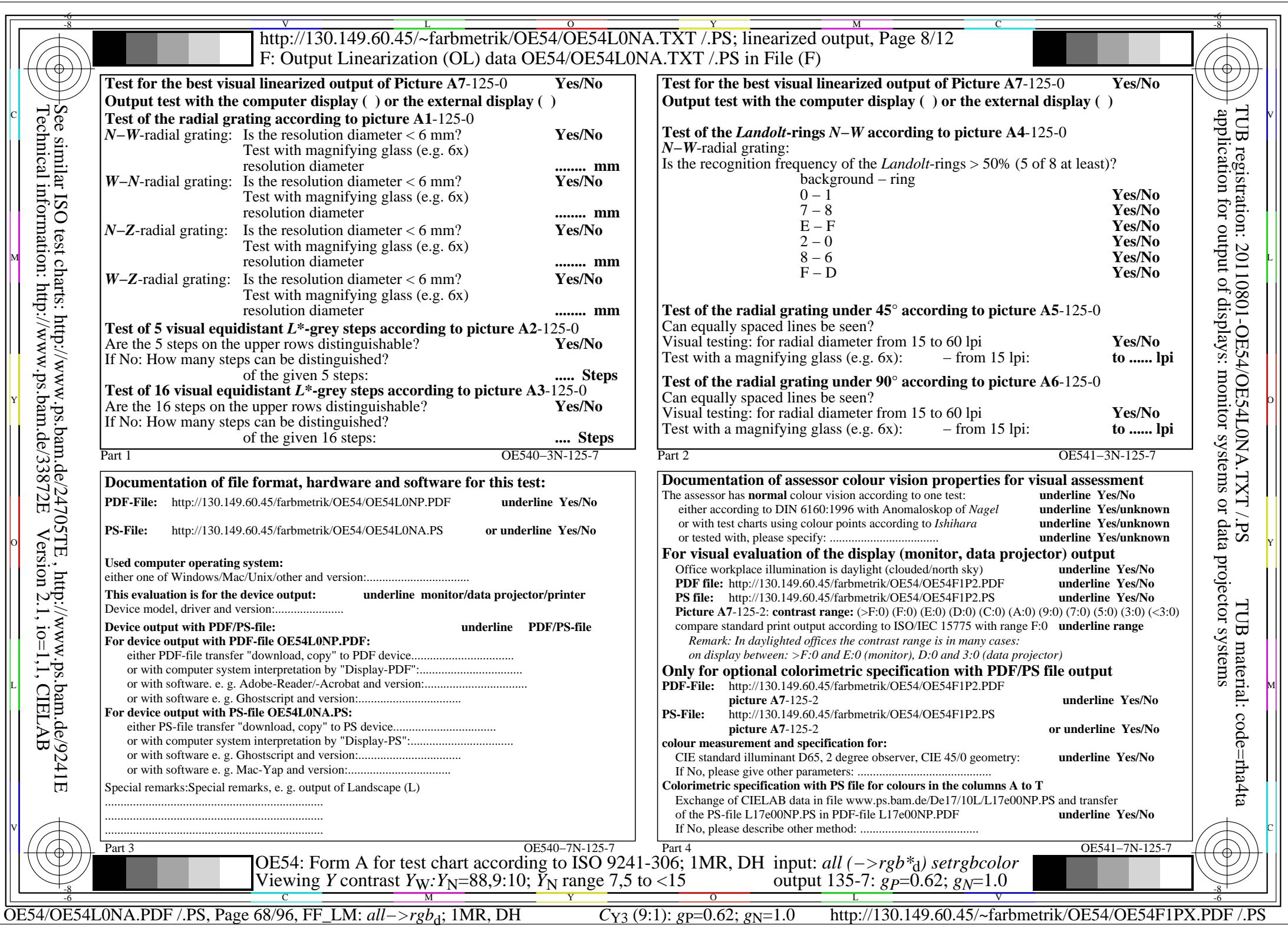

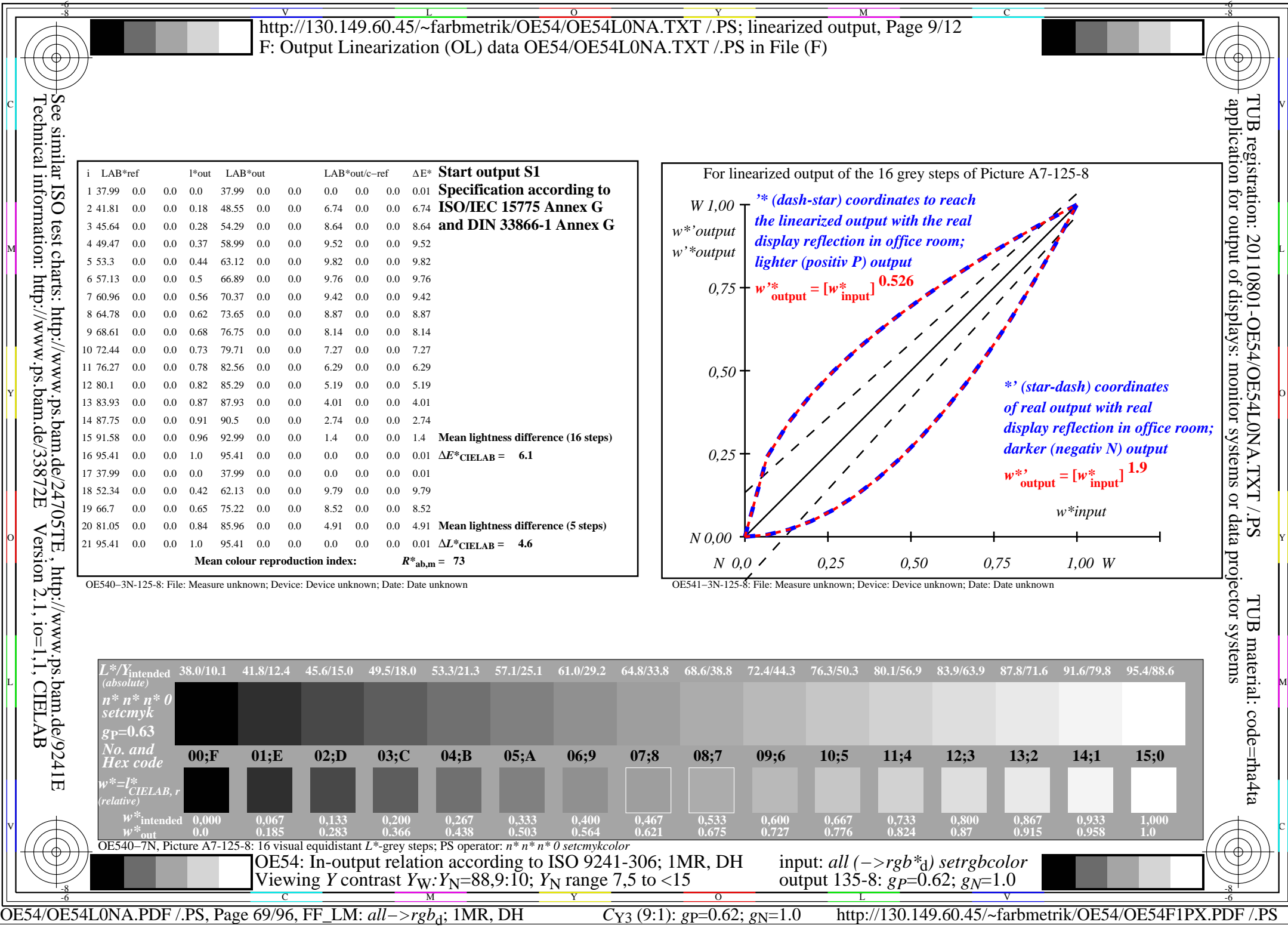

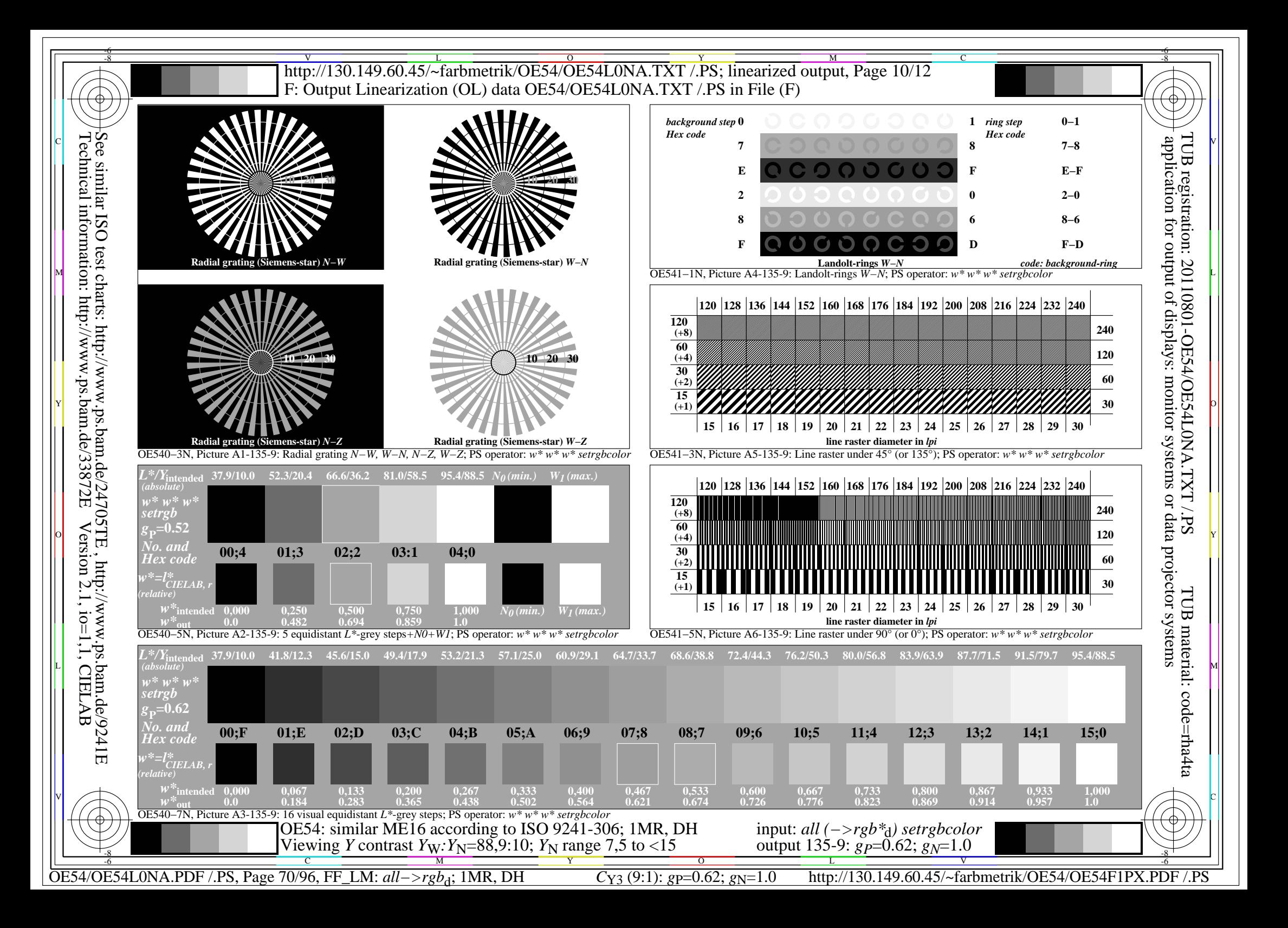

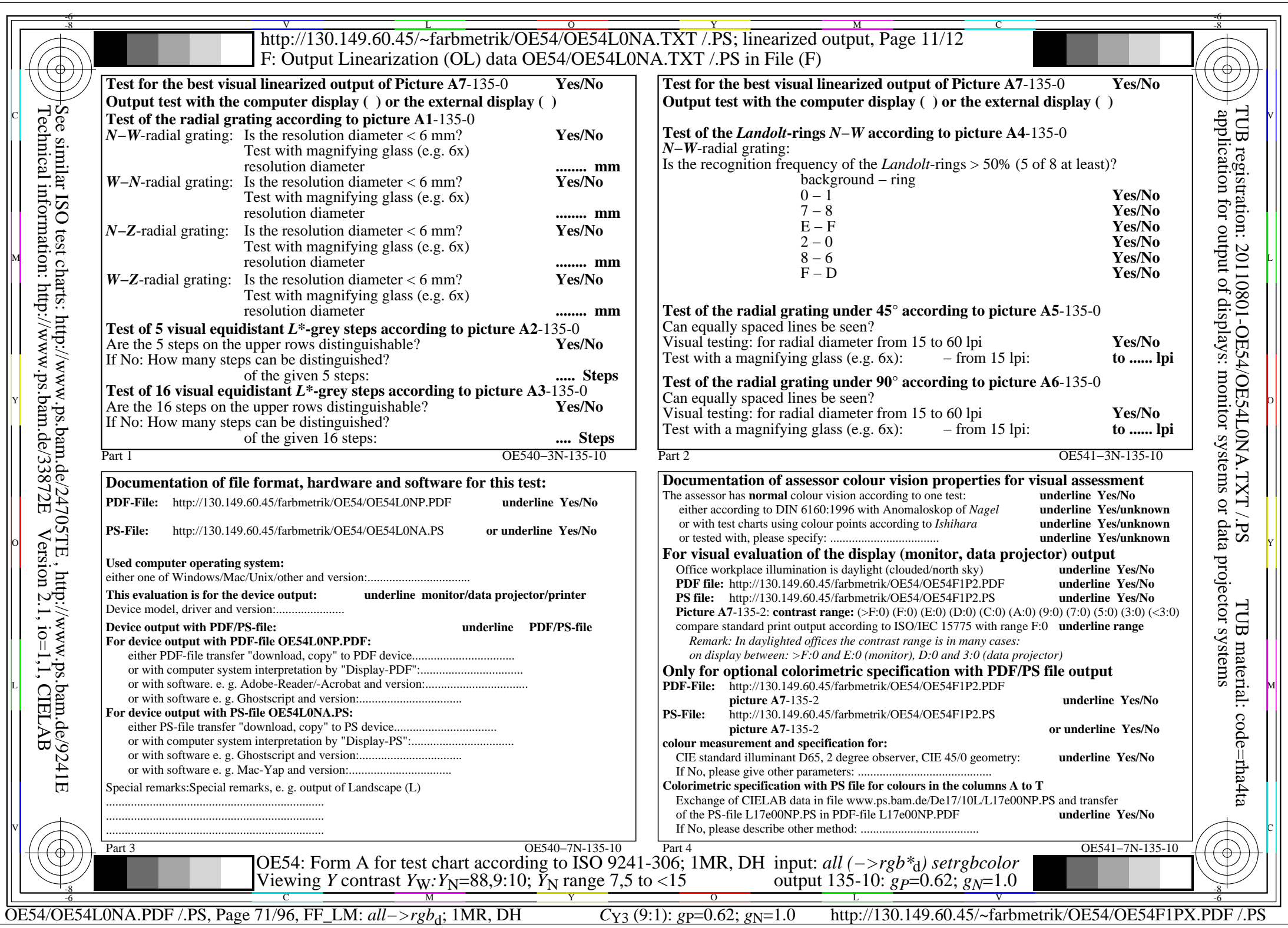

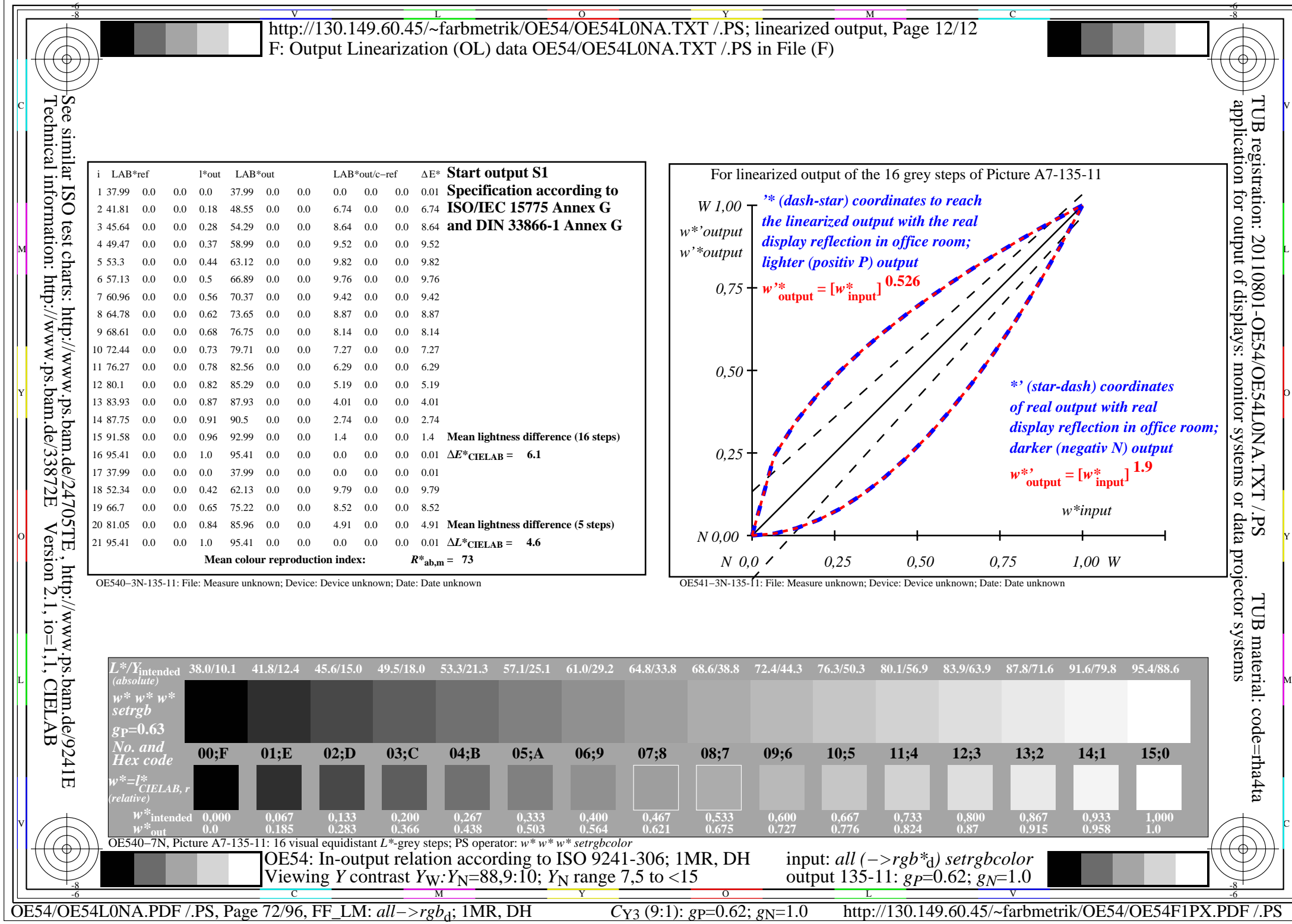
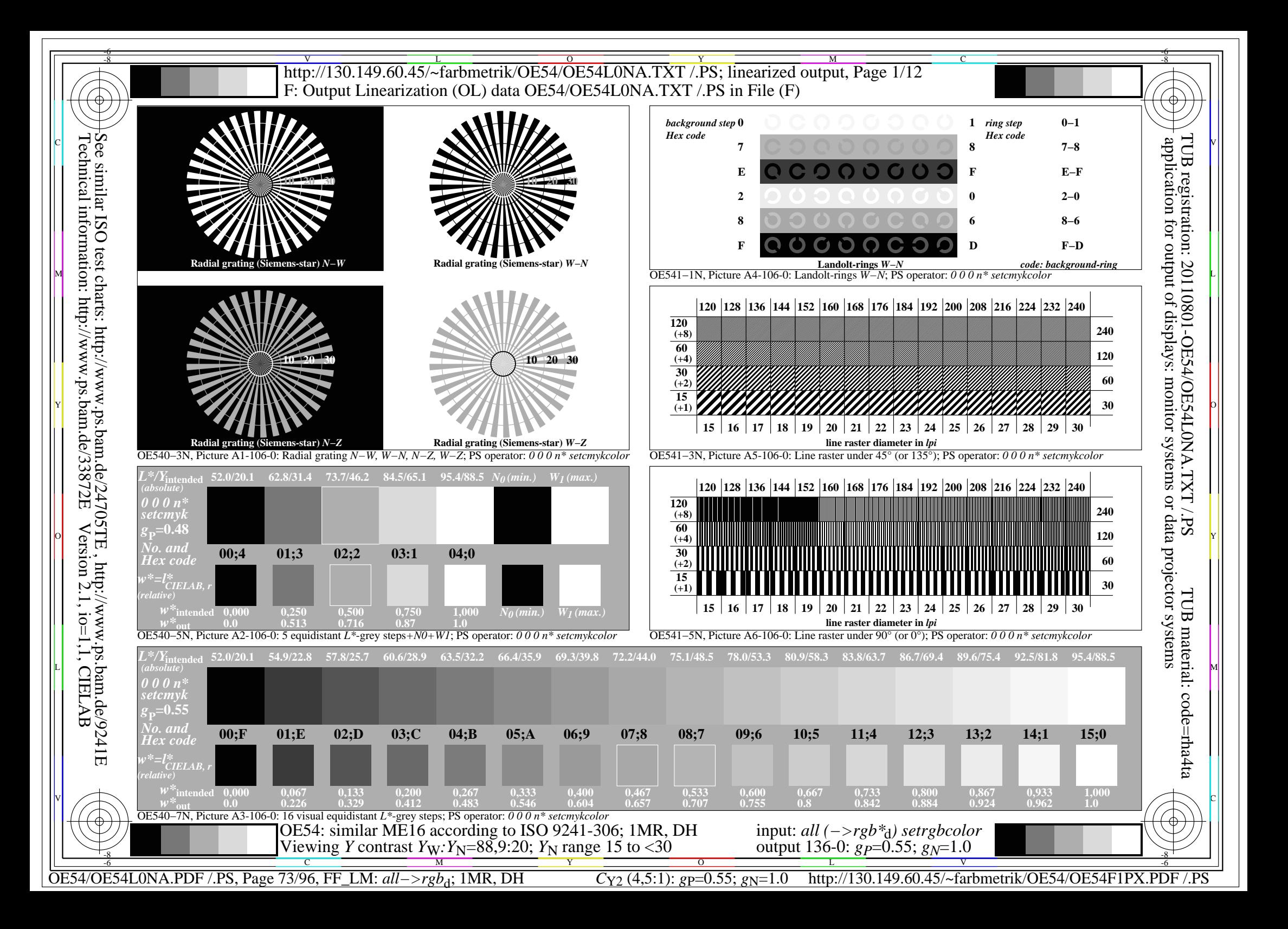

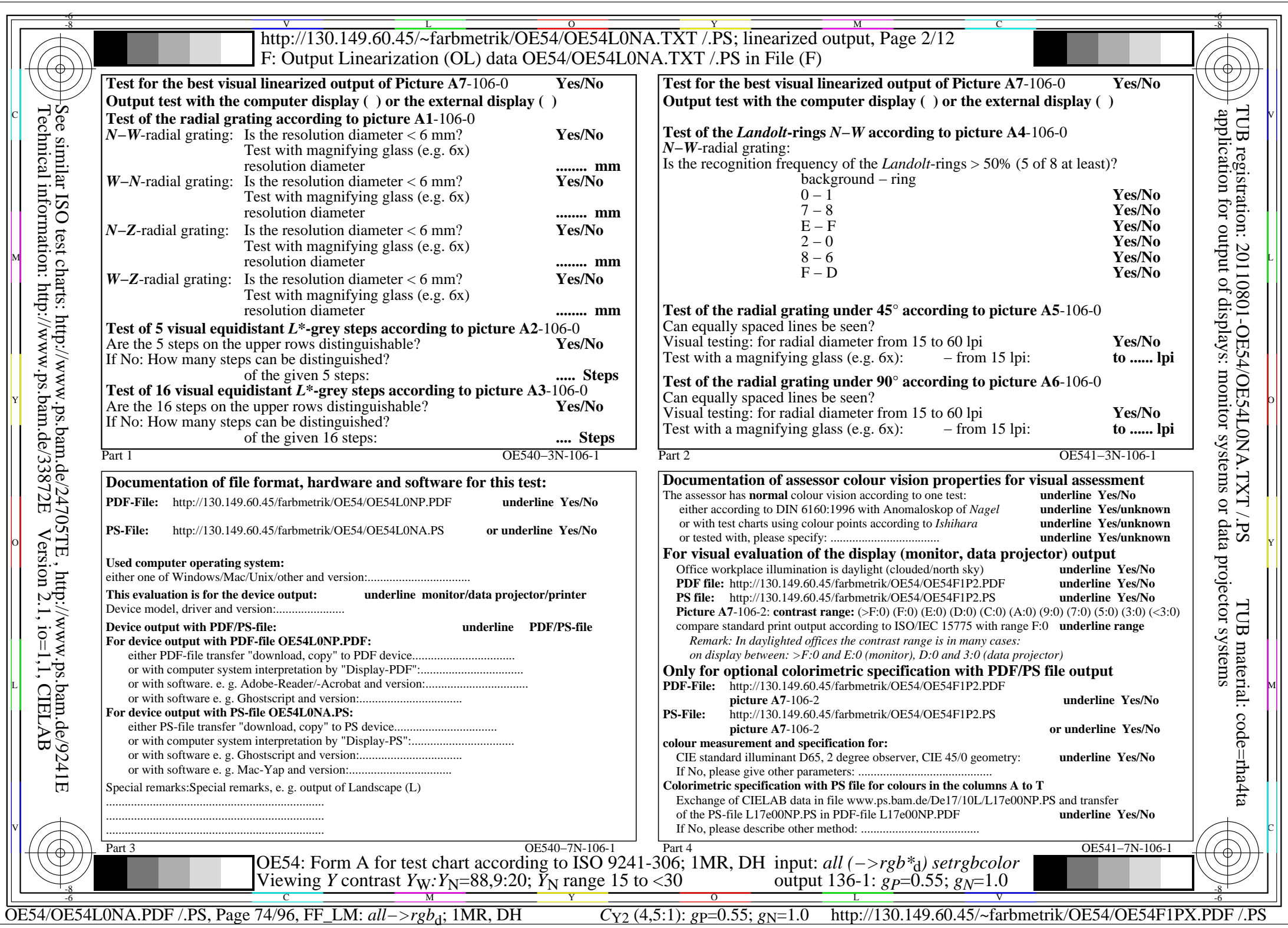

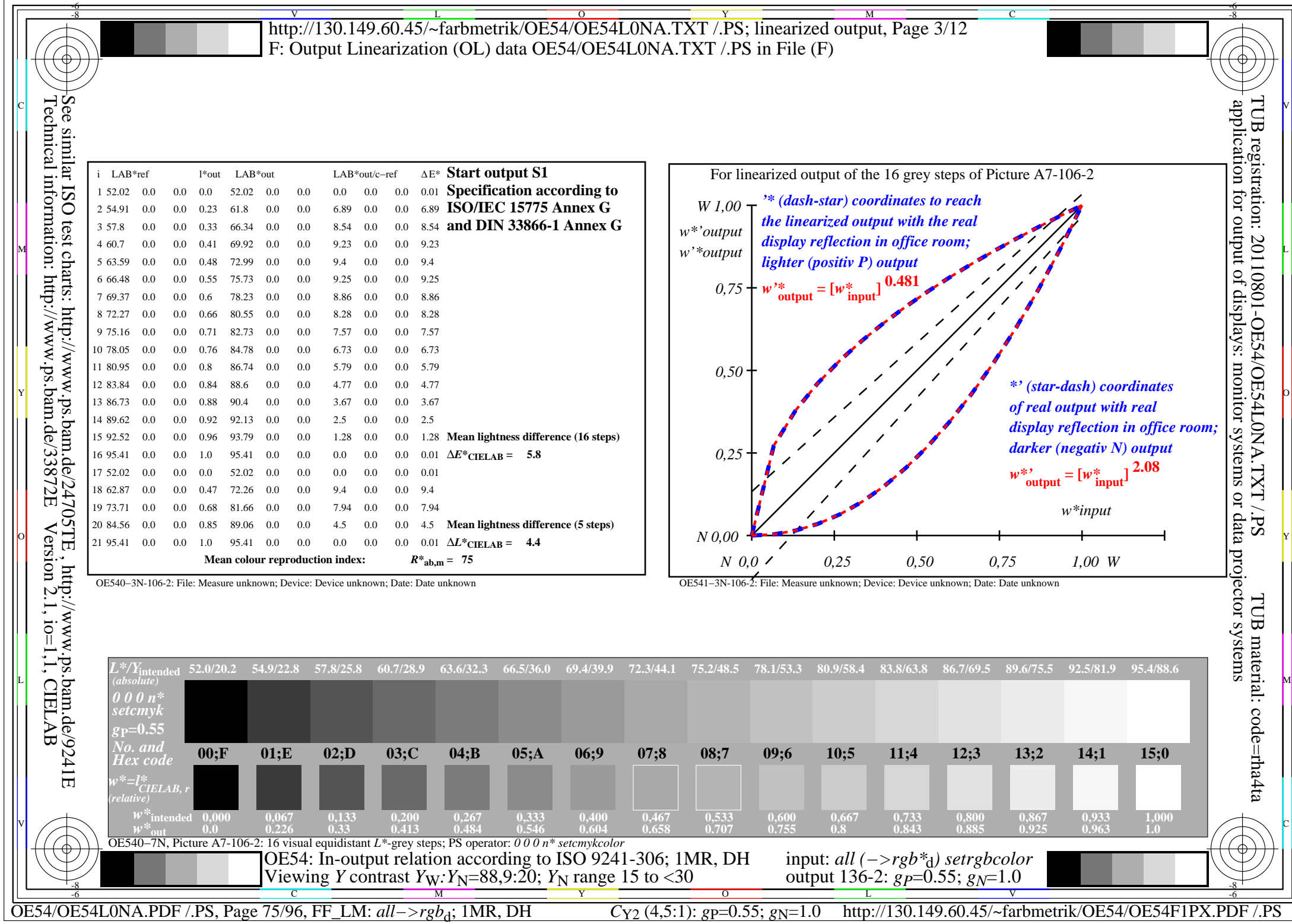

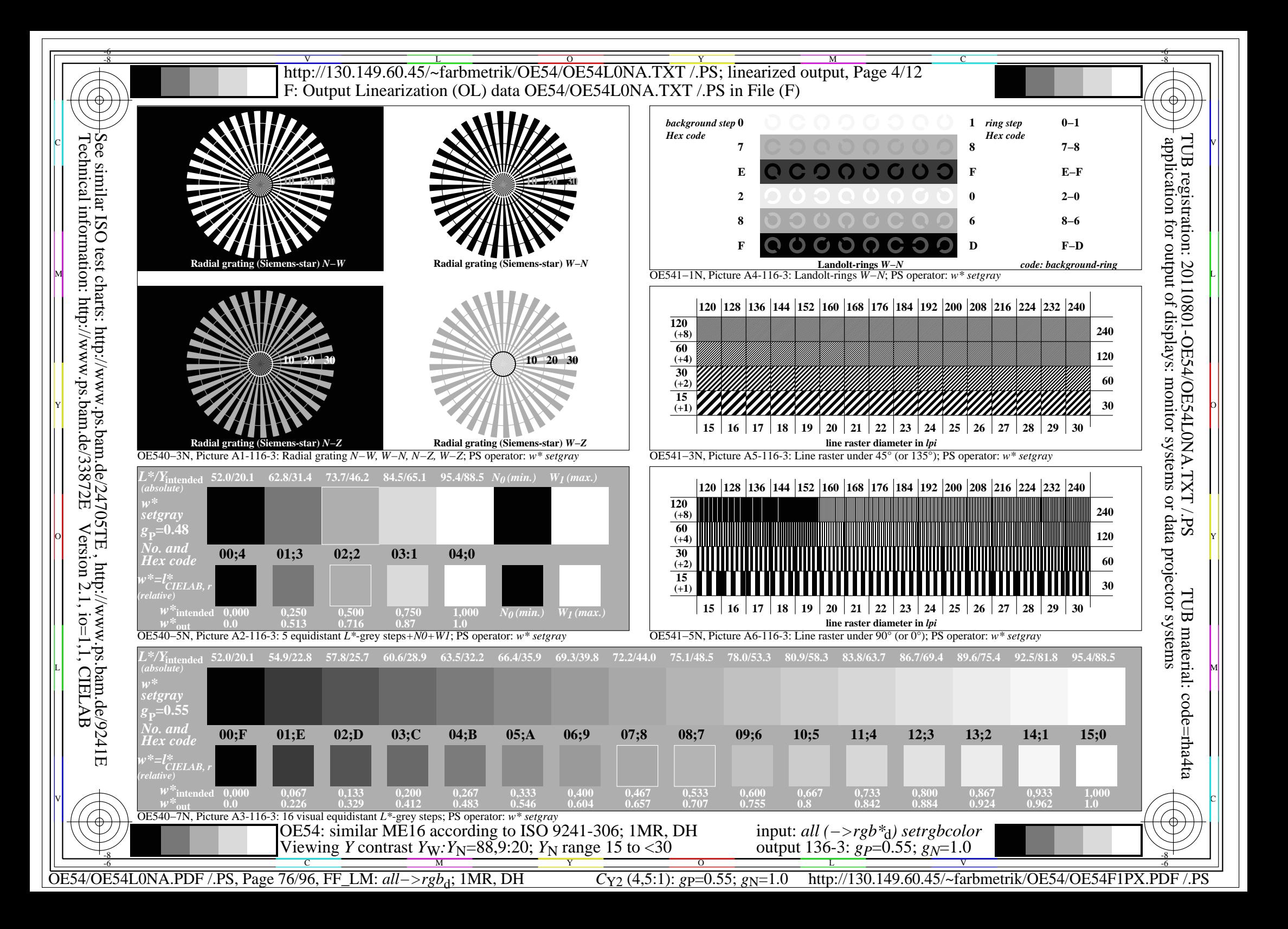

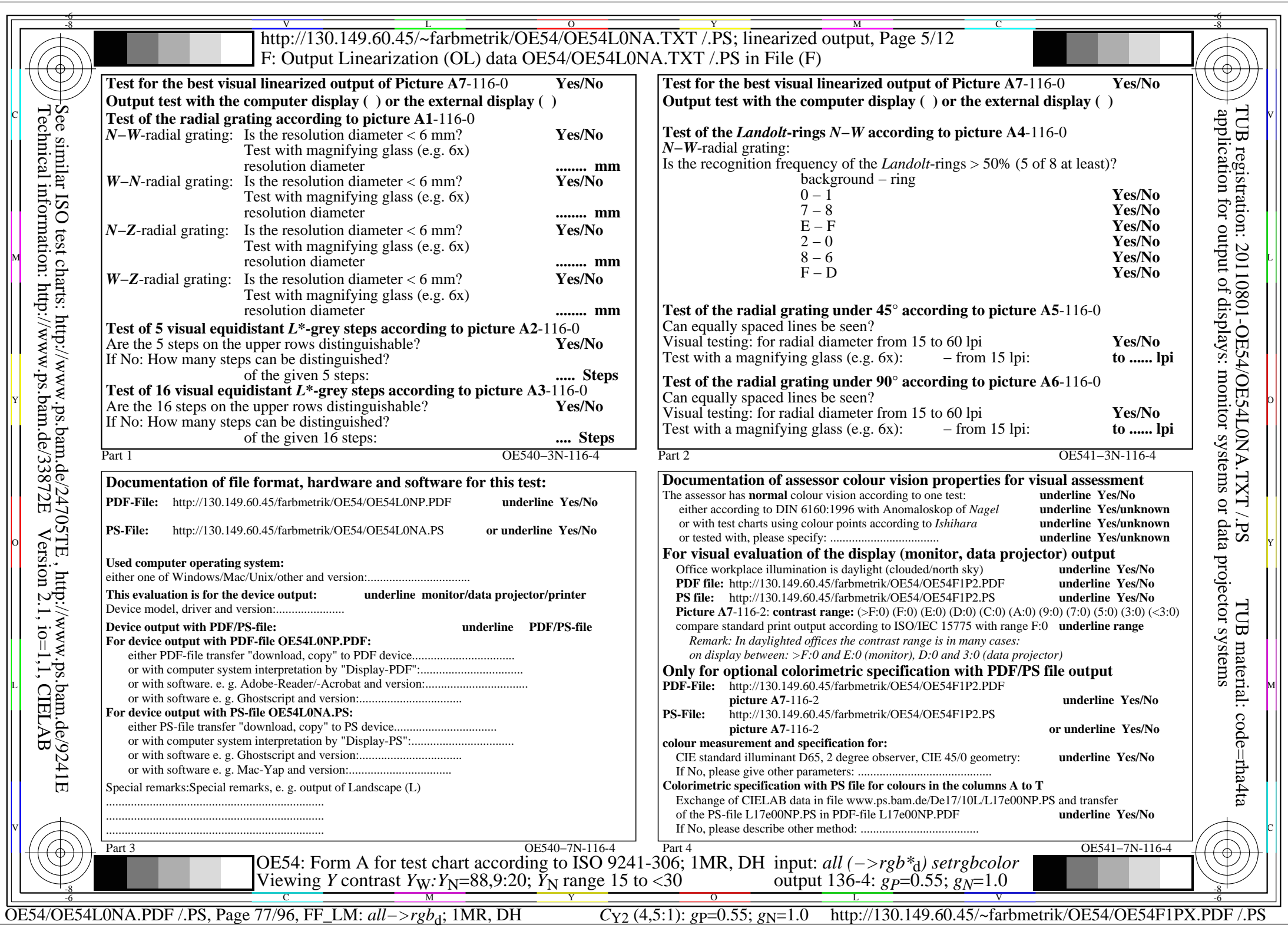

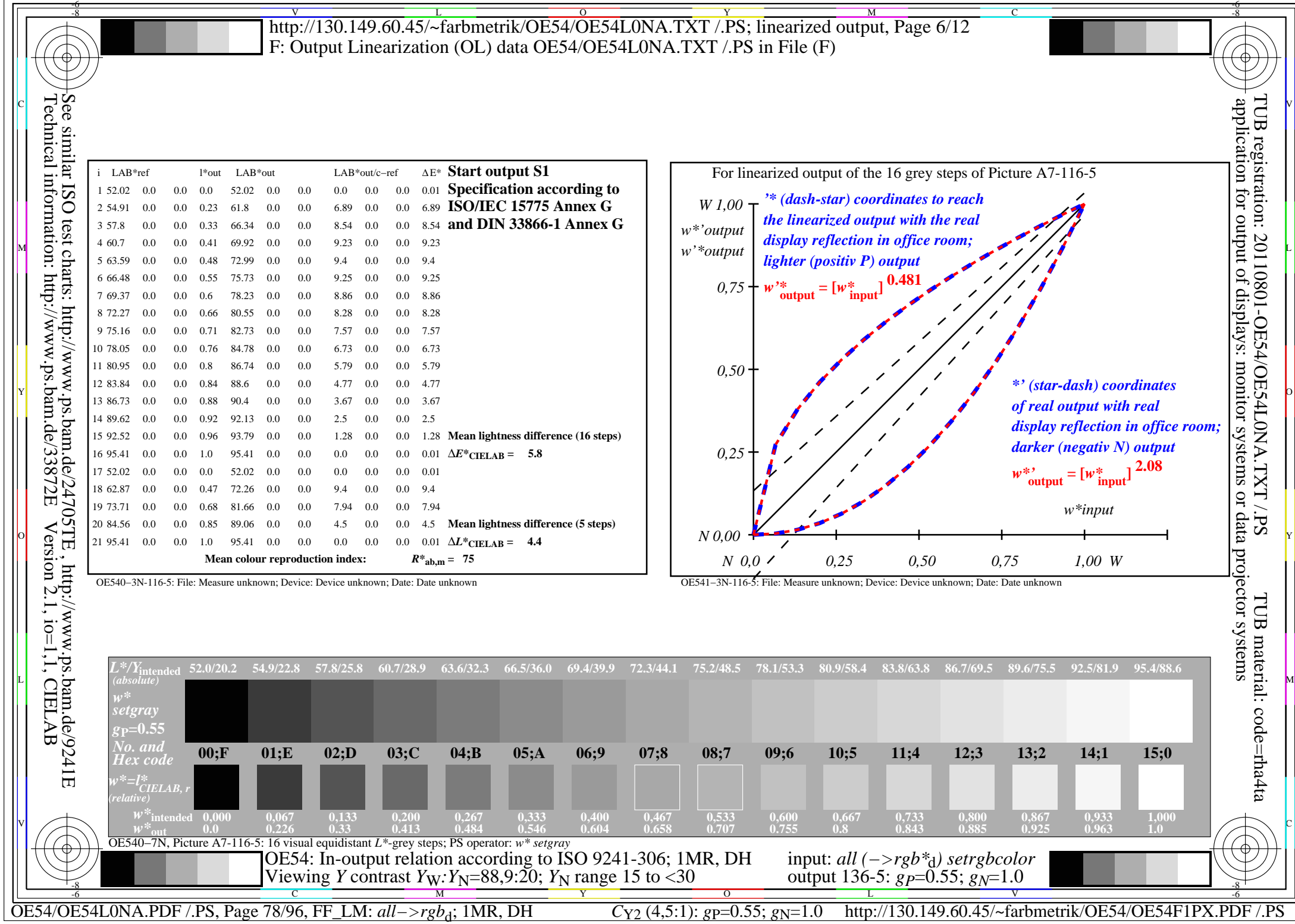

 $\sqrt{2}$ 

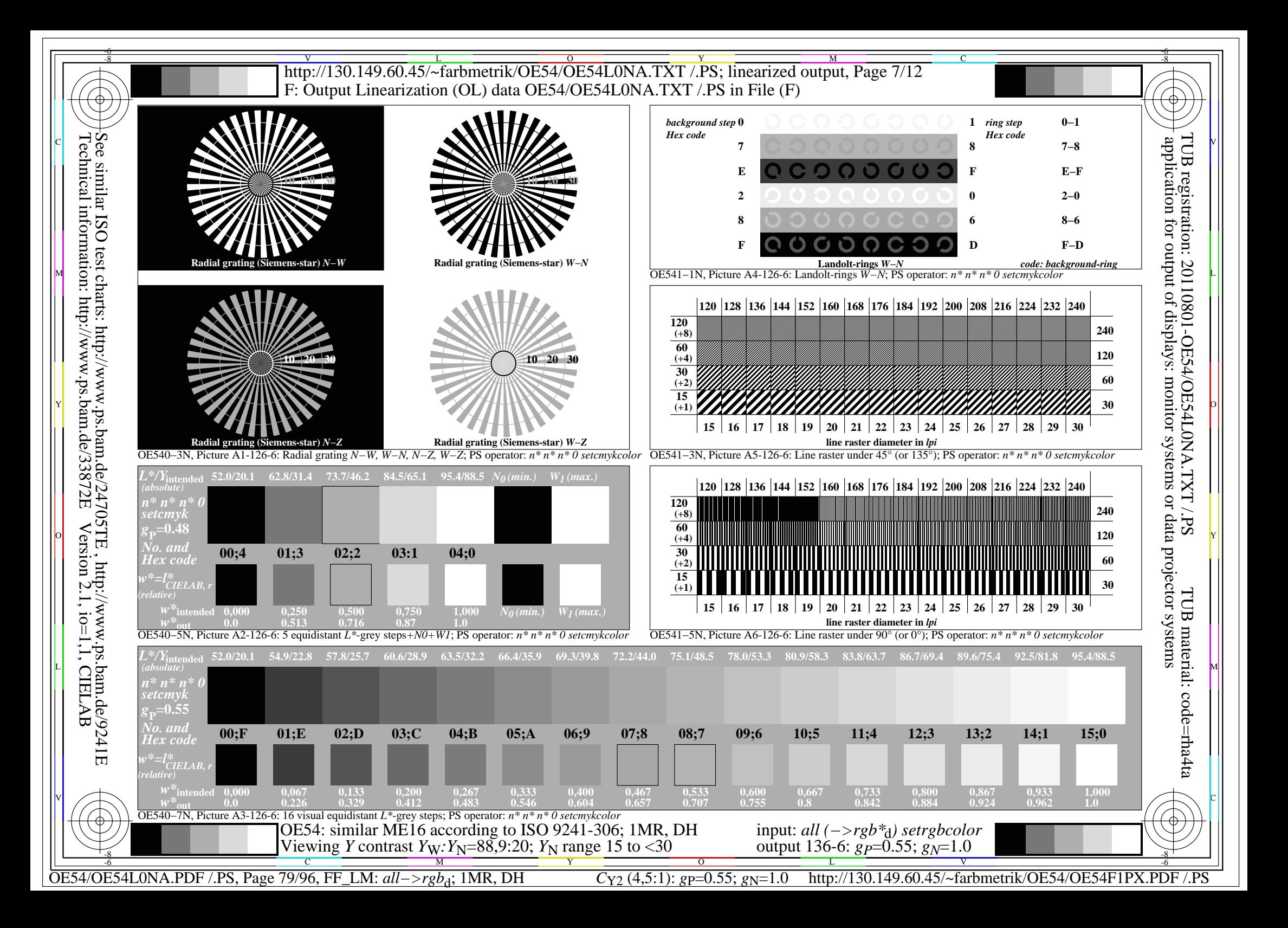

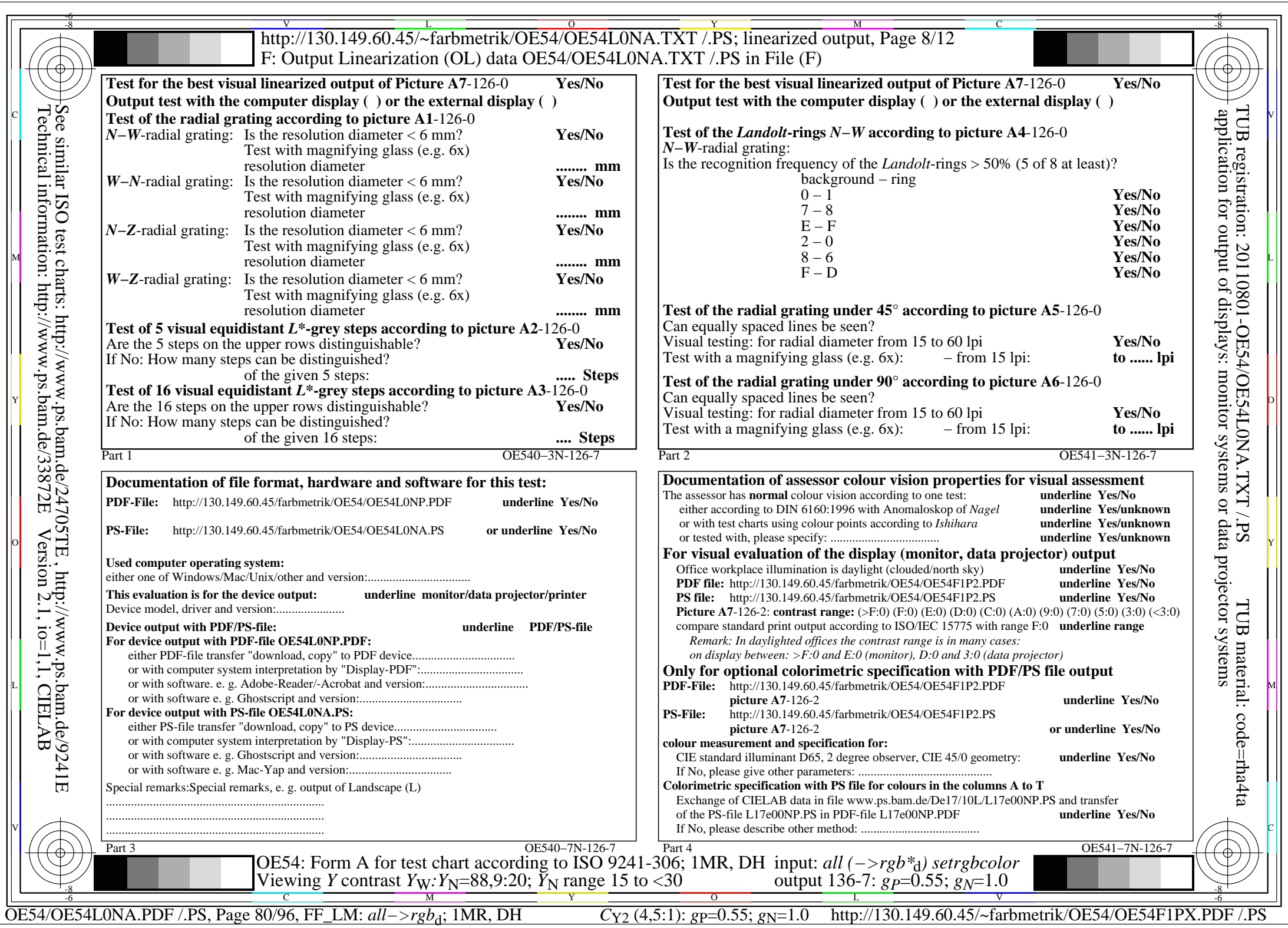

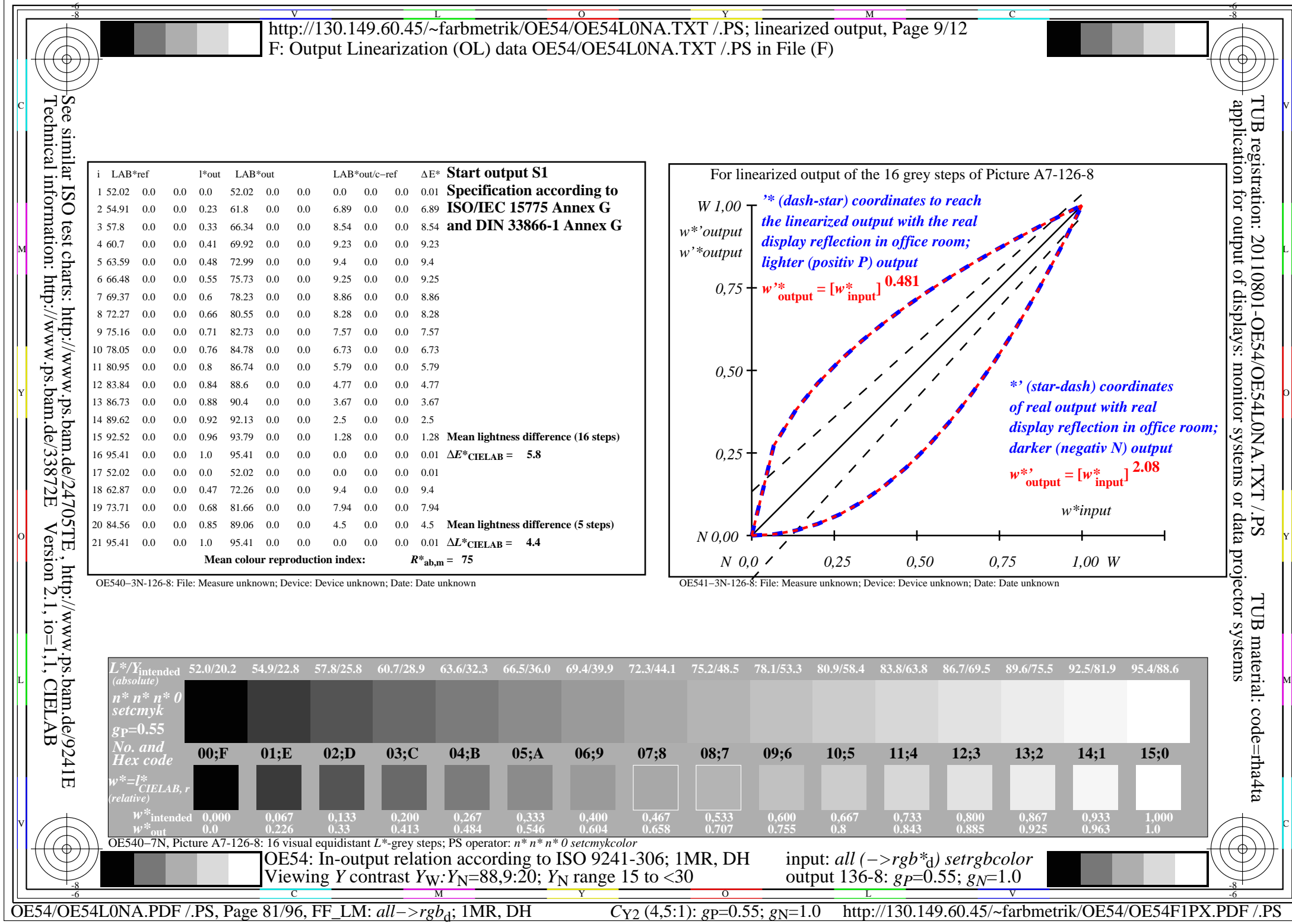

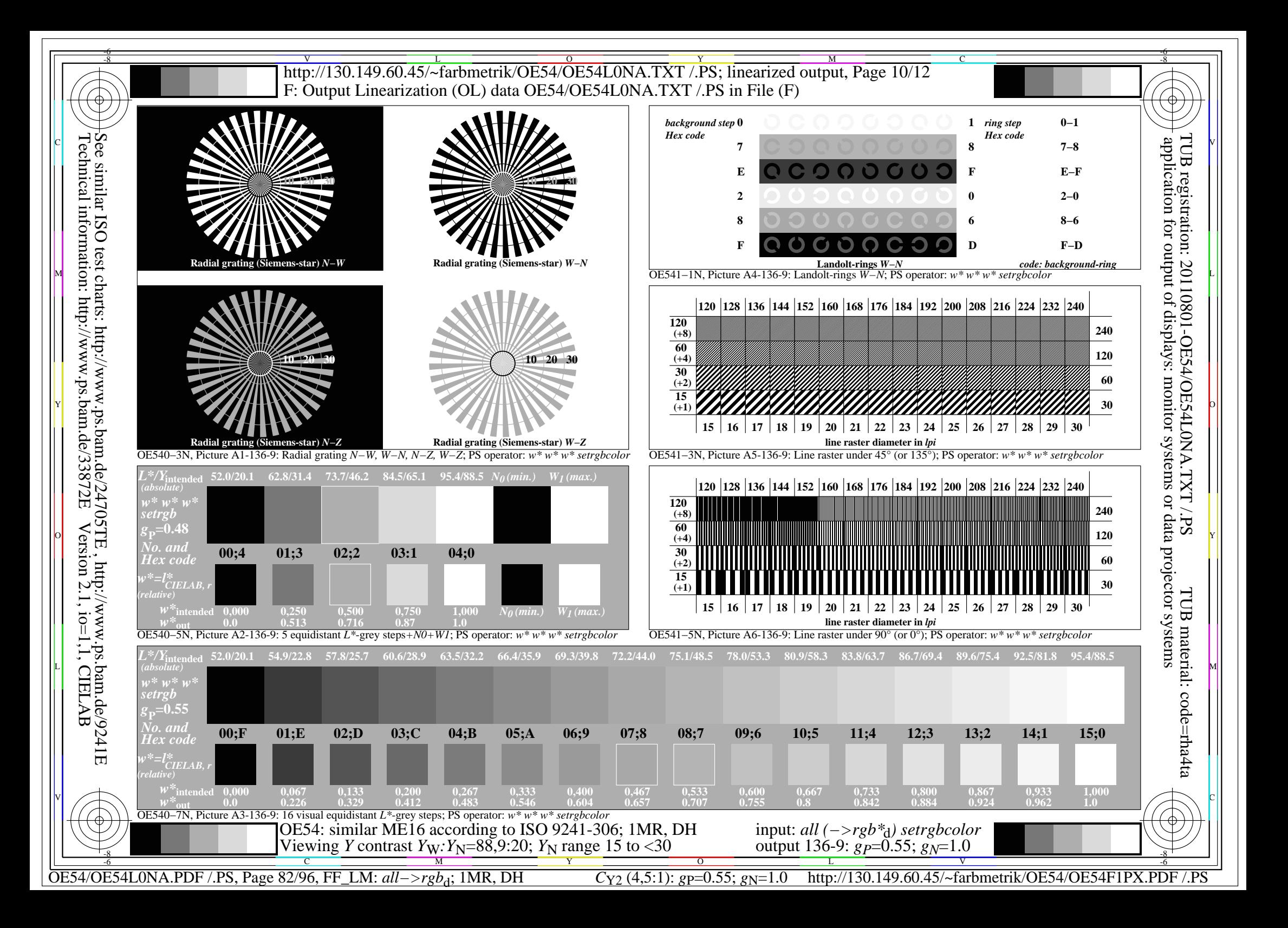

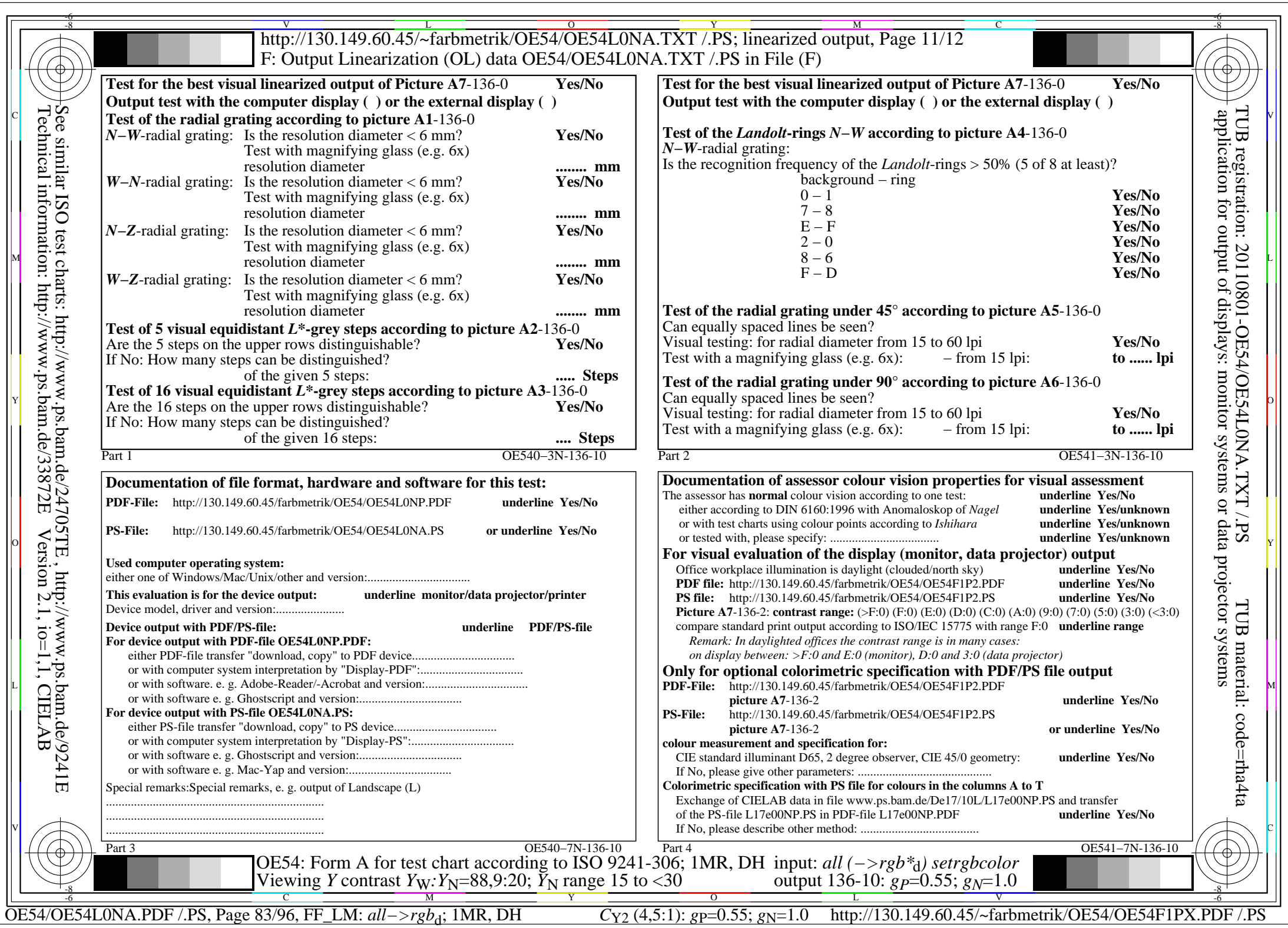

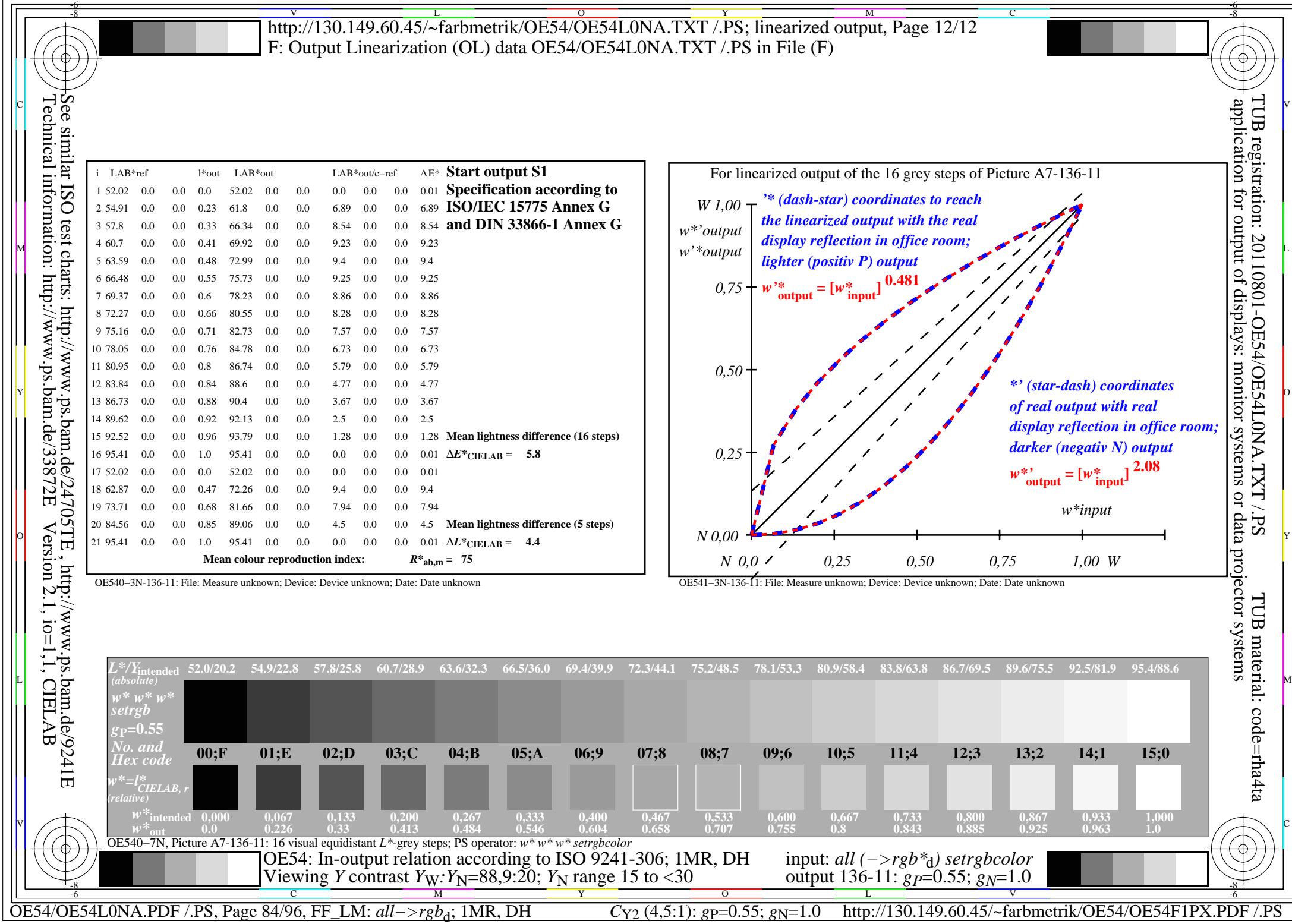

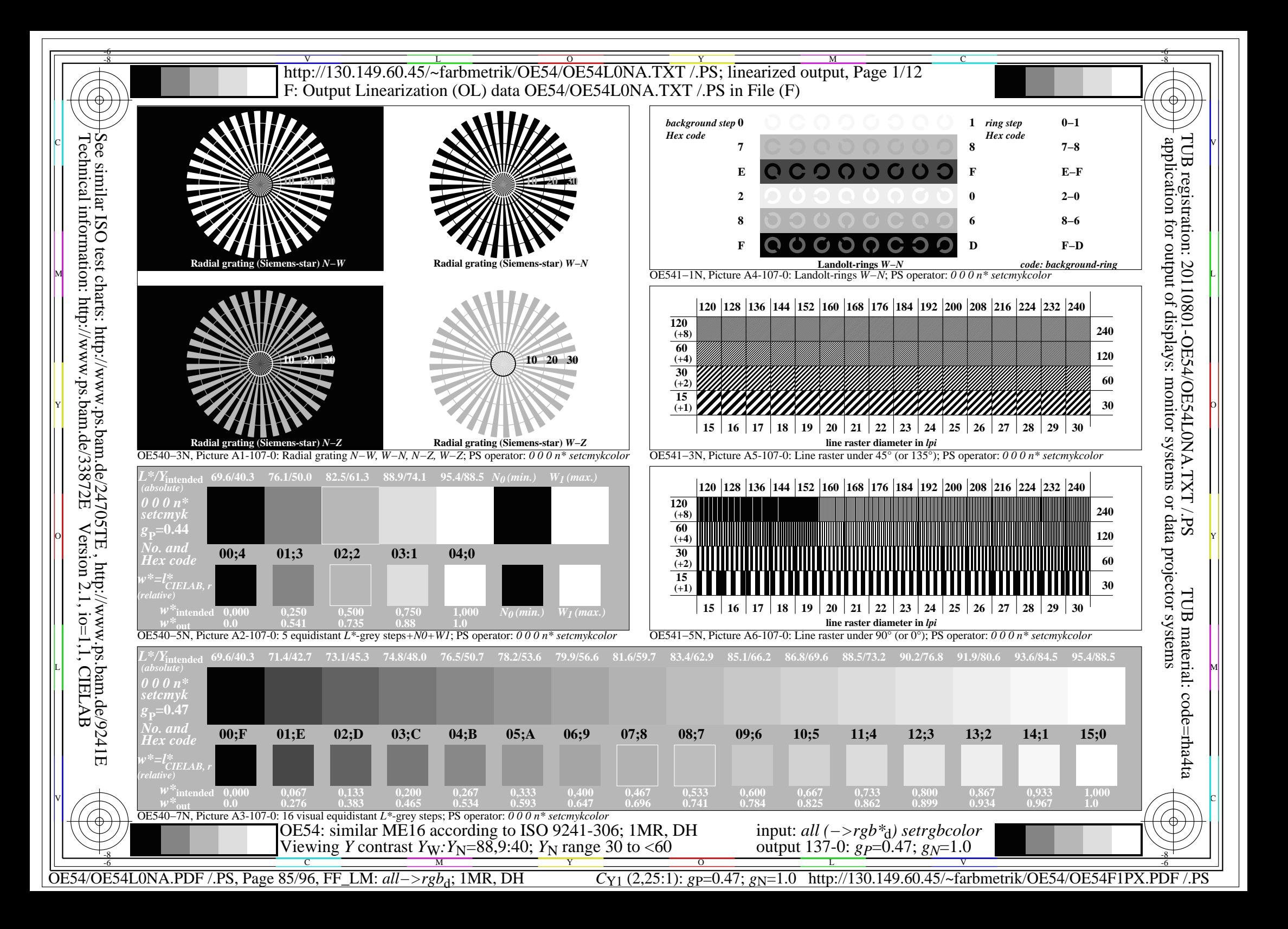

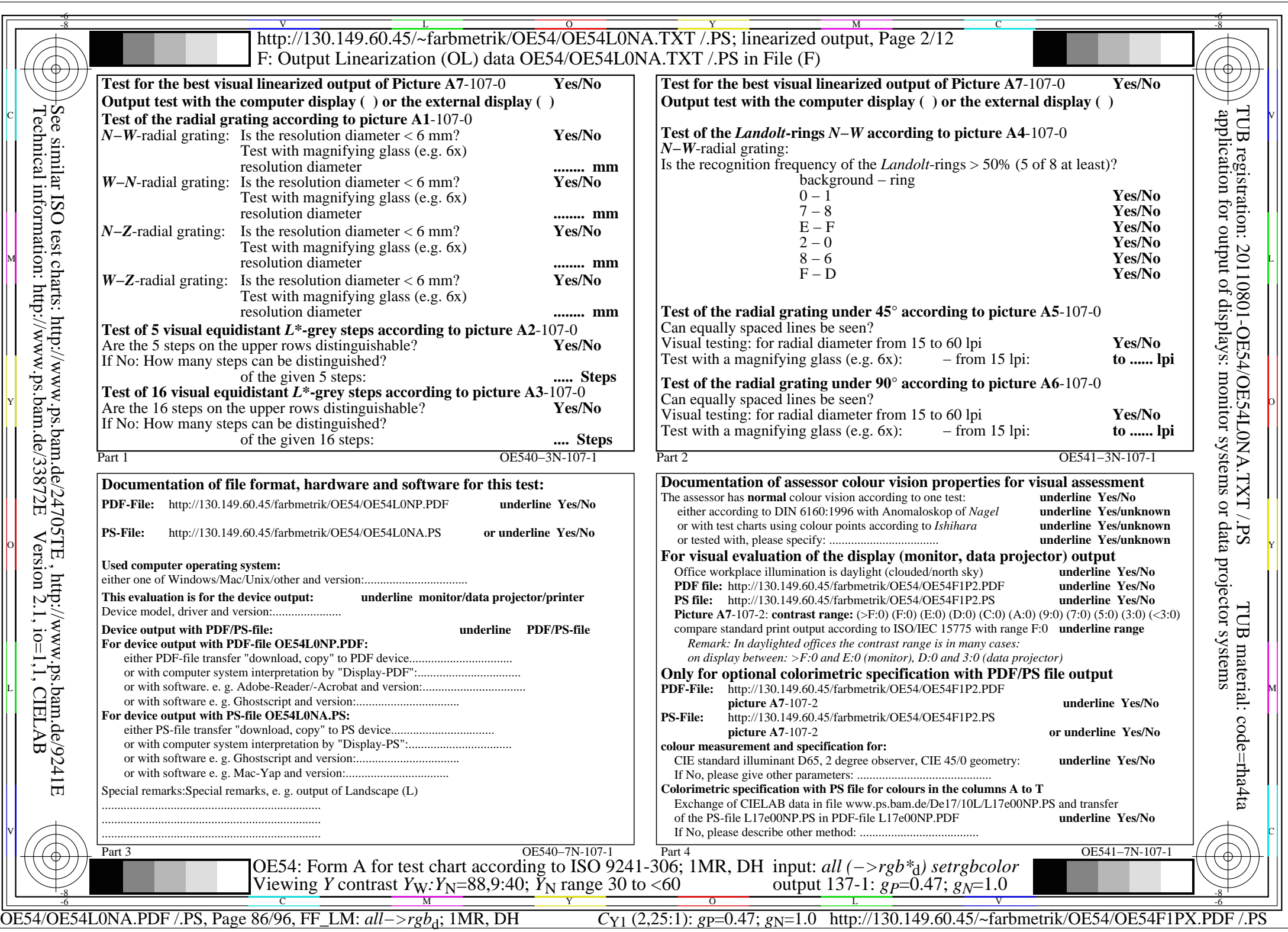

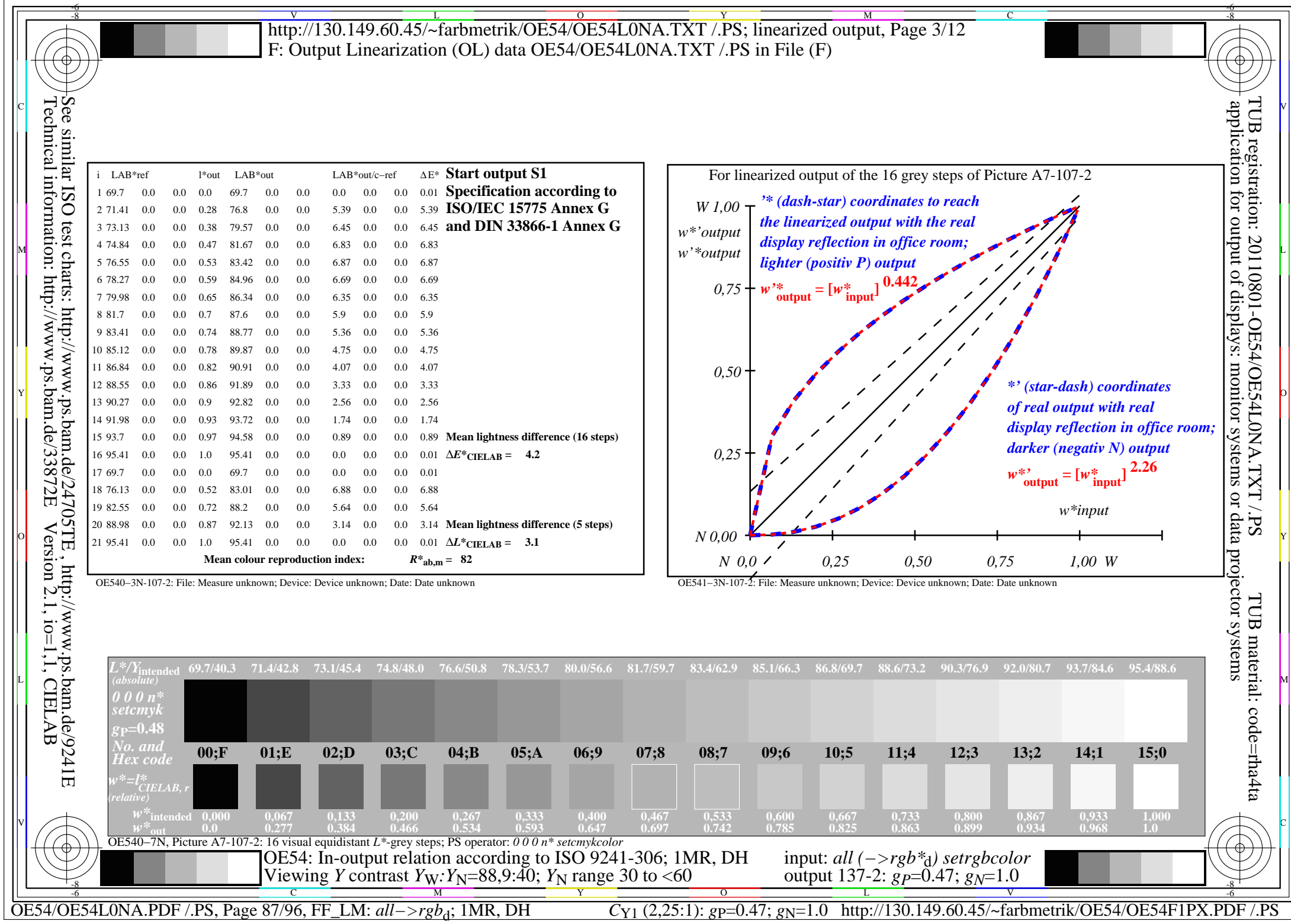

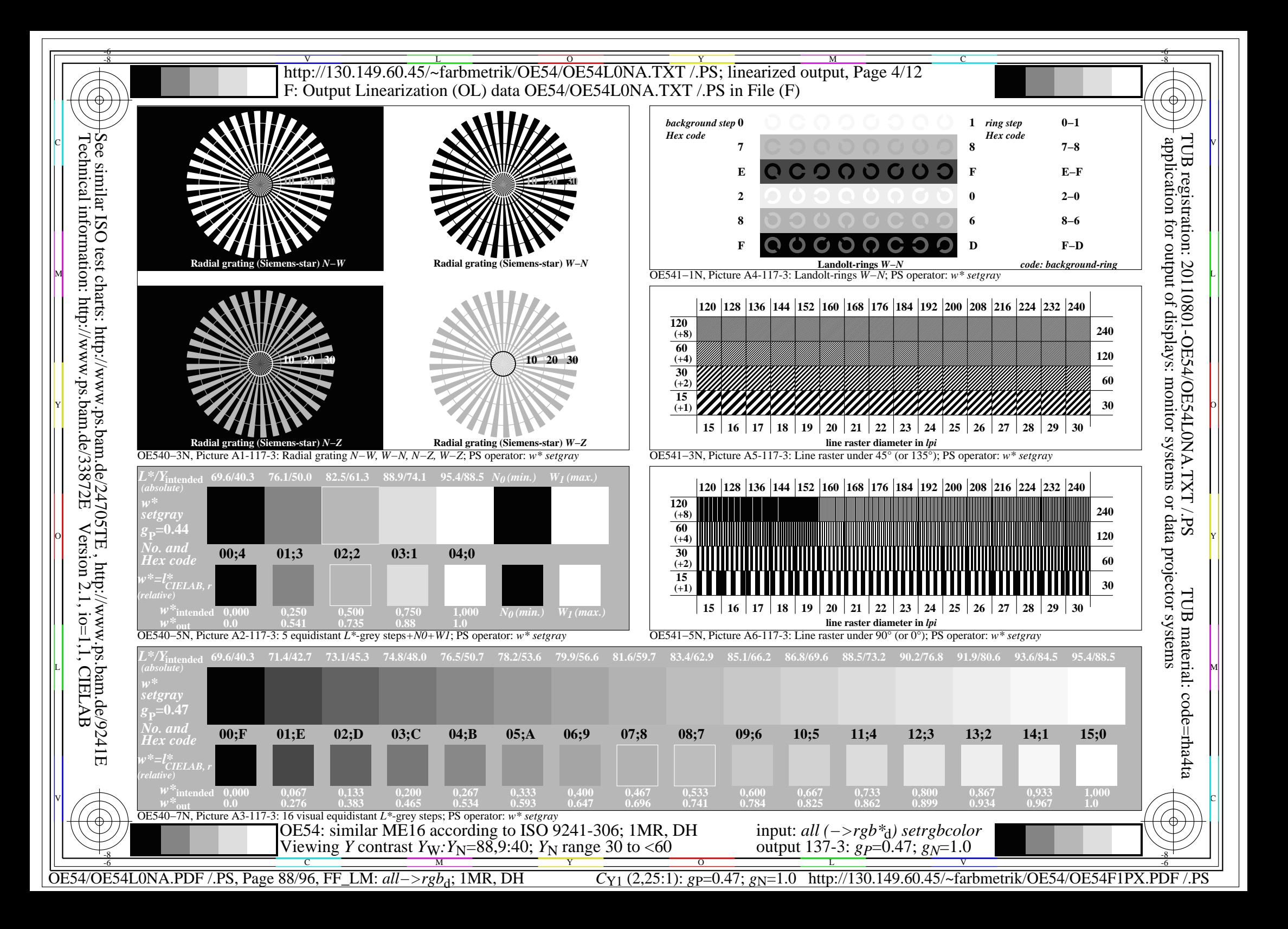

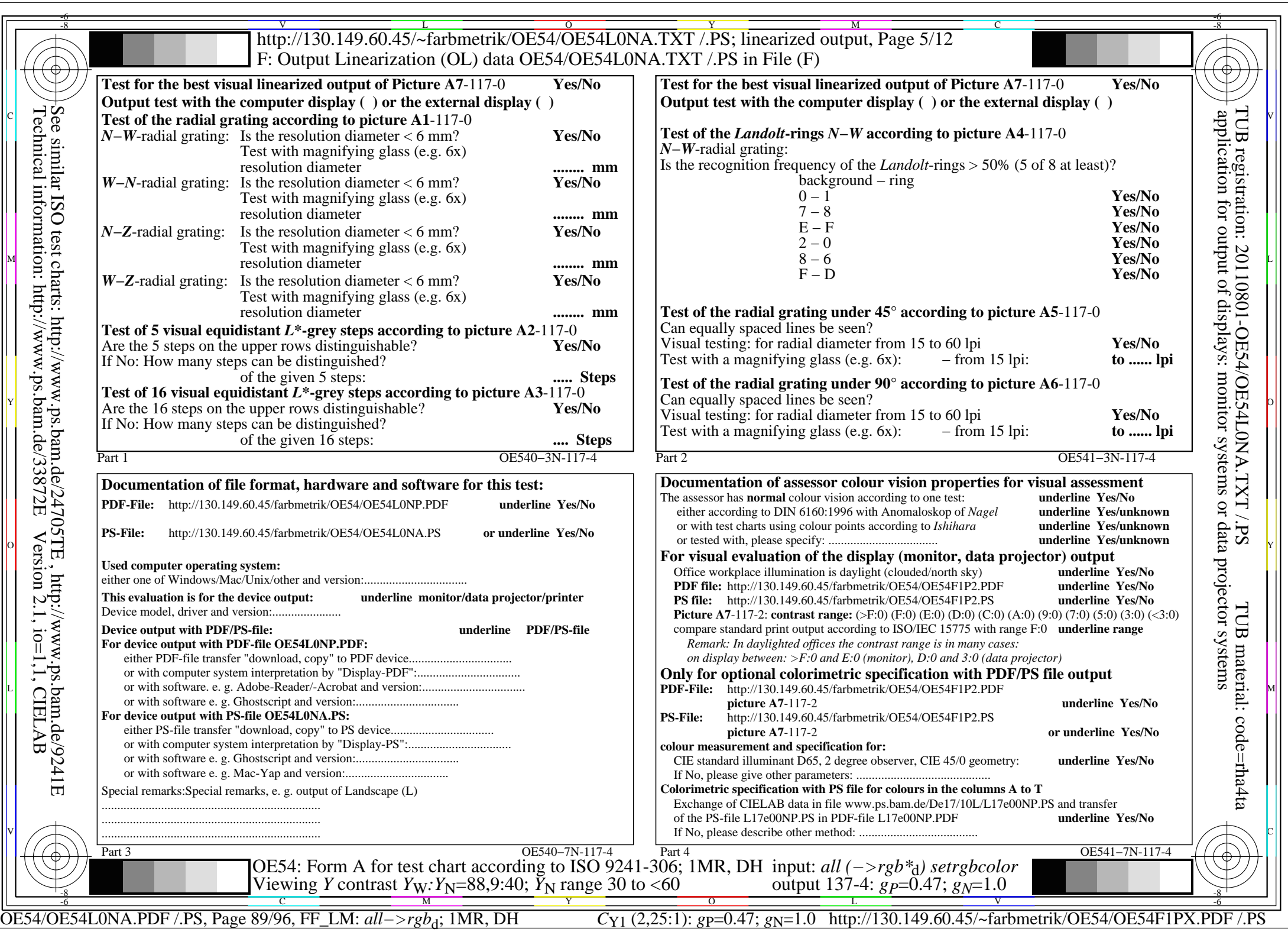

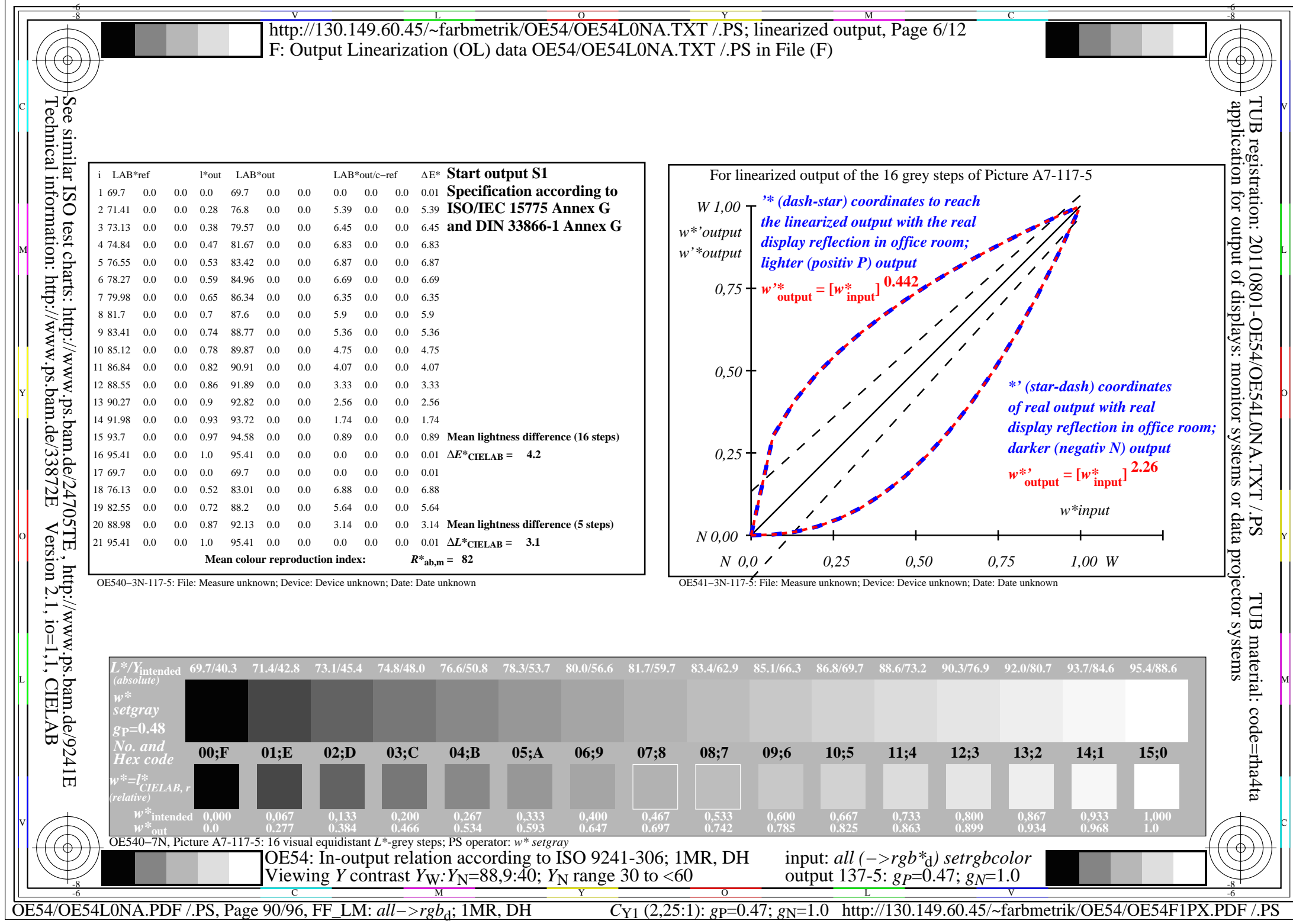

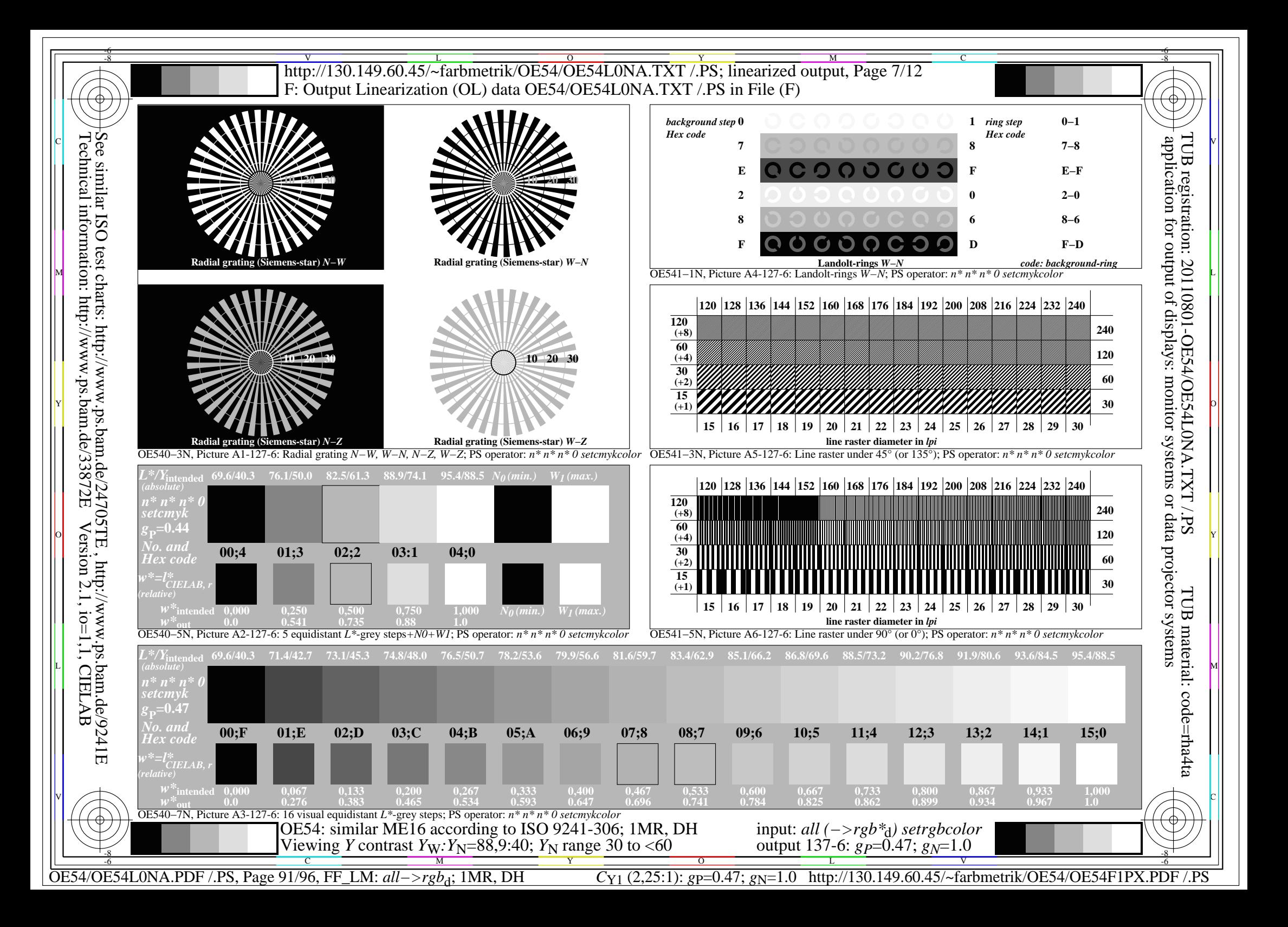

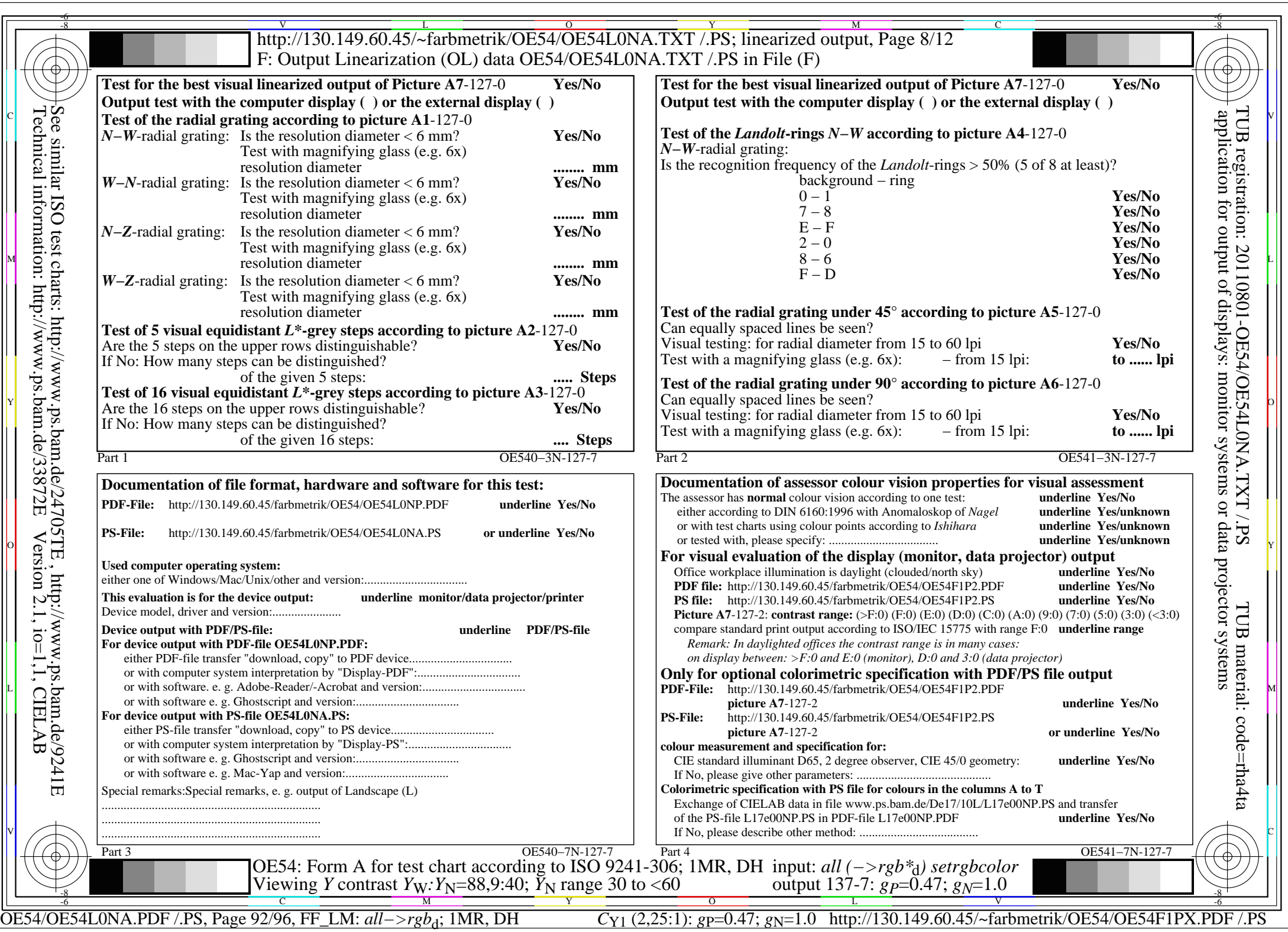

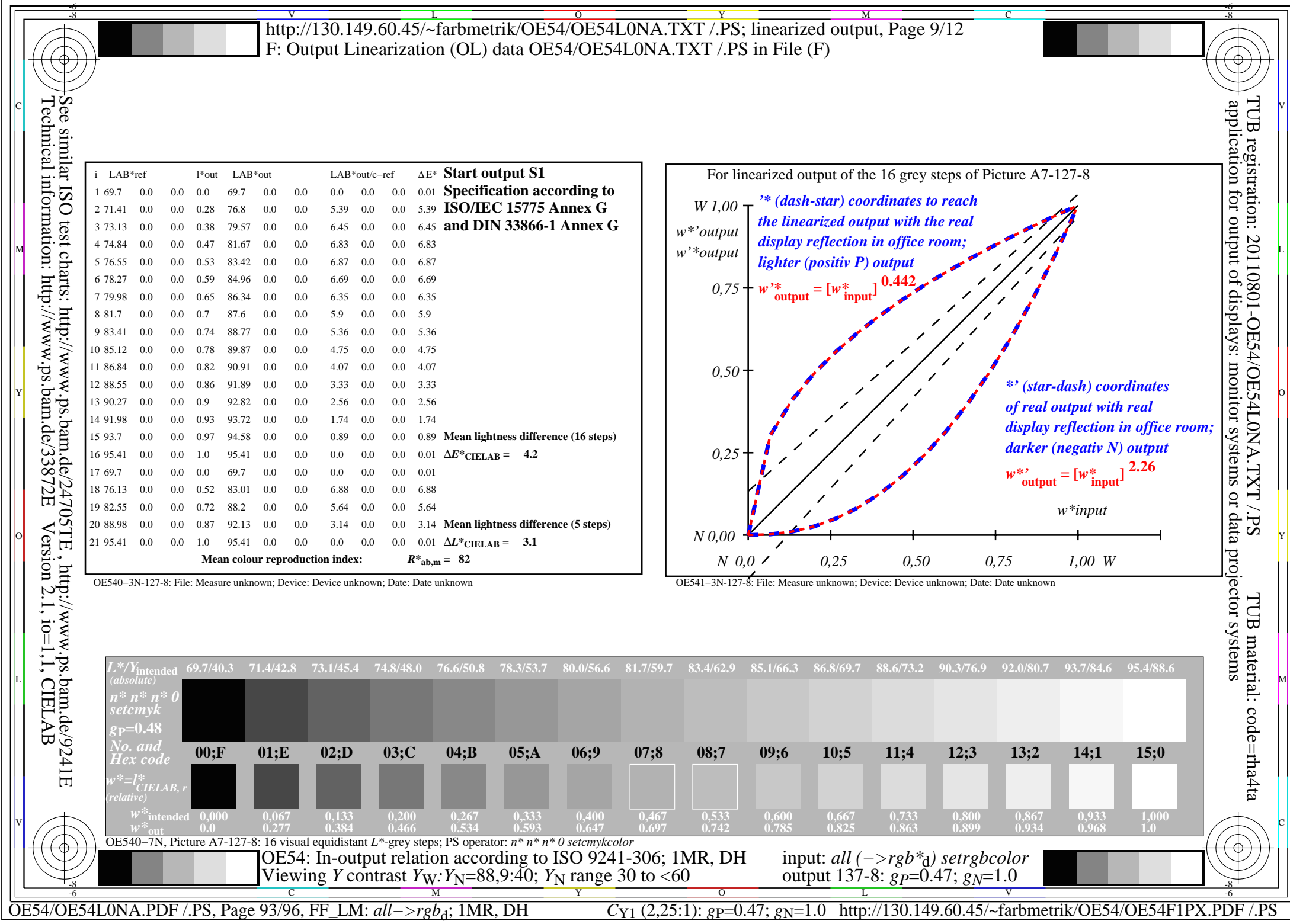

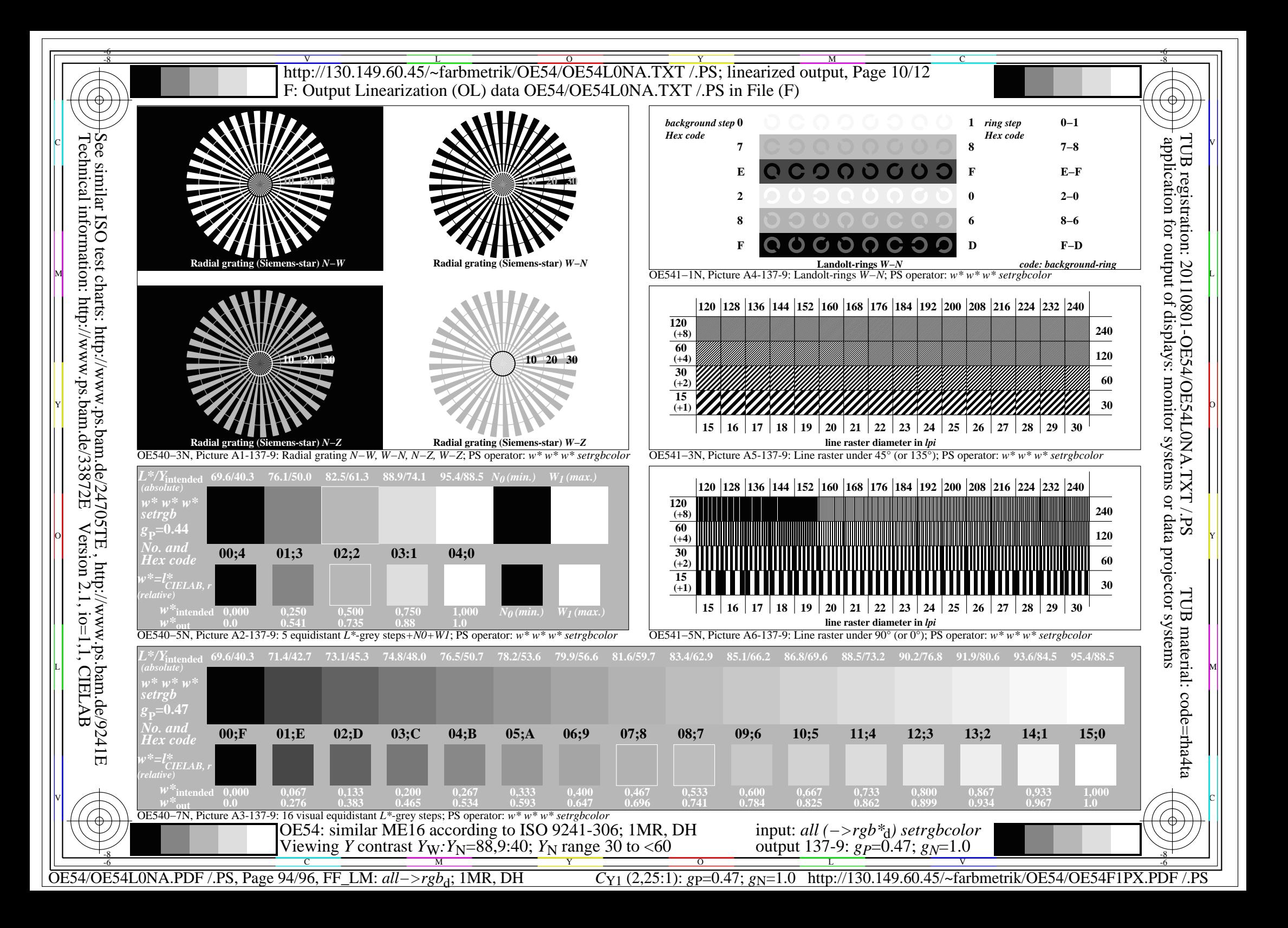

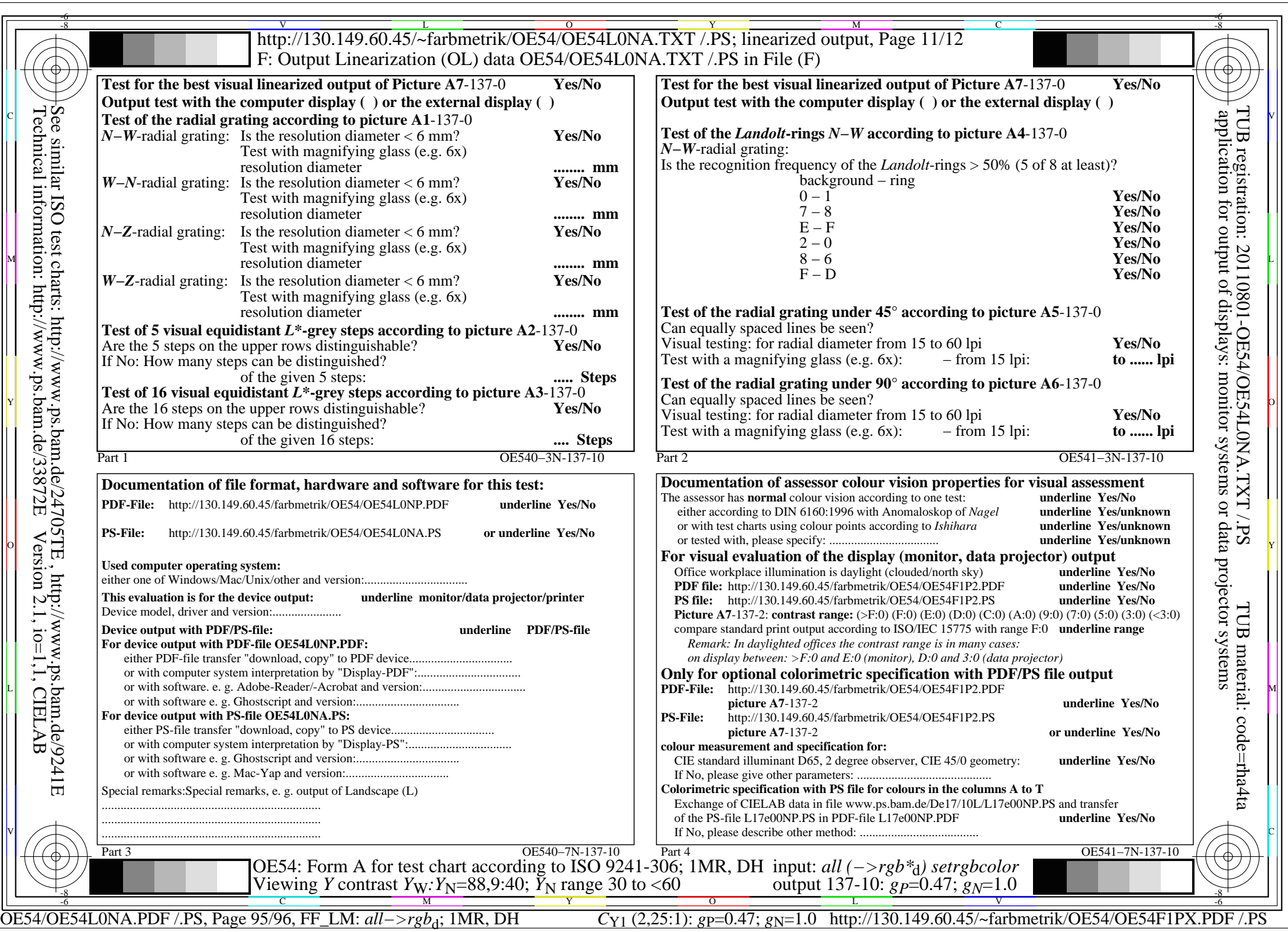

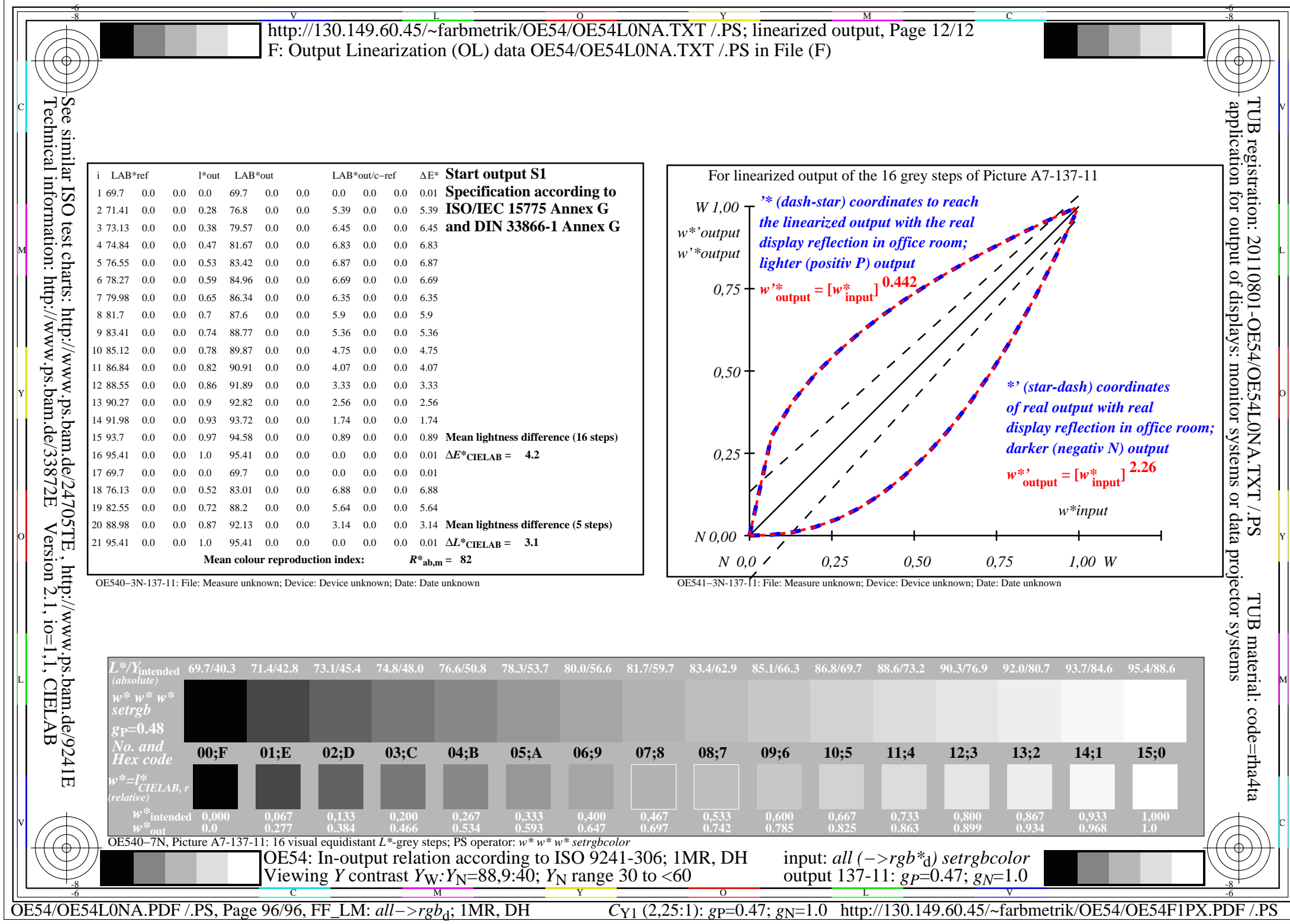